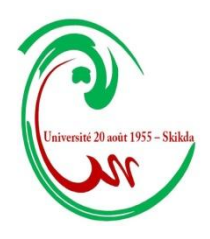

وزارة التعليم العالي والبحث العلمي جامعة 02 أوت 5511 - سكيكدة كلية العلوم االقتصادية والتجارية وعلوم التسيير قسم العلوم المالية والمحاسبة

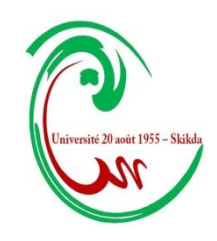

مطبوعة بعنوان:

### **محاضرات في مقياس المحاسبة العامة 20**

### لطلبة السنة الأولى علوم اقتصادية، التسيير وعلوم تجارية

### **من إعداد الدكتور: رماش كمال**

### **السنة الجامعية: 0202/0202**

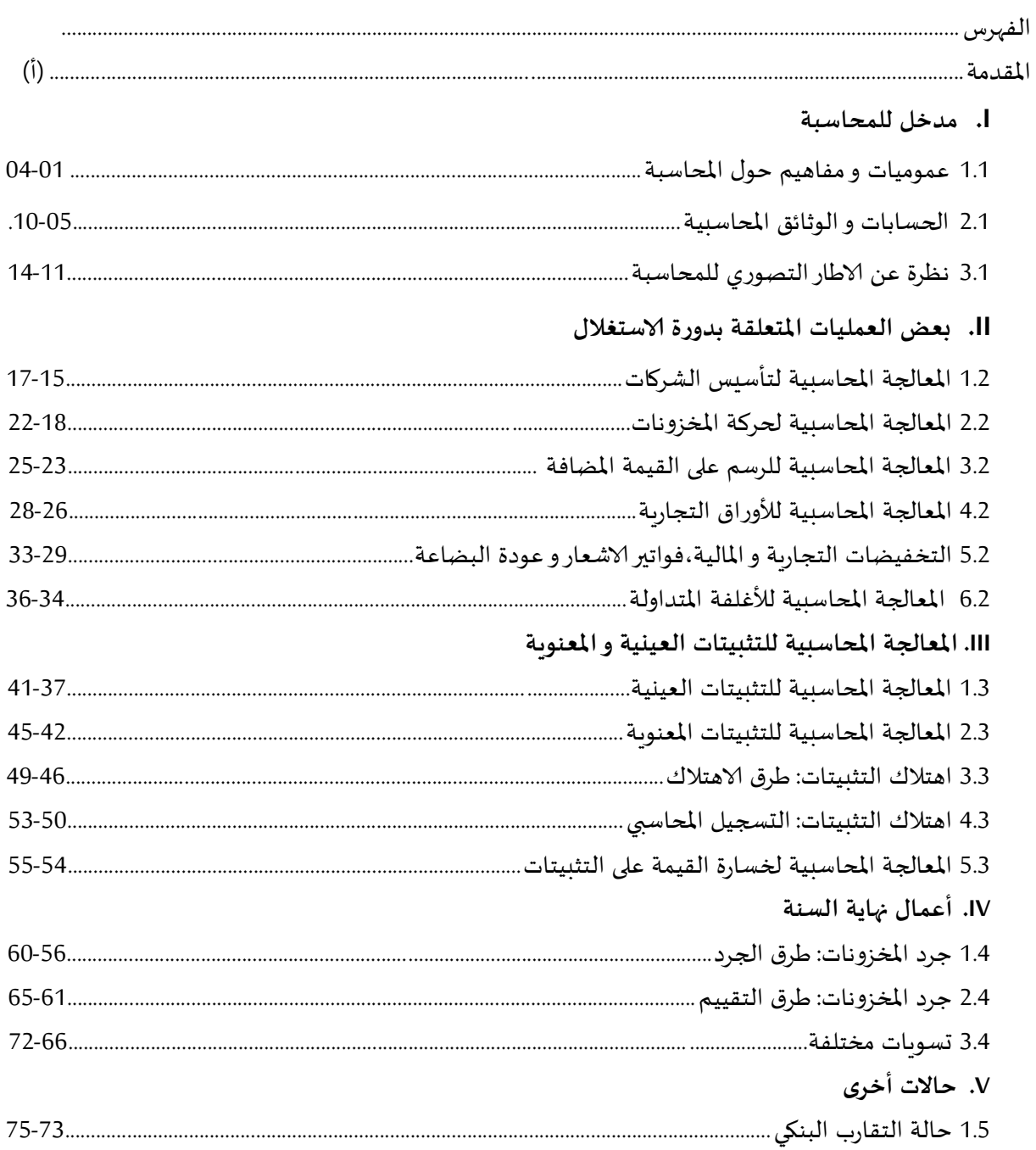

#### **مقدمـــــــــــــــــة:**

أدى الانتقال الى النظام املحاسبي و املالي الى ادخال تغييرات جدرية على محاسبة املؤسسات الجزائرية تضمنها القانون 11/07 المؤرخ في 25 نوفمبر 2007، و لعل أهمها وجود اطار تصوري للمحاسبة يتضمن المبادئ و المفاهيم التي يعتمد عليها معد القوائم املالية لعرض معلومات ذات جودة عالية ملتخذي القرار داخل و خارج املؤسسة.

ان الانتقال الى النظام المحاسبي و المالي ترجم توجه المؤسسات المحلية الى المعايير المحاسبية الدولية (IAS/IFRS) خاصة و أن هذا النظام املحاسبي تضمن الكثير من البنود التي جاءت في املعايير الدولية. و تكمن أهمية املحاسبة وفقا للمعايير الدولية في كونها تقدم معلومات مالية ملائمة، سليمة و قابلة للمقارنة للكثير من الاطراف و خاصة المستثمرين الدوليين حيث يساهم تبني المعايير الدولية في تدفق الاستثمارات الأجنبية و بالتالي تحسين مناخ الاستثمار.

ان تطبيق النظام املحاسبي و املالي يفرض على املؤسسات اتباع سياسة تكوين عالية إلطاراتها خاصة و أن املعايير الدولية تتضمن مفاهيم و تقنيات متقدمة في التقييم و التسجيل و التحكم فيها ال يتحقق إال باإلقبال على التكوين و تحسين المستوى المفاهيمي و التقني لمعدي القوائم المالية. و كما أن الجامعة لا تختلف عن هذا الاطار ، فقد كان من الضروري تكييف برامج املحاسبة مع التشريع الجديد خاصة بعد صدور القانون 11/70 املتضمن النظام املحاسبي و المالي بما يضمن لطلبة الجامعة اكتساب المعارف المحاسبية الجديدة

تتضمن هذه املطبوعة أهم املحاضرات املقدمة لطلبة السنة ألاولى جدع مشترك – علوم اقتصادية، تجارية و علوم التسيير وفقا للبرنامج املقرر من طرف وزارة التعليم العالي والبحث العلمي، و تنقسم الى 11 محاضرة مدعمة بأمثلة و تمارين محلولة بطريقة منهجية مبسطة. كما يستطيع الطالب اكتساب أهم العناصر ألاساسية لفهم املقياس خاصة الطلبة الجدد ذوي التخصصات العلمية.

# عموميات و مفاهيم حول المحاسبة

**تمهيد:**

لكي يفهم التحليل المحاسبي، ينبغي معرفة المبادئ الثلاثة التالية التي تحكم هذه التقنية:

- **-** مبدأ القيد املزدوج،
- **-** مبدأ التسجيل املزدوج و التسلسل و التحليل،
- **-** مبدأ تصنيف الحسابات )حسابات الذمة، حسابات النتائج(.

**/1 مبدأ القيد املزدوج:**

كل حدث اقتصادي أو عملية تخص الكيان تجد تفسيرها املحاسبي بتسجيل عددين متماثلين و متساويين في املبلغ، كل منهما ينصب في حساب واحد ولكن بإشارة معاكسة لآلخر.

و في هدا الصدد يستعمل املحاسبون عادة إشارة "موجب"+ أو إشارة "سالب"،- و يقسم كل حساب إلى عمودين احدهما طرف دائن و الآخر مدين، و يمكن تعريف الحساب بأنه وحدة تصنيف مركبات أو عناصر ذمة الكيان، وألاعباء و النواتج التي أثرت على هده الذمة مثل: حسابات الصندوق والبنك، حساب الاستثمارات، ح املشتريات و ح املبيعات.

**مثال:** بتاريخ 9112/31/31 قام الكيان بشراء معدات و أدوات بمبلغ 31111 دج بموجب شيك بنكي. محاسبيا هناك زيادة في حساب املعدات و ألادوات حيث يكون في الجانب املدين أما حساب البنك فيجعل دائنا وبالتالي فان الحساب املقابل لحساب املعدات و ألادوات هو حساب البنك.

**/2 مبدأ التسجيل املزدوج**

كل عملية تخص الكيان تكون موضوع تسجيل مزدوج احدهما تسلسلي و آلاخر تحليلي.

**1.2 التسجيل التسلسلي** )chronologique):

يتم تسجيل ألاحداث الاقتصادية بالتسلسل حسب حدوثها أو حسب معرفتها أو بحسب املالحظة، إن هدا التسجيل يتم في **اليومية العامة** و بالتالي فهي تسجيالت يومية وعليه فان عملية شراء املعدات و ألادوات بمبلغ 31111دج بموجب شيك تظهر في اليومية العامة كما يلي:

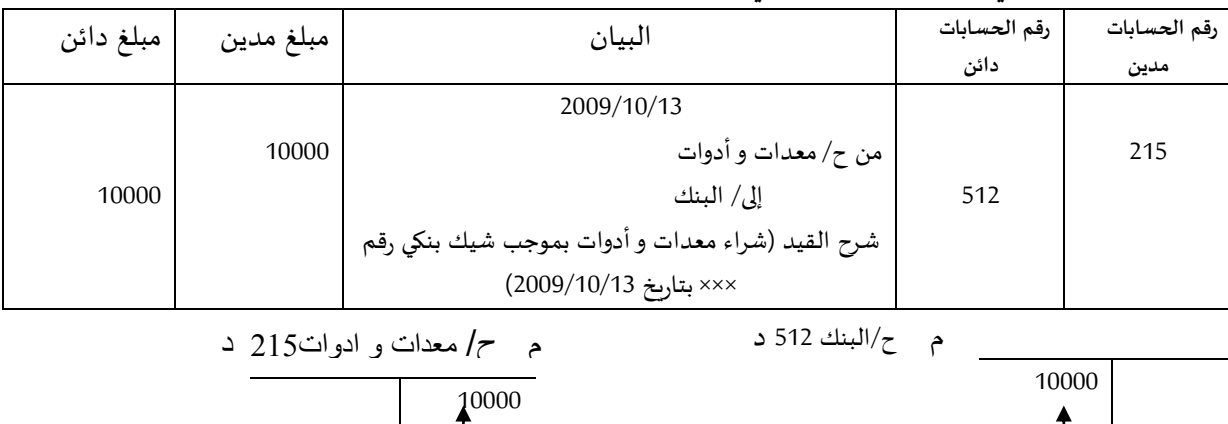

إن هدف اقتصادي كهذا في اليومية العامة يسمى بالعملية و نالحظ انه يسجل أوال الحساب الذي يجعل مدينا في

السطرألاول إلى اليمين والحساب الدائن في السطر الثاني إلى اليسار.

2.2 **التسجيل التحليلي**:

إن هده ألاحداث الاقتصادية نفسها يتم تسجيلها بنفس الوقت **باألستاذ العام** و هو دفتر يفتح فيه صفحة لكل حساب مفتوح باملؤسسة بحيث تتضمن كل صفحة منه عمود للطرف املدين و آخر للطرف الدائن مع تخصيص مجال للبيان.

بالنسبة للعمليات الواردة أعاله، نسجل مبلغ 31111 دج بصفحة املعدات و ألادوات في الطرف املدين كما نسجل نفس املبلغ في صفحة البنك في الطرف الدائن، وبالتالي يكون لدينا هدين الحسابين:

ح/معدات وأدوات ح/البنك

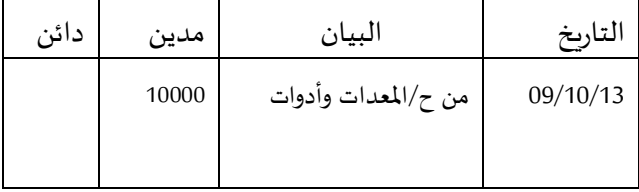

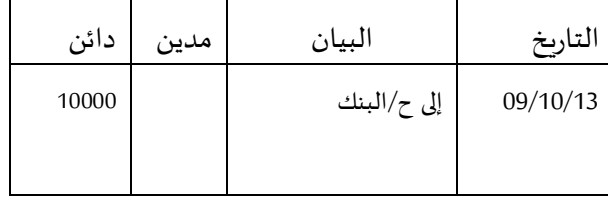

إن وضع حرف "من" يعني أن هدا الحساب مدين، وفي املمارسة العملية فان هذا التسجيل يتم انطالقا من اليومية العامة عن طريق **الترحيل** إلى دفتر ألاستاذ العام.

#### **3.2 رقابةالترحيالت:**

من اليومية العامة إلى دفترألاستاذ تتم الرقابة الحسابية بشكل دوري عن طريق التأكد من أن كل مبلغ يسجل في اليومية قد تم ترحيله بشكل صحيح إلى ألاستاذ العام وهده الرقابة تسمى ب **ميزان املراجعة** الذي يتم إعداده انطالقا من ألاستاذ العام ودلك بنقل **مجموع ألارصدة املدينة و الدائنة** لكل حساب صفحة بصفحة ويجب أن يكون مجموع الأرصدة المدينة و الدائنة مساوية لمجموع اليومية العامة المقفلة في نهاية فترة معينة.

إن مجاميع ألارصدة املدينة والدائنة من ميزان املراجعة أي أرصدة ألاستاذ العام يجب إن تكون متساوية فيما بينها )الطرف املدين=الطرف الدائن( ويجب أن تكون متساوية مع أرصدة اليومية العامة وهو مبدأ التسجيل املزدوج.

**.3 مبدأ تصنيف الحسابات:** نفرق بين صنفين أساسيين من الحسابات:

- حسابات امليزانية: وتسمى أيضا بحسابات الذمة أو املركز أو الوضعية أو الحالة.

- حسابات النتائج )التسيير(،

**3.3 حسابات امليزانية:** هذه الحسابات تعبرعن وضعية الذمة للكيان في تاريخ معين:

**أ-** في طرف ألاصول (actifs (للميزانية إلى الطرف ألايمن املدين تظهر الحسابات التي تعبر عن ما يملكه الكيان )**الاستعماالت**( مثل التثبيتات )املجموعة 9(، املخزونات )املجموعة 1(، حسابات الزبائن و املدينون آلاخرون وحسابات الخزينة املوجبة... حيث أن كل زيادة في حسابات هذه املجموعات يجب تفسيرها في تسجيل محاسبي في الطرف املدين للحساب وكل تخفيض يكون في الطرف الدائن للحساب. يشارإلى أن محتوى امليزانية حسب النظام المالي الجديد يقضي بالتمييز بين **الأصول غير الجارية (**actifs non courants) و **الأصول الجارية(**actifs courants) حيث توضع ألاصول والخصوم في امليزانية بحسب **درجة السيولة**.

**ب-** في طرف الخصوم )passifs )أي الطرف ألايسر الدائن، تظهر الحسابات التي تعبر عن **التزامات** الكيان أو **املصادر** مثل:ألاموال الخاصة، القروض، املؤونات، املوردون والدائنون آلاخرون، حسابات الخزينة السالبة...و يشار كذلك أن النظام المحاسبي الجديد يقضي أن توزع الخصوم إلى خصوم عصوم عارية.

إن كل زيادة في هده الديون تسجل في الطرف الدائن للحساب وكل تخفيض فيها يسجل في الطرف املدين للحساب. و مما سبق، يمكن تصوير امليزانية ملخصة كما يلي:

| المبالغ     | الخصوم                        | الحسابات | المبالغ<br>الصافية | الأصول                        | الحسابات |
|-------------|-------------------------------|----------|--------------------|-------------------------------|----------|
|             | <u>الأموال الخاصة</u>         |          |                    | <u>الأصول غير الجارية</u>     |          |
| <b>xxxx</b> | - رأس المال، الاحتياطات، فارق |          | <b>XXXX</b>        | - التثبيتات المادية والمعنوبة |          |
|             | التقييم، نتيجة الدورةالخ      |          | <b>XXXX</b>        | - سندات المساهمة              |          |
|             | الخصوم غير الجاربة            |          | <b>XXXX</b>        | - سندات أخرىالخ               |          |
| <b>XXXX</b> | - قروض طويلة الأجل، مؤونات    |          | <b>XXXX</b>        | الأصول الجاربة                |          |
|             | طوىلة الأجلالخ                |          | <b>XXXX</b>        | - المخزونات                   |          |
| <b>xxxx</b> | الخصوم الجاربة                |          | <b>XXXX</b>        | - حقوق على الزبائن            |          |
|             | - حسابات الموردين و الدائنون  |          | <b>XXXX</b>        | - أصول جاربة أخرى             |          |
|             | الأخرون                       |          | <b>XXXX</b>        | - حسابات الخزينة (الموجبة)الخ |          |
| <b>XXXX</b> | - القروض قصيرة الأجلالخ       |          |                    |                               |          |
| <b>XXXX</b> | مجموع الخصوم                  |          | <b>xxxx</b>        | مجموع الأصول                  |          |

امليزانية املالية بتاريخ....................

**2.3 حسابات التسيير**: هذه الحسابات موجهة إلظهار التغيرات في وضعية الذمة املعبر عنها في حسابات امليزانية و يتعلق الأمر بالأعباء (التكاليف) و النواتج (الإيرادات) و تسمى أيضا بحسابات "التسيير" التي بواسطتها يمكننا تحديد النتيجة. حسب النظام المالي الجديد فان جدول حسابات النتائج لا يأخذ في الحسبان تاريخ المدخولات (التحصيل) و المخروجات(الدفع) (encaissements, décaissements) بل يظهر، عن طريق الفرق، النتيجة الصافية للدورة: ربح أو خسارة. كذلك فان المعايير المحاسبية الدولية تلزم الكيان بعدم تقديم عناصر النواتج و الأعباء على أنها استثنائية سواء في صلب القوائم املالية أو في املالحق. بالنسبة ملحتوى الجدول، يمكننا ذكر املعلومات التالية: - النواتج املرتبطة باألنشطة العادية للكيان،

- ألاعباء املالية،

- عبأ الضريبة على النتيجة )IBS(،

- نتيجة الدورة،

- مبلغ موحد يظم النواتج بعد الضرببة للأنشطة المتخلى عنها، الناتجة جراء التقييم بالقيمة الحقيقية(juste valeur) ناقصا منها تكاليف البيع ماعدا المتعلقة بالتنازل للأصول أو المجمع (groupe) موضوع التنازل الداخل ضمن النشاط املتخلى عنه،

- ...الخ

يشارإلى أن النظام املالي الجديد يعطي للكيان الخيارفي تقديم جدول حسابات النتائج سواء بطريقة التقسيم حسب طبيعة ألاعباء أو بحسب وضيفتها وللكيان أن يختار الطريقة التي تعطي أكثر دقة و موثوقية في املعلومات. ومحاسبيا فان حساب نتيجة الدورة يدخل ضمن حسابات الأموال الخاصة (المجموعة1) خلافا للمخطط المحاسبي القديم.

# الحسابات و الوثائق المحاسبية

**◄** الحسابات: أقسامها و حركاتها

**◄**الوثائق املحاسبية: الدفاتر و املستندات.

I- **الحسابات: أقسامها و حركاتها**

#### :**(le compte (الحساب .1**

هو قطب يجمع من ناحية قيمة المدخولات و من ناحية قيمة المخروجات المتعلقة بنصف تدفق من نوع واحد، بمعنى أن الحساب قد يكون نقطة الانطالق أي املصدرللتدفق أونقطة الوصول أي الاستعمال.

#### 1.1 **شكل الحساب**:

يؤخذ الحساب شكل جدول ذو طرفين، طرف أيسر يخصص للمصادرو طرف أيمن يخصص لالستعماالت ويحتوي هذا الجدول على املعلومات التالية: اسم الحساب، رقم الحساب، تاريخ العمليات، شرح العمليات، مجموع حركات العمليات المدينة (الاستعمال) ومجموع حركات العمليات الدائنة (المصدر).

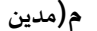

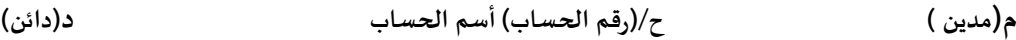

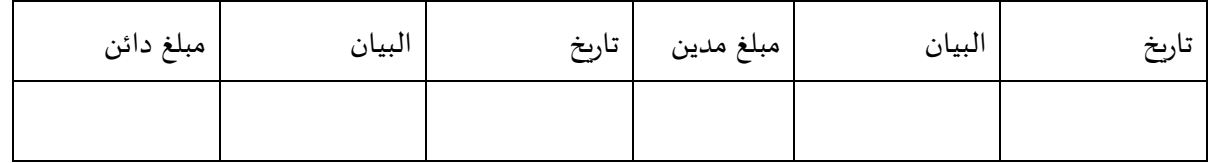

**1.1 أقسام الحسابات:** تقسم الحسابات إلى 30 أقسام:

- <u>الحسابات الحقيقية</u>: وهي التي تمثل شيء محسوس و ملموس كحسابات البضاعة، المعدات و الأدوات، النقديات...الخ - **الحسابات الشخصية**: وتمثل حسابات ألاشخاص سواء كانوا طبيعيين أومعنويين كالزبائن، املوردون، رأس املال...الخ - <u>الحسابات الاسمية</u>: (الوهمية) و تشمل كل حساب يمثل اما نفقة و اما ايراد او خسارة مثل الايجار، الخصم، الحسو او الفوائد...الخ

**متى يكون الحساب مدينا ومتى يكون دائنا:** 

- .1 الحسابات الحقيقية تكون مدينة بما يزيد عليها ودائنة بما ينقص منها،
	- .2 الحسابات الشخصية تكون مدينة بما تأخد ودائنة بما تعطي،
- 3. الحسابات الاسمية: الحسابات التي تمثل مصروفا تكون دائما مدينة اما الحسابات التي تمثل ايراد فتكون دائما دائنة.

**1.1 حركات الحساب**:

**- في بداية املدة**: يقوم املحاسب في بداية كل دورة بعملية فتح الحسابات وهو ما يعني تسجيل ألارصدة العائدة للدورة السابقة و الضاهرة في امليزانية الختامية.

- **خالل املدة:** يقوم املحاسب **بترحيل** العمليات املسجلة في اليومية العامة يوم بيوم الى الحسابات املعنية،

- **في نهاية املدة**: يقوم املحاسب بتسجيل رصيد كل حساب في الطرف ألاصغرمن حيث مجموع تسجيالته حتى يكون

الطرفان املدين والدائن متساويان من حيث مجموع املبالغ املسجلة فيه.

**مالحظة:** عادة ما تكون عمليات ترصيد الحسابات في نهاية كل شهرالستخراج ميزان املراجعة باألرصدة ومعرفة ما إن وجدت أخطاء لتصحيحها.

- إن الرصيد (le solde) عبارة عن الفرق بين مجموع العمليات المدينة و العمليات الدائنة لحساب واحد معين بذاته.
	- وقد يكون الرصيد إما:

/1**مدينا**: إذا كان مجموع العمليات املدينة أكبر من مجموع العمليات الدائنة. /2 **دائنا:** مجموع العمليات املدينة > مجموع العمليات الدائنة. /0**معدوما**: مجموع العمليات املدينة = مجموع العمليات الدائنة. **مثال:** تمثلت عمليات إحدى الكيانات لشهر نوفمبر فيما يلي:

- رصيد الصندوق في 2332/11/31 مبلغ 20333دج.
	- في 11/30 تم بيع بضاعة نقدا بمبلغ 0323دج.
- في 11/32 تم دفع مصاريف النقل والشحن نقدا 503دج، ومصاريف الهاتف 1483 دج نقدا.
	- في 11/10 تم تسديد فواتيراملوردين نقدا بك483 دج.
		- في 11/15 تم شراع بضاعة نقدا بمبلغ 1103 دج.
- في 11/12 تم تحصيل مبلغ من الزبائن نقدا قدره 483 دج كما تم تسديد ضرائب نقدا ب2403: دج.
	- 11/21تم شراء لوازم مكتب نقدا بمبلغ 553 دج.
	- 11/20 تسديد فاتورة الكهرباء بمبلغ 1823 دج كما تم قبض مبلغ 313 دج من احد الزبائن.
		- 11/24 تم سحب مبلغ 5333 دج من البنك لتموين الصندوق.
			- 11/22 تم دفع تسبيقات للموردين نقدا مبلغ 423 دج.
		- 11/03 تم شراء طابعة بمبلغ 5833 دج كما تم دفع صافي رواتب العمال ب1103: دج.

**املطلوب:**

| المبلغ الدائن | البيان             | التاريخ    | المبلغ المدين | البيان         | التاريخ    |
|---------------|--------------------|------------|---------------|----------------|------------|
| 675           | من ح/م النقل       | 2009/11/09 | 27000         | رصيد أول المدة | 2009/11/01 |
| 1845          | من ح/البريد.       | 11/09      | 3525          | إلى ح/م بضاعة  | 11/13      |
| 840           | من ح/الموردين      | 11/13      | 840           | إلى ح/الزبائن  | 11/19      |
| 1170          | من ح/المشتريات     | 11/16      | 510           | إلى ح/الزبائن  | 11/27      |
| 2835          | من ح/ الضرائب      | 11/19      | 6000          | إلى ح/البنك    | 11/28      |
| 660           | من ح/لوازم مكتب    | 11/21      |               |                |            |
| 1425          | من ح/كهرباء، غاز   | 11/27      |               |                |            |
| 825           | من ح/ الموردين     | 11/29      |               |                |            |
| 6450          | من ح/معدات مكتب    | 11/30      |               |                |            |
| 1175          | من ح/ رواتب و أجور |            |               |                |            |
| 10975         |                    |            |               |                |            |
| 37875         |                    |            | 37875         |                |            |

تصويرحركات حساب الصندوق ثم استخراج رصيده في نهاية الشهر؟

- مجموع الطرف املدين= 00403 دج

- مجموع الطرف الدائن= 25233 دج.

\* **إعادة فتح حساب الصندوق**:

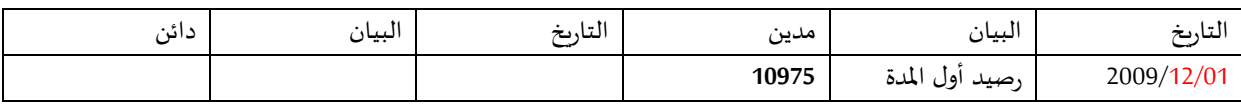

II- **الوثائق املحاسبية: الدفاتر و املستندات**

يمكن تقسيم الوثائق املحاسبية إلى نوعين هما: الدفاتر و املستندات،

أ( **الدفاتر أو السجالت**: هناك دفاتر قانونية وأخرى مساعدة:

**◄ الدفاتر القانونية:** 

نص القانون الجزائري الصادرباألمر رقم 32/03 الصادربتاريخ 25 أكتوبر 1203 في املادتين 2 و13 منه على أن الدفاتر القانونية هي: دفتر اليومية العامة و دفتر الجرد.

**1( دفتر اليومية العامة**:

يقيد فيه يوم بيوم كل عمليات التاجر أوالكيان بالتسلسل التاريخي وأن تراجع على ألاقل نتائج هده العمليات شهريا بشرط أن يحتفظ في هده الحالة بكافة الوثائق و املستندات للمراجعة.

إن دفتراليومية دفترمرقم الصفحات وموقع عليه من طرف رئيس املحكمة، كما أن التسجيل فيه يتم بطريقة القيد املزدوج و يسجل فيه املعلومات التالية: اسم ورقم الحساب املدين والدائن، مبلغ العملية، تاريخ العملية، البيان ويكون شكله كما يلي:

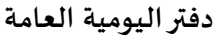

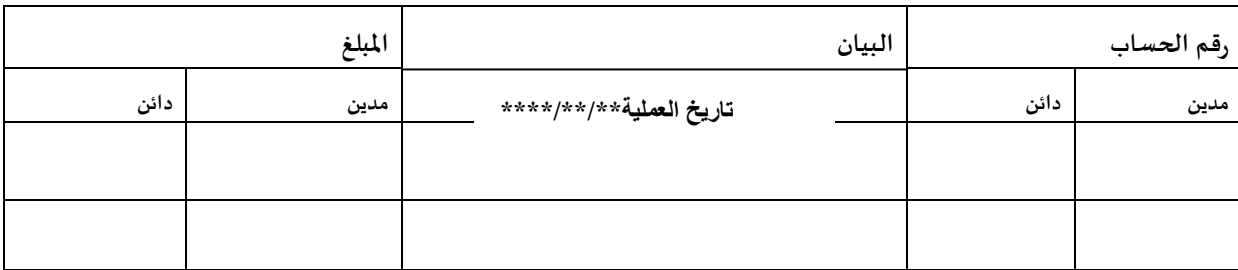

**1( دفتر الجرد(inventaire'd livre):** يسجل في هدا الدفتر نتائج ممتلكات و التزامات التاجر في نهاية كل سنة و يثبت فيه أيضا صورة من الميزانية (قائمة بالموجودات و المطالب) و كذلك حسابات النتائج.

**1( الشروط القانونية التي يجب توفرها في الدفترين**:

- يكون التسجيل بحسب التسلسل التاريخي،
- عدم ترك فراغ أو بياض أو تغيير من أي نوع كان أو نقل إلى الهوامش،
- ترقيم صفحات كل من الدفترين ويوقع عليهما من طرف رئيس املحكمة،

**حفظ الدفاتر**: ترتب املستندات وتحفظ املراسالت الواصلة و الدفاتر ملدة 13 سنوات.

#### **◄ الدفاتر املساعدة:**

يترتب على قيد العمليات حسب تواريخ حدوثها انه ملعرفة نتيجة أي نوع من العمليات ال بد من الرجوع إلى دفتر اليومية وفرز كل نوع من العمليات على حدى في ورقة مستقلة أي عمل ملخصات تجمع مقررات كل نوع على حدى مثل: املشتريات، املبيعات...الخ. لدلك و تسهيال لهدا العمل اقتض ى ألامر إيجاد دفاتر مساعدة إلى جانب دفتر اليومية العامة لفرز العمليات المثبتة بها، ويطلق على هدا الدفتر الجديد اسم: دفتر الأستاذ (le Grand Livre).

8( **دفتر ألاستاذ(Livre Grand le(:** هو دفتر تخصص ي فيه صفحتان متقابلتان لكل نوع من العمليات املتجانسة يطلق عليها اسم الحساب (صفحة من الجانب المدين و أخرى من الجانب الدائن) يتم الترحيل من اليومية إلى الحسابات بدفتر ألاستاذ.

#### **ح/رقم اسم الحسابات**

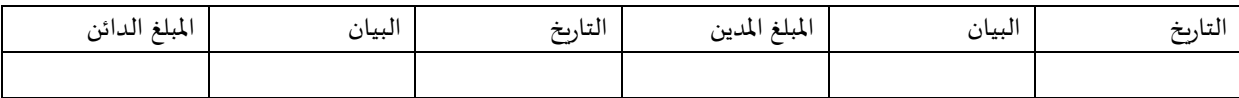

#### ويمكن أن يأخذ دفتر ألاستاذ الشكل التالي:

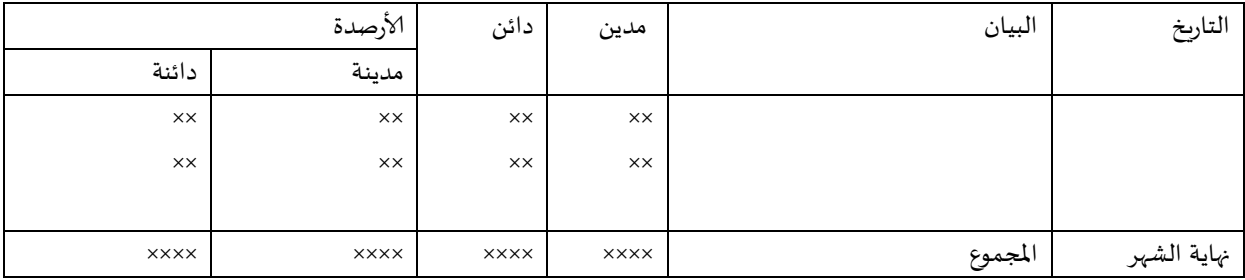

#### **مالحظة**:

الدفاتر و السجلات المذكورة آنفا تم تعريفها على أساس أن تسجيل العمليات، المعالجة، التحليل وكذا الترحيل تتم يدوبا **)Manuellement(، مع تطور تكنولوجيا املعلومات واستحداث البرمجيات املتعلقة باملحاسبة (comptabilité de logiciels( أصبحت املعالجة تتم آليا فعمليات التصنيف، التحليل، الترحيل تحدث بصورة آلية. لكن املبدأ النظري لهذه الدفاتر و السجالت يبقى نفس املبدأ سواء تعلق ألامر باملعالجة اليدوية أو آلالية. وعلى الكيان أن يحتفظ بجميع وثائق إلاثبات و السجالت ملدة عشرسنوات كما جاء في القانون 11/12 املؤرخ بتاريخ 1112/11/13**

5) <mark>القيد المحاسبي:</mark> كل تسجيل محاسبي في اليومية يسمى بالقيد المحاسبي و نميز هنا بين القيد البسيط والقيد المركب.

 ● **القيد البسيط**: و هو الذي يكون فيه الطرف املدين هوحساب واحد والطرف الدائن حساب آخر واحد. **مثال:** بتاريخ 2313/11/13 تمت الحيازة على آلة إنتاجية قيمتها 033333 دج سددت بموجب شيك بنكي. **املطلوب:** تسجيل العملية في اليومية العامة؟

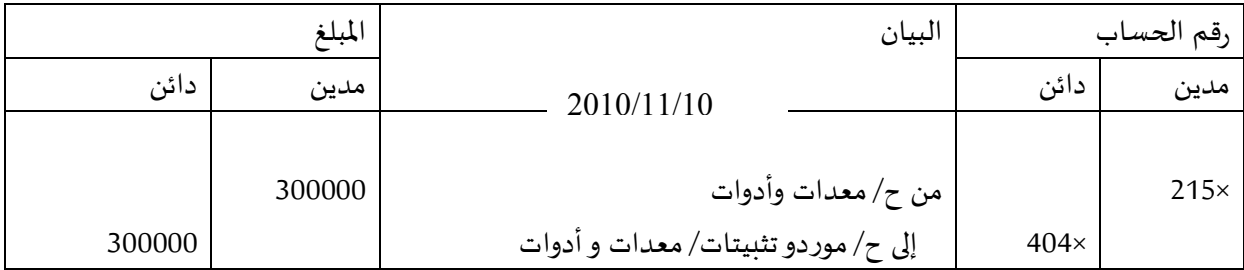

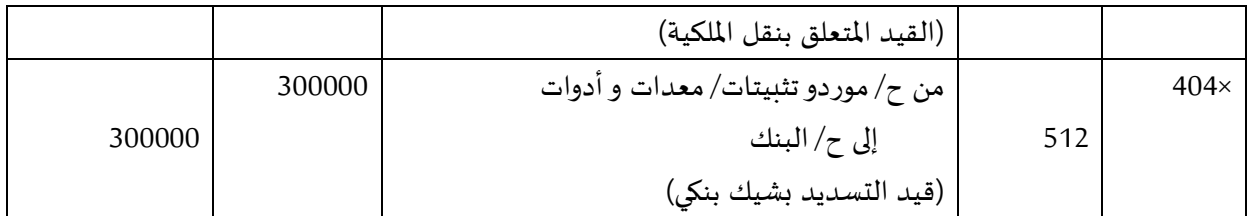

 ● **القيد املركب:** هو القيد الذي يكن أحد طرفيه أو كالهما أكثر من حساب واحد. **مثال:** بتاريخ 2313/11/13 تم شراء آلاتي نقدا:

- حاسوب بمبلغ 33333 دج وطاولة الحاسوب بمبلغ 3333 دج. **املطلوب:** تسجيل العملية في دفتر اليومية العامة؟

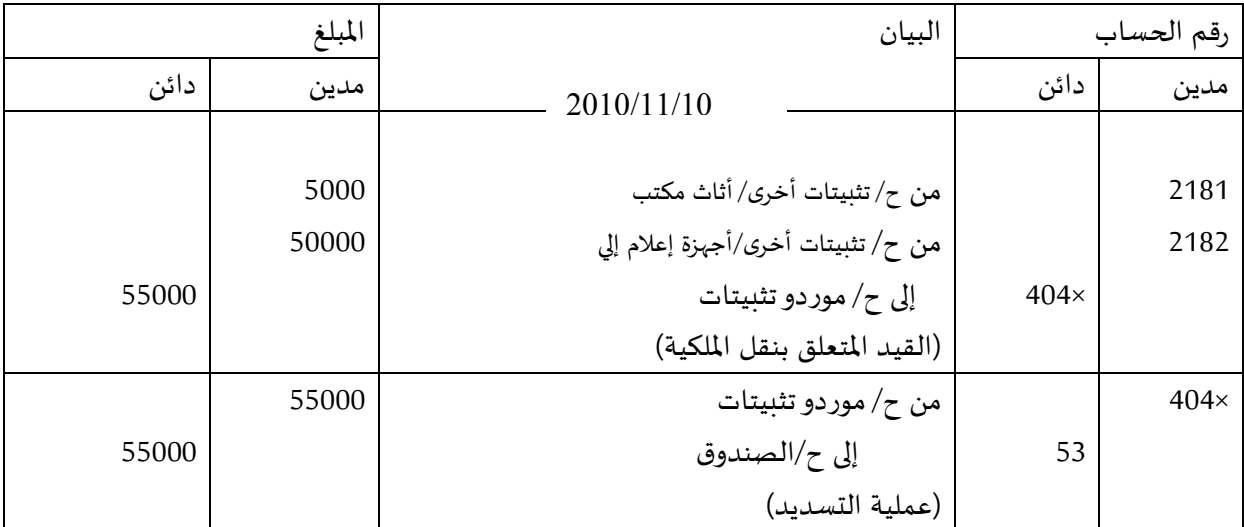

**0( الترحيل**: يقوم املحاسب بترحيل القيد املحاسبي املسجل في اليومية العامة ألاول فاألول عن طريق البحث في دفتر الأستاذ عن الحساب المناسب للعملية، الطرف المدين للقيد المحاسبي يسجل في الطرف المدين من الحساب و الطرف الدائن في الطرف الدائن، وبالرجوع إلى املثال السابق يمكننا إجراء عملية الترحيل مثال لحساب الصندوق كما يلي: دفتر ألاستاذ ح/الصندوق

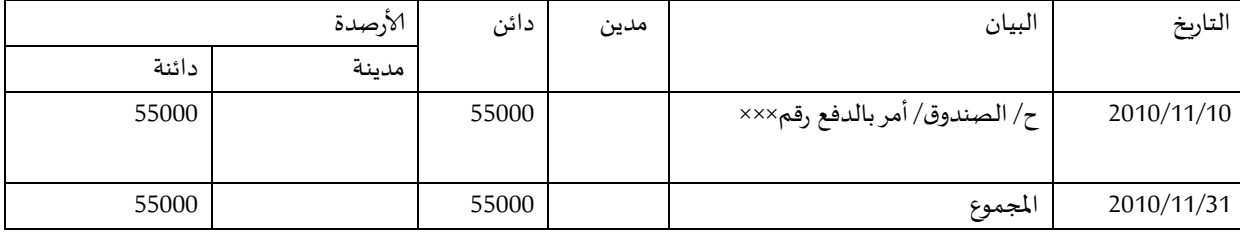

**ب( املستندات:**

هي كثيرة ومتعددة وقد تختلف من كيان آلخر وهي عبارة عن وثائق إلاثبات ألاولي التي يتم بموجبها التسجيل املحاسبي و يمكن تقسيمها إلى نوعين:

- المستندات التي تتعلق بالموارد المادية: (فواتير، قوائم الجرد...الخ)،
- المستندات التي تتعلق بالموارد المالية: (كشف بنكي، إيصال دفع...الخ).

وكل مستند يتضمن جملة من املعلومات أهمها: رقم املستند، تاريخ املستند، رمز العملية أوالبيان، الكمية، سعر

الوحدة، املجموع، محرر السند، توقيع املسؤول مع الختم.

**ج( الوثائق ألاخرى:** وهي تأخذ شكل قوائم أوجداول:

**1( ميزان املراجعة الشهري:** وهوجدول يتم إعداده بشكل شهري ولذلك سمي بميزان املراجعة الشهري ويضم

أرصدة الحسابات الشهرية المستخرجة من دفاتر الأستاذ الموافقة. ويأخذ الشكل التالي: ( نأخذ بعين الاعتبار الأمثلة السابقة)

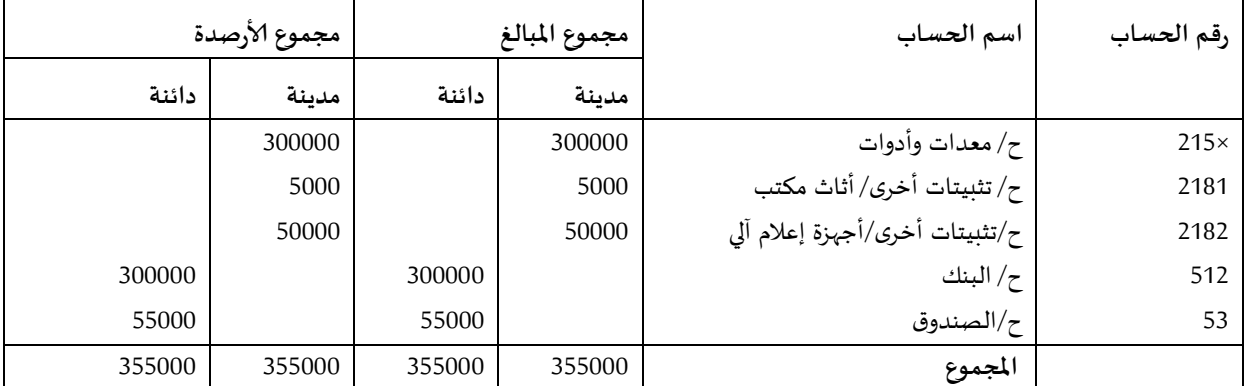

2) **جدول حسابات النتائج**: (سبقت الإشارة إليه في المطبوعات الأخرى).

0( **امليزانية:** )سبقت إلاشارة إليها(.

## نظرة عن الاطار التصوري للمحاسبة المالية

**تمهيد:**

يحتوي النظام املحاسبي واملالي اطار تصوري بتضمن املبادئ واملفاهيم التي يلجأ اليها معدي القوائم املالية إلعداد معلومات تساهم في اتخاذ قرارات اقتصادية. وتكمن أهميته في أنه يقدم حلول للمشاكل املحاسبية التي تصادف املحاسبين في املؤسسات.

- **.1 عناصر و أساس الاطارالتصوري للمحاسبة املالية**:
	- ماذا يتضمن الإطار المفاهيمي؟

يتضمن الإطار المفاهيمي العناصر التالية:

- الهدف من القوائم املالية،
- خصائص القوائم املالية،
- تعريف العناصر التي هي أساس إعداد القوائم املالية ،
	- تقييم هذه العناصر

الإطار المفاهيمي ليس معيارا محاسبيا و إنما هو مجموعة من المفاهيم التي هي أساس إعداد و تقديم القوائم المالية، و حسب املادة 70 من القانون 11/70 املؤرخ في 52 نوفمبر 5770 فان أساس الاطارالتصوري هو:

- تعريف المفاهيم التي هي أساس اعداد و عرض القوائم المالية كالمبادئ و الاتفاقيات المحاسبية و كذلك الخصائص النوعية للمعلومة املالية،
	- تأسيس مرجع إلعداد املعايير الجديدة،
- تسهيل تفسير املعايير املحاسبية و و فهم العمليات و الاحداث التي لم يشر اليها التشريع املحاسبي.

**.2** أهداف القوائم املالية:

تهدف البيانات املالية إلى تقديم معلومات عن الوضع املالي ونتائج ألاعمال والتغير في الوضع املالي للمنشاة تفيد العديد من الفئات التي تستخدمها في اتخاذ القرارات الاقتصادية

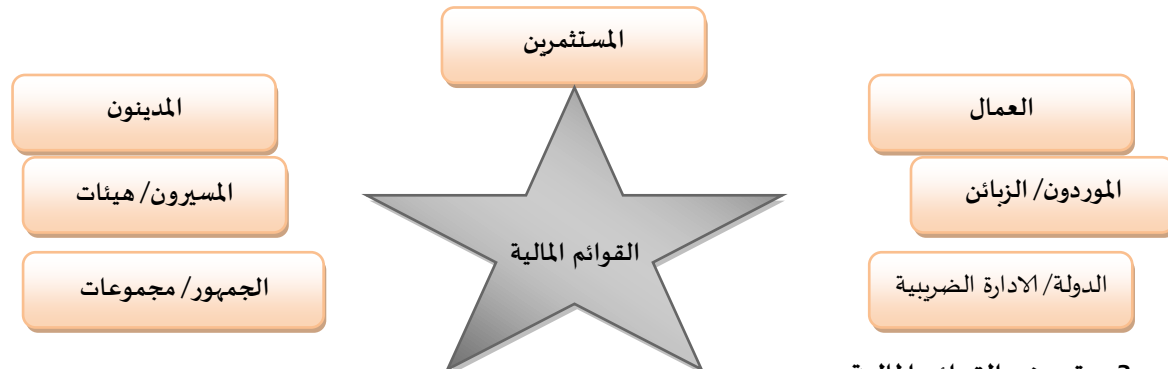

#### **.3 تعريف القوائم املالية:**

القوائم المالية هي مجموعة كاملة من الوثائق المحاسبية و المالية التي تسمح بتقديم صورة عادلة عن الوضعية املالية، ألاداء و خزينة املؤسسة في نهاية الدورة،و تتضمن العناصر التالية:

- امليزانية
- جدول حسابات النتائج

- جدول تدفقات الاموال الخاصة،
	- جدول تدفقات الخزينة
		- املالحق

**.4 اهداف القوائم املالية:**

تهدف القوائم املالية الى اعالم متخذي القرارحول:

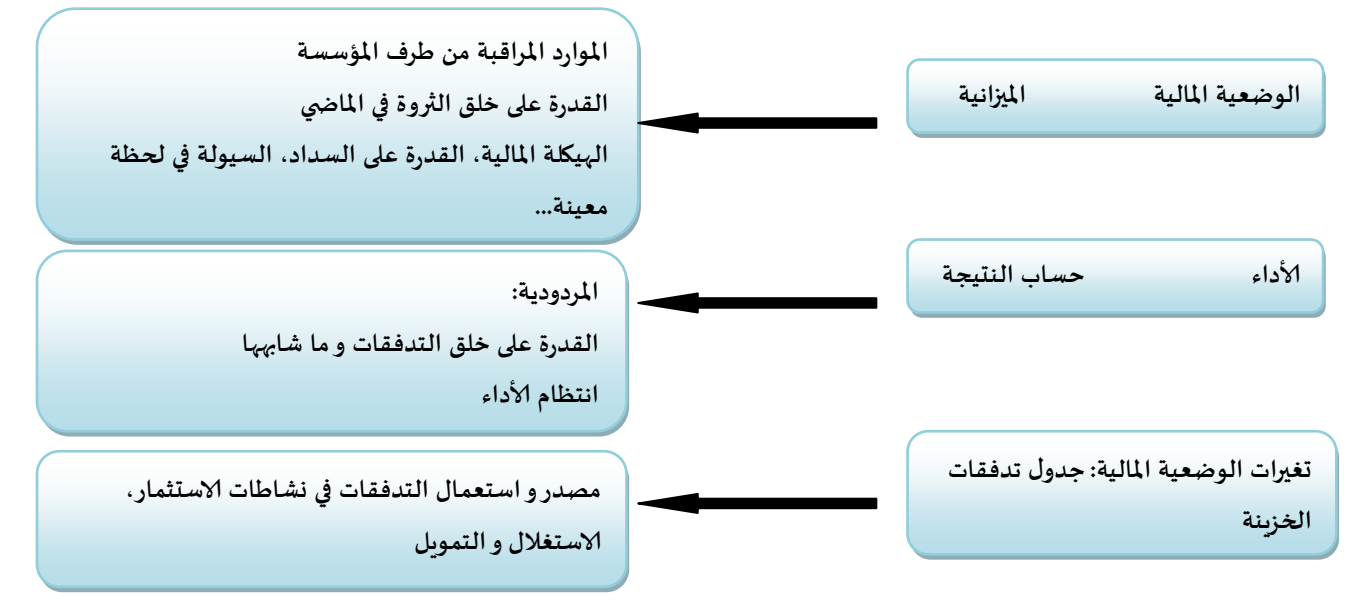

قدرة المؤسسة على خلق مصادر الخزينة، ضبط هيكلتها المالية مع المحيط إضافة إلى تسيير الموارد و استعمالها لا يتحقق إال بوجود معلومات مالية ذات جودة تساعد على اتخاذ قرارات صائبة.

**.5 مبادئ اعداد القوائم املالية:**

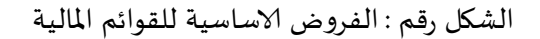

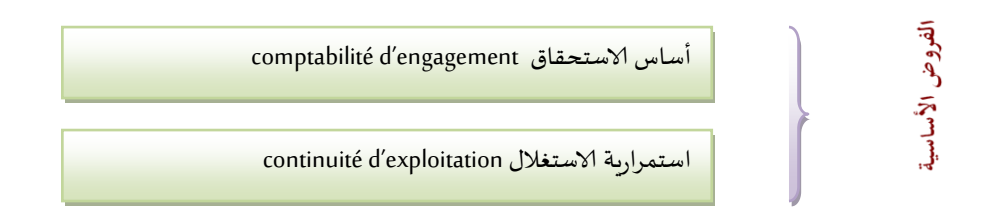

املصدر: من اعداد الباحث

●استمرارية الاستغالل:

املنشأة مستمرة في أعمالها وسوف تستمر في أنشطتها في املستقبل املنظور،

● أساس الاستحقاق:

يتم الاعتراف بآثارالعمليات وألاحداث ألاخرى عند حدوثها وليس عند استالم أودفع النقدية و ما يعادلها، -ما عدا جدول تدفقات الخزينة

#### **.6 خصائص البيانات املالية**: و تختصر فيما يلي:

- **القابلية للفهم من طرف مستعملي البيانات** القابلية للفهم
- **املالئمة الحتياجات متخذي القرارات** الاهمية النسبية
- **موثوقية املعلومات** الخلو من ألاخطاء املادية و التحيز
	- **القابلية للمقارنة** ثبات الطرق املحاسبية
		- **.7 املبادئ املحاسبية ألاساسية:**
		- مبدأ الدورية لتكلفة التاريخية
		- استقاللية الدورات امليزانية الافتتاحية
		- اتفاقية املنشأة تغليب الجوهر على الشكل
			- الوحدة النقدية عدم القابلية للمقاصة
				- ألاهمية النسبية الصورة العادلة
			- الحيطة ثبات الطرق المحاسبية
				- **القابلية للمقارنة Comparability**:
			- مبالغ الدورة -1N( موجودة في امليزانية املعدة في السنة N)
				- التغيرفي الطرق املحاسبية أو تصحيح ألاخطاء،
		- **تغليب الجوهر الاقتصادي على الشكل القانوني form over Substance**:
- يجب أن تعكس الطرق المحاسبية الحقيقة الاقتصادية للأحداث والصفقات وليس فقط شكلها القانوني،
	- أدخل هذا المبدأ تغيرات كبيرة في المعالجة المحاسبية لبعض الأحداث،
		- **.8 تعاريف ألاصول والخصوم، ألاعباء و النواتج، ألاموال الخاصة...**
			- **تعريف ألاصـ ـ ـ ـ ـ ـ ـول**:

هي موارد خاضعة لسيطرة المنشأة نتيجة أحداث ماضية وبتوقع أن تتدفق منافعها الاقتصادية المستقبلية على املنشأة.

إن الرقابة على أصل ما تعني قدرة الكيان في الحصول على املنافع الاقتصادية املستقبلية الناجمة عن هذا ألاصل. املنافع الاقتصادية التي يتضمنها ألاصل هي قدرته بشكل مباشر أم غيرمباشرعلى املساهمة في تدفق النقدية أو النقدية المعادلة للمنشاة. ويمكن أن تكون قدرة الأصل على المساهمة متمثلة في المساهمة في النشاط الإنتاجي كجزء من الأنشطة التشغيلية للمنشأة، كما يمكن أن يأخذ شكل التحويل إلى نقدية أو نقدية معادلة، أو في القدرة على تخفيض تدفق النقدية إلى خارج املنشاة كما هو الحال عند اللجوء إلى عمليات تصنيع بديلة تخفض من تكاليف لانتاج **.**

#### **تعريف الخصوم:**

هي التزامات حالية على املنشأة نتجت عن أحداث ماضية، ويتوقع أن يترتب على الوفاء بها تدفقات خارجة من موارد املنشأة تنطوي على منافع اقتصادية. يمثل تحمل المنشأة لالتزام قائم أحد الخواص الرئيسية لأي بند من بنود المطلوبات. والالتزام هو واجب أو مسؤولية ألداء أو القيام بعمل ما. ويمكن أن تكون الالتزامات واجبة ألاداء قانونا نتيجة لعقد ملزم أوكمتطلب تشريعي، كما هو الحال على سبيل املثال للمبالغ املستحقة مقابل سلع أو خدمات تم استالمها.

يجب التمييز بين الالتزام الحالي والتعهد املستقبلي. إن إقرارإدارة املنشاة لشراء موجودات في املستقبل بذاته ال ينشأ التزام حالي، إذ ينشا الالتزام عادة فقط عند تسلم الأصل أو عند دخول المنشاة في اتفاق غير قابل للنقض لشراء ألاصل. في هذه الحالة ألاخيرة، فإن الاتفاق غير القابل للنقض يعني أن العواقب الاقتصادية لنقض الالتزام ال يترك مجاال كبيرا أمام املنشاة لتجنب تدفق املوارد لصالح طرف آخر، كما هو الحال نتيجة وجود شرط جزائي قاس**.**

**تعريف ألاموال الخاصة**:

ألاموال الخاصة تعبرعن فائض أصول الكيان عن خصومه الجارية و غيرالجارية. حسب املعايير الدولية IFRS: املبلغ املتبقي لألصول املسجلة ناقصا منه الخصوم املسجلة،

**تعريف الاعباء و النواتج**:

يعترف بالناتج عندما تنتج زبادة في المنافع الاقتصادية المستقبلية المرتبطة بزبادة في الأصول أو انخفاض في الخصوم والتي يمكن قياسها بشكل موثوق به.

يعترف بالعبء عندما ينتج انخفاض في املنافع الاقتصادية املرتبطة بانخفاض في ألاصول أوزيادة في الخصوم والتي يمكن قياسها بشكل متزامن مع الاعتراف بزبادة الخصوم أو انخفاض الأصول (فمثلا استحقاق مستحقات العاملين أو استهلاك المعدات).

**النتيجة الصافية**:

تعبرالنتيجة الصافية للدورة عن الفرق بين إجمالي النواتج وإجمالي ألاعباء لهذه الدورة، تمثل النتيجة الصافية التغيرفي ألاموال الخاصة بين بداية الدورة ونهايتها**.** 

.9 **مفاهيم أساسية**:

كيف يتم تقييم ألاصول و الخصوم

- **التكلفة التاريخية**......................... السعر املدفوع عند تاريخ الحيازة
- **التكلفة الحالية**............................. السعر الواجب دفعه لحيازة نفس ألاصل
- **قيمة الانجاز**.................................. الخزينة املمكن الحصول عليها جراء بيع أصل
- **القيمة املستحدثة**......................... القيمة املستحدثة لتدفقات الخزينة املستقبلية الناجمة عن أصل ما
- **القيمة العادلة:** هي القيمة التي على أساسها يمكن مبادلة ألاصل بين أطراف تتوافر لها املعرفة والرغبة، والتكافؤ في إتمام املبادلة.

## المعالجة المحاسبية لتأسيس الشهركات

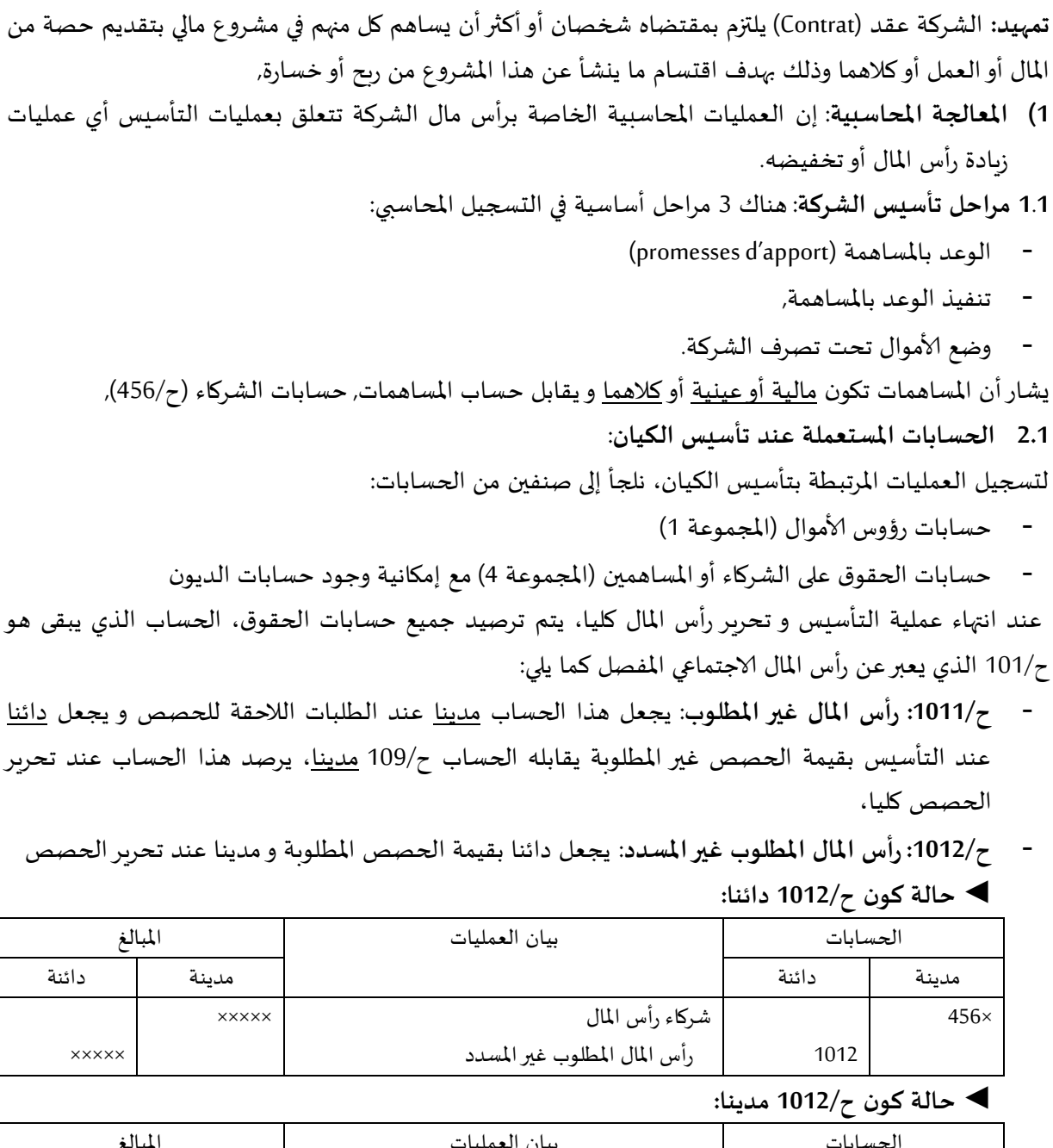

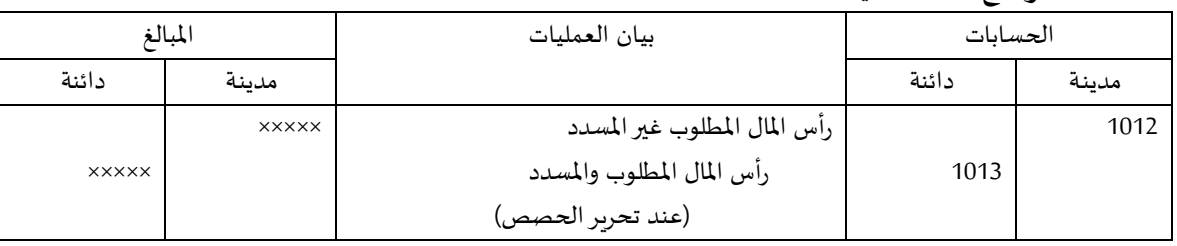

×××××

- **ح/ :1111 رأس املال املطلوب واملسدد:** يجعل هذا الحساب دائنا عند تحرير الحصص يقابله الحساب 1011 مدينا (كما في الحالة الأخيرة)،
- **ح:111/ شركاء: رأس املال غير املطلوب:** يدخل هذا الحساب ضمن عناصر ألاصول، يجعل مدينا عند التأسيس بقيمة الحصص غير المطلوبة يقابله ح/1011 دائنا، يرصد هذا الحساب (يجعل دائنا) عند الطلبات الالحقة لرأس املال و يرصد نهائيا عند تحرير الحصص كليا،
- **ح:2651/ شركاء: رأس املال املطلوب غير املسدد:** يدخل ضمن الحقوق الجارية، يجعل مدينا عند طلب الحصص و دائنا عند تحرير الحصص، يرصد هذا الحساب بعد كل مرحلة طلب لرأس املال،
- ح**:2652/ شركاء: تسديدات مسبقة:** يدخل هذا الحساب ضمن عناصر الخصوم في حسابات الديون ألاخرى، حيث يمكن للشركاء أن يقوموا بتسديدات مسبقة بتحرير جزء أو كل رصيد مساهماتهم املالية، هذه التسديدات يمكن أن تنتج فوائد,

◄**مثال:11 تأسيس الكيان في حالة كون الحصص مالية فقط**

بتاريخ 01 جوان 1010 قام علي وأحمد بتأسيس الشركة ذات املسؤولية املحدودة )SARL )املسماة "الهالل" برأس مال قدره 1000.000 دج مقسم إلى 1000 حصة، 1000 دج للحصة الواحدة، يملك علي %55 من رأس املال، قام الشركاء بتاريخ 01 جوان 1010 بوضع شيكاتهم لدى بنك البركة وكانت مصاريف التأسيس مقدرة ب: 600.000 دج تمت تسويتها في 4 جوان بشيك بنكي لدى بنك البركة.

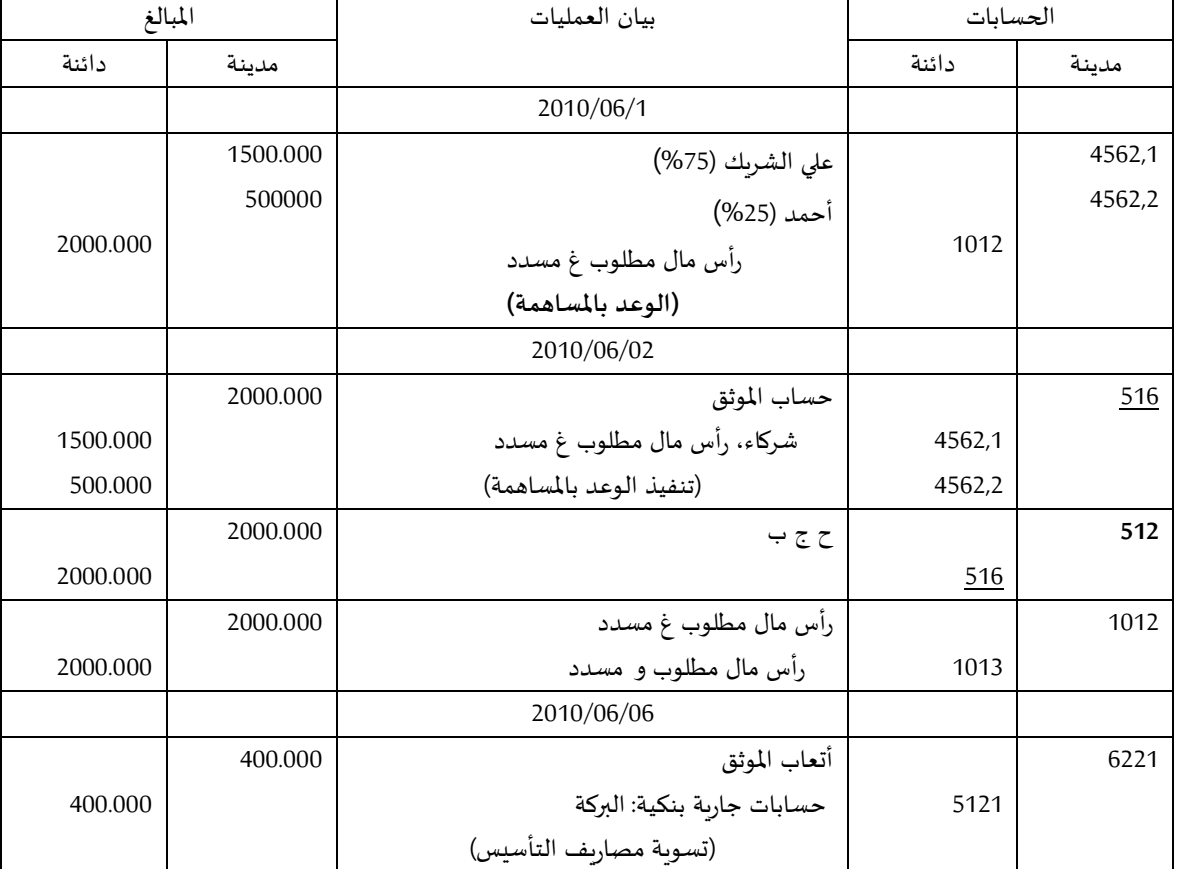

**املطلوب: سجل عمليات التأسيس في اليومية العامة للكيان؟** 

◄**مثال:11 تأسيس الكيان في حالة كون املساهمات مالية و عينية**

بتاريخ 19 جوان 2010، قام أمين، أحمد و فريد بتأسيس الشركة ذات المسؤولية المحدودة المسماة "ش.ذ.م.م الرمال" برأس مال قدره 3000.000 دج (3000 حصة/ 1000 دج للحصة الواحدة)و كانت المساهمات كما يلي:

- الحصص املالية حيث دفع كل من أمين وأحمد مبلغ 1000.000 دج على التوالي، تم وضع الشيكات لدى حساب املوثق الذي حولها الى بنك التنمية املحلية،

- الحصص العينية حيث ساهم **فريد بمعدات نقل** قيمتها 500.000 دج وأراض ي قيمتها 500.000 دج، قدرت مصاريف التأسيس في أتعاب الموثق 600.000 دج (للعلم فان هذه المصاريف غير قابلة للتثبيت)، تمت تسوية

هذه املصاريف بتاريخ 11 جويلية 1010 بشيك بنكي.

| المبالغ  |          | بيان العمليات                  | الحسابات |        |
|----------|----------|--------------------------------|----------|--------|
| دائنة    | مدينة    |                                | دائنة    | مدينة  |
|          |          | 2010/06/19                     |          |        |
|          | 1000.000 | الشربك أمين                    |          | 4562,1 |
|          | 1000.000 | الشربك أحمد                    |          | 4562,2 |
|          | 1000.000 | الشربك فربد                    |          | 4562,3 |
| 2000.000 |          | رأس مال مطلوب غ مسدد/حصص مالية | 1012.1   |        |
| 1000.000 |          | رأس مال مطلوب غ مسدد/حصص عينية | 1012.2   |        |
|          |          |                                |          |        |
|          | 500.000  | أراضي                          |          | 211    |
|          | 500.000  | معدات نقل                      |          | 218    |
|          | 2000.000 | compte de notaire حساب الموثق  |          | 516    |
| 1000.000 |          | الشربك أمين                    | 4562,1   |        |
| 1000.000 |          | الشربك أحمد                    | 4562,2   |        |
| 1000.000 |          | الشربك فربد                    | 4562,3   |        |
|          |          | (تنفيذ الوعد بالمساهمة)        |          |        |
|          | 2000.000 | $75$ ج ب                       |          | 512    |
| 2000.000 |          |                                | 516      |        |
|          |          |                                |          |        |
|          | 2000.000 | رأس مال مطلوب غ مسدد /م مالية  |          | 1012.1 |
|          | 1000.000 | رأس مال مطلوب غ مسدد/م عينية   |          | 1012.2 |
| 3000.000 |          | رم م و م                       | 1013     |        |
|          |          | 2010/07/22                     |          |        |
|          | 600.000  | أتعاب الموثق                   |          | 6221   |
| 600.000  |          | حسابات جارية بنكية: BDL        | 5121     |        |
|          |          | (تسوية مصاريف التأسيس)         |          |        |

**املطلوب: سجل عمليات التأسيس في اليومية العامة للكيان؟**

## المعالجة المحاسبية لحركة المخزونات

**تمهيد:**

تستعمل هذه املجموعة كل السلع و البضائع، املواد و املنتجات التي اشتراها الكيان أو أنتجها بقصد إعادة بيعها على حالها أو استهالكها في الصنع أو الاستغالل، إذا تعلق ألامر بالبضائع و السلع التي يتم شرائها إلعادة بيعها على حالها دون إدخال أي تعديل عليها فنعتبرهذه املخزونات بمثابة بضاعة وتتعلق بنشاط مؤسسة تجارية، أما إذا قامت بإدخال تعديالت وتحويالت على شكل أومضمون املواد أوالبضاعة فان هذه املخزونات ال تعتبربضاعة بل تعتبرفي حالها ألاول قبل التعديل بمثابة مواد ولوازم وفي حاالتها الالحقة منتجات بحسب التقدم في عمليات الصنع، وتشتمل املخزونات على ألاصناف التالية:

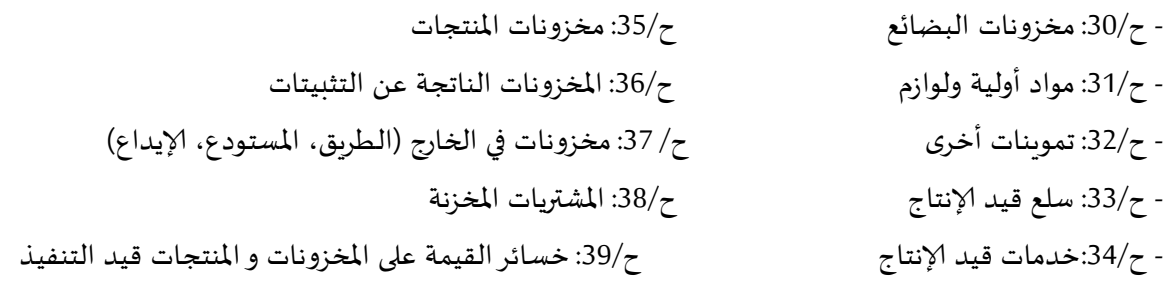

يمكن حصر حركة عناصر املخزونات بشكل عام في الشراء، التخزين، البيع ولكن ألامر يختلف فيما إذا كان النشاط تجاريا أم صناعيا،

#### **.1 حركة املخزونات في مؤسسة تجارية:**

◄**حركة عناصراملخزونات**:

يشتري الكيان البضائع من اجل إعادة بيعها على حالها دون إدخال أي تغييرعليها، بالرغم من بقائها في مخازنها مدة معينة قد تطول وقد تقصر و عليه سنتناول قواعد التسجيل املحاسبي لحركات هذه البضاعة،

#### **1.1 املعالجة املحاسبية لعملية الشراء**:

عند شراء بضاعة، مواد أولية أو تموينات، يجعل الحساب 03 مدينا بثمن البضاعة مضافا إليه املصاريف امللحقة و ذلك بجعل واحدا أو أكثر من الحسابات التالية (ح/512، ح/401).

مثال: بتاريخ ،3333/33/33 قام الكيان ABC بشراء بضاعة من املورد A قيمتها 030333 دج، الرسم على القيمة املضافة %33 سددت املشتريات بشيك بنكي،

املطلوب: تسجيل اليومية ف اليومية العامة؟

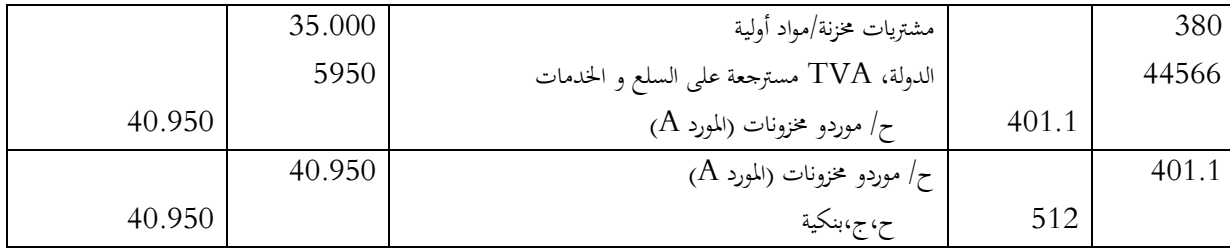

#### 1.2 **املعالجة املحاسبية لعملية البيع: )بيع البضاعة(.**

البيع هو عملية نقل ملكية البضاعة إلى الزبون بموجب فاتورة بيع، و إخراج البضاعة من مخازن المؤسسة التجارية. **مثال:**

في 3333/33/30 قام الكيان ) alpha (ببيع بضاعة بمبلغ 33333 دج إلى الزبون )bêta )على الحساب خارج الرسم )HT )مع العلم أن TVA=033%

#### **املطلوب: تسجيل العمليةفي اليومية العامة؟**

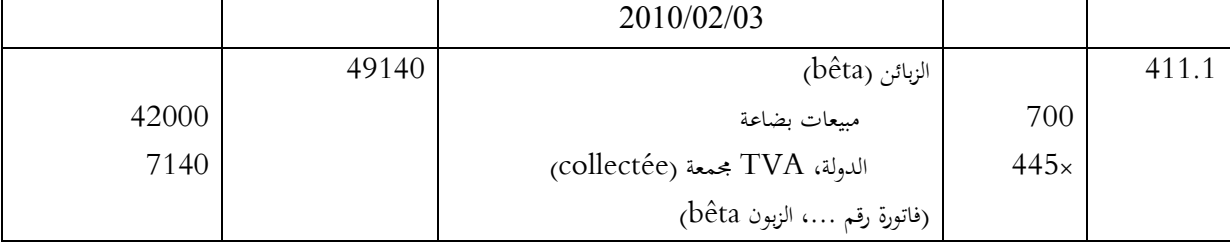

**خروج البضاعة من المخازن:**

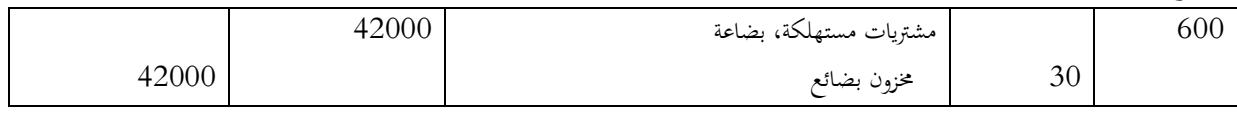

#### 01 **حركة املخزونات في مؤسسة صناعية:**

تشتري المؤسسة الصناعية سلعا و مواد و لوازم لتدخل عليها تعديلات و تحويلات (لاستهلاكها في عملية الصنع) فتخزنها مدة معينة ثم تخرجها من املخازن لتحولها إلى ورشات إلانتاج حيث تستهلك في سبيل الحصول على إنتاج تام، 1⁄2 مصنع... الخ ثم تخزين هذا الإنتاج لبيعه بعد ذلك.

**1.1 قواعد التسجيل املحاسبي لعمليات الشراء و البيع**:

3**( الشراء:**

عند شراء المواد الأولية و اللوازم أو التموينات الأخرى، تجعل الحسابات ح/381، ح/382 مدينة بقيمتها يضاف إليها المصاريف الأخرى إن وجدت وذلك بجعل واحد أو أكثر من الحسابات التالية دائنا (ح/401، ح/51، ح/53). **مثال:**

بتاريخ 3333/33/33 قام الكيان )ABC (بشراء كمية من ألالواح على الحساب لصنع أثاث املكتبات، بلغت تكلفة الشراء 3330333 دج، TVA =033%

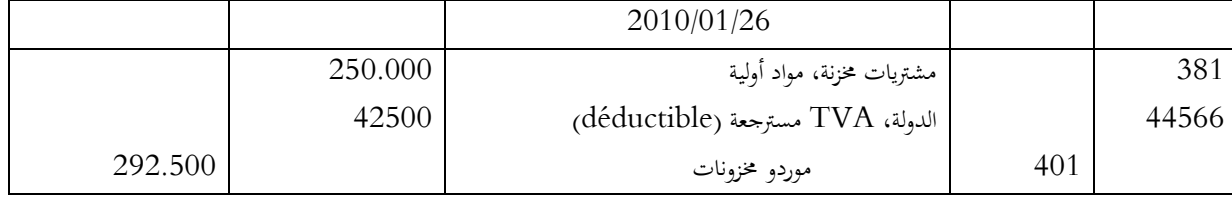

1**( التخزين**:

عند استلام المواد الأولية أو التموينات تودع بمخازن المؤسسة الصناعية في انتظار تصريفها تدريجيا بحسب الحاجة إليها في عمليات الصنع وكل دخول للمخازن من هذه املواد يؤدي إلى جعل ح03/ و ح03/ مدين وذلك بجعل ح033/ و ح/382 دائنا على التوالي.

**مثــــال**:

من المثال السابق، نفترض أن استلام الألواح كان بتاريخ 2010/01/27 وقد تم إدخالها إلى المخازن. التسجيل المحاسبي يكون كالتالي:

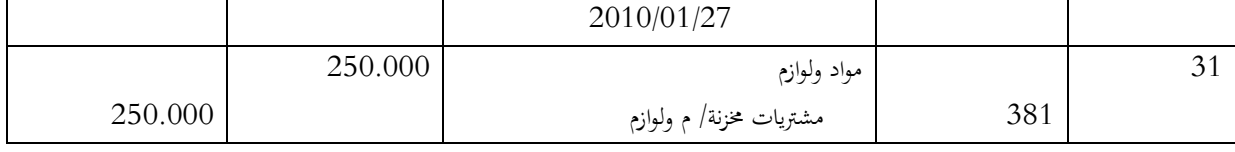

**3( إلانتاج و الصنع:**

و هي عملية خروج المواد الأولية من المخازن إلى ورشات الإنتاج حيث تدخل في عملية الصنع ليتغير شكلها وتصبح إما

منتجات تامة، وسيطة أو متبقية.

وكل عملية خروج للمواد واللوازم من المخازن إلى ورشات الإنتاج يعتبر بمثابة استهلاك لهذه المواد و تسجل محاسبيا عن طريق جعل الحساب ح/601، ح/602 مدينا و ح/31، ح/32 دائنا.

**مثال:**

من المثال السابق، نعتبر أنه بتاريخ 2010/01/29 وبطلب من ورشة التصنيع، تم إخراج كمية من الألواح تكلفتها 175000 دج.

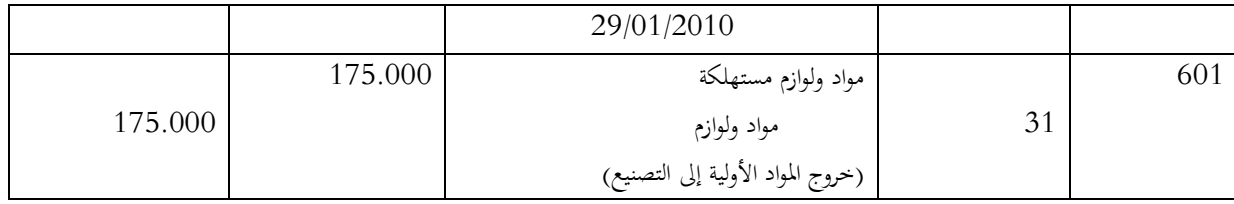

6( **إنتاج املنتجات وإدخالها إلى املخازن:**

بعد عملية الصنع تظهر لدينا منتجات مختلفة من حيث مراحل الصنع التي مرت بها، ويمكن توضيحها كما يلي: - **ح:33/ سلع قيد إلانتاج**:ويضم املنتجات وألاشغال التي مازالت تحت الصنع في نهاية الدورة املحاسبية، - **ح:33/ خدمات قيد إلانتاج:** ويشمل الدراسات التي مازالت تحت الانجازوالخدمات التي ال تزال قيد التقديم عند

نهاية الدورة المحاسبية.

- **ح:33/ مخزونات املنتجات**: ويشمل املنتجات الوسيطة التي وصلت إلى مرحلة معينة من إلانتاج، املنتجات التامة المخصصة للبيع و المنتجات المتبقية و المواد المسترجعة (ح/351،ح/355 ح،355 على التوالي). 3( **قاعدة التسجيل املحاسبي:** 

يجعل احد أو كل الحسابات التالية ح/33، ح/34، ح/35 مدينة وذلك بجعل ح/72 (ح/723،ح/724) دائنا بتكلفة إلانتاج، و يمكن تصوير الشكل كما يلي:

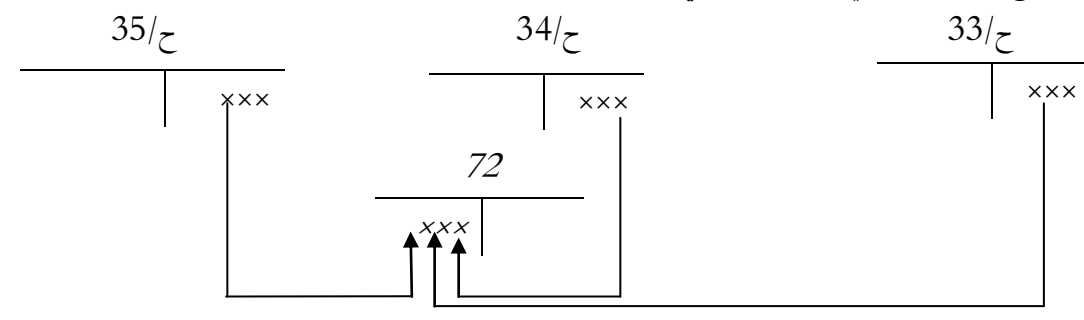

**شكل :10عمليات التخزين لألصناف المتنوعة**

**مثال:**

قامت الورشة الصناعية بإنتاج منتجات تامة الصنع حولتها إلى مخازن الكيان بتاريخ 3333/33/30 بتكلفة إنتاج قدرت ب: 3330333 دج0 املطلوب: سجل محاسبيا العملية؟

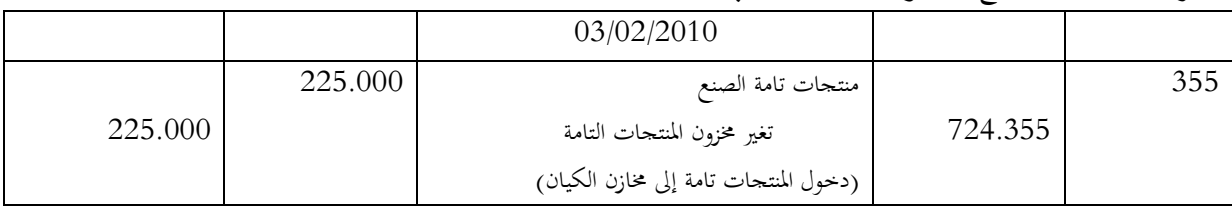

4( **خروج املنتجات من املخازن:**

تخرج المنتجات من المخازن لإتمام عملية الصنع إن كانت غير تامة الصنع و إما للبيع إن كانت تامة الصنع وهو العكس بالنسب للشكل 32 أي:

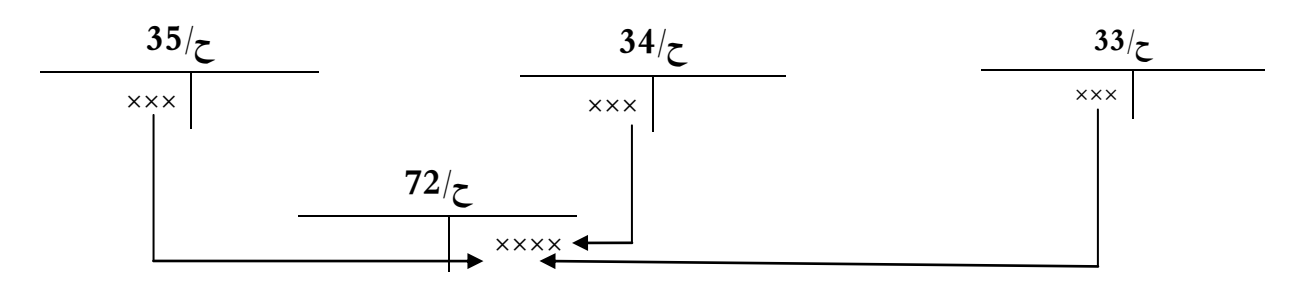

**شكل :21 خروج املنتجات من املخزن**

**7**( **البيع:**

تخرج المنتجات من المخازن للبيع وتنقل ملكيتها إلى الزبائن بموجب فاتورة بيع، تجعل الحسابات ح/351،ح/355،ح،358/ دائنة وذلك بجعل ح/72 مدينا بتكلفة الإنتاج، كما تجعل ح/701، ح/702، ح/703

(مبيعات منتجات تامة ، وسيطة و متبقية على التوالي) دائنة بثمن البيع بجعل ح/411 مدينا.

مثال:

قام الكيان )ABC )بتاريخ 3333/33/33 ببيع نصف إلانتاج التام من أثاث املكتبات بقيمة 3330333 دج على الحساب (الزبون فريد:411.01) خارج الرسم عل القيمة المضافة، مع العلم أن التكلفة قدرت ب: 112.500 دج.

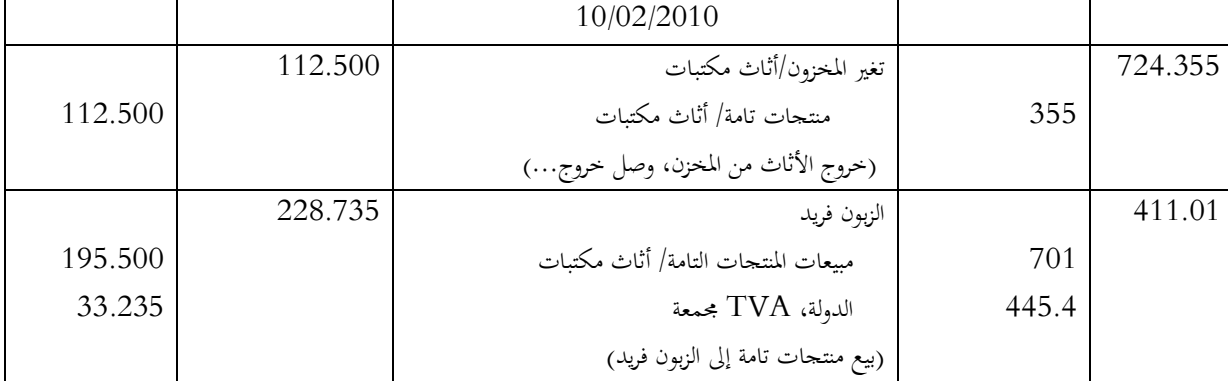

**مالحظة:** أدرج املخطط املالي الجديد الحساب ح03/ املخزونات املتأتية من التثبيتات والذي يشمل العناصر املفككة أو المسترجعة من التثبيتات العينية، يجعل هذا الحساب مدينا بجعل احد حسابات التثبيتات العينية دائنا.

Comptes intermédiaires **:الحساباتالوسيطة( 8**

هي الحسابات التي تستعمل ألغراض خاصة أهمها:

- متابعة املواد والبضائع ملعرفة الاستالمات مقارنة باملشتريات،
- متابعة املواد و البضائع و املنتجات التي يمتلكها الكيان وغير داخلة في عملية الجرد املادي الن العبرة في املخزون هي ملكيته وليس تواجده بالمخازن.

ح**:37**/ **مخزون لدى الغير:**

يدخل ضمن هذا الحساب، كل مخزونات املواد، البضائع واملنتجات التي يمتلكها الكيان في نهاية الدورة املحاسبية ولكنها ليست في حيازتها.

**التسجيل املحاسبي:** 

1. يجعل ح/37 مدينا وذلك بعل ح/×38 دائنا بقيمة المواد و البضائع المشتراة والتي لم يتم استلامها حتى نهاية الدورة.

**مثال:** أظهرت حسابات املشتريات بتاريخ 3333/33/03 أرصدة مدينة بالنسبة للمواد واللوازم بتكلفة 33333 دج أما البضاعة فقدرت تكلفتها ب: 33333 دج0

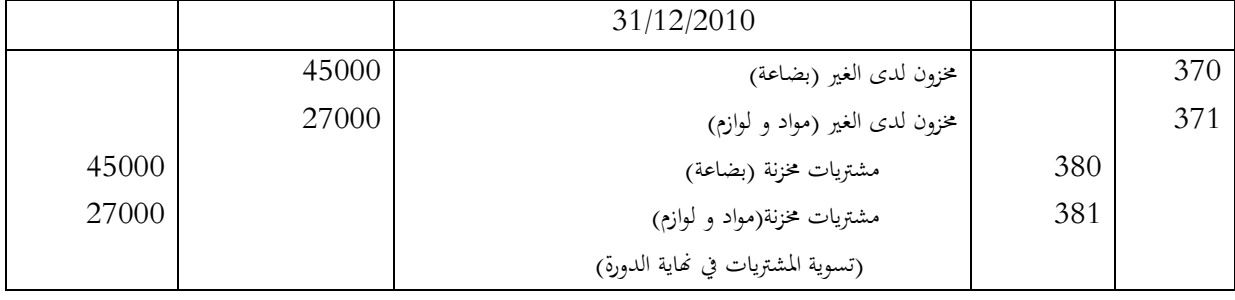

2. يجعل ح/37 مدينا وذلك بجعل واحد أو أكثر من حسابات المخزونات دائنا بتكلفة المنتجات التي أخرجت من الكيان وتم تخزينها لدى الغير لسبب ما.

**مثـــــــــال:** بتاريخ 3333/33/33 اخرج الكيان كمية من املنتجات تامة الصنع تكلفتها 3330333 دج لتخزينها لدى إحدى شركات التخزين وذلك لضيق مخازنها.

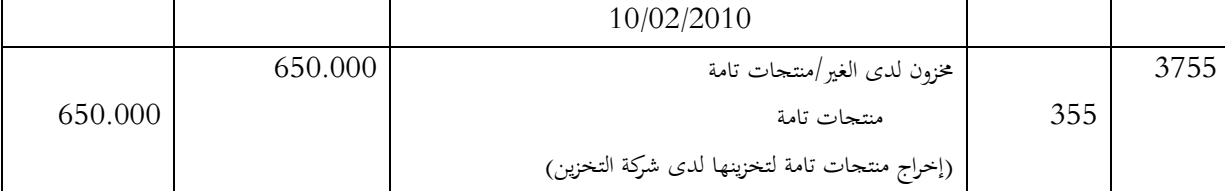

**ح:38/ املشتريات املخزنة**: يدخل ضمن هذا الحساب قيمة املواد و السلع التي تشتريها الكيان بهدف استهالكها في عملية الصنع و الاستغالل أو بهدف إعادة بيعها، يستعمل هذا الحساب الوسيط للرقابة على الاستالمات و متابعتها و بالتالي يجب ترصيده في نهاية كل دورة مالية.

يجعل هذا الحساب مدينا بجعل حساب الديون ح/401 موردو المخزونات و الخدمات دائنا، كما يجعل دائنا بجعل  $37$ الحسابات التالية ح/30، ح/31، ح/37.

**مثـــــــال:** بتاريخ ،3333/33/30 قامت شركة تركيب الحواسيب باستيراد اللوازم لعملية التركيب، بلغت قيمة الفاتورة 3330333 دج، الرسوم الجمركية 33333 دج، مصاريف الشحن 33333 دج، مصاريف التامين 3333 دج، مصاريف النقل 3333 دج، TVA=0%33 مع العلم انه تم استالم اللوازم وتسديد قيمة الفاتورة واملصاريف ألاخرى بموجب شيك بنكي.

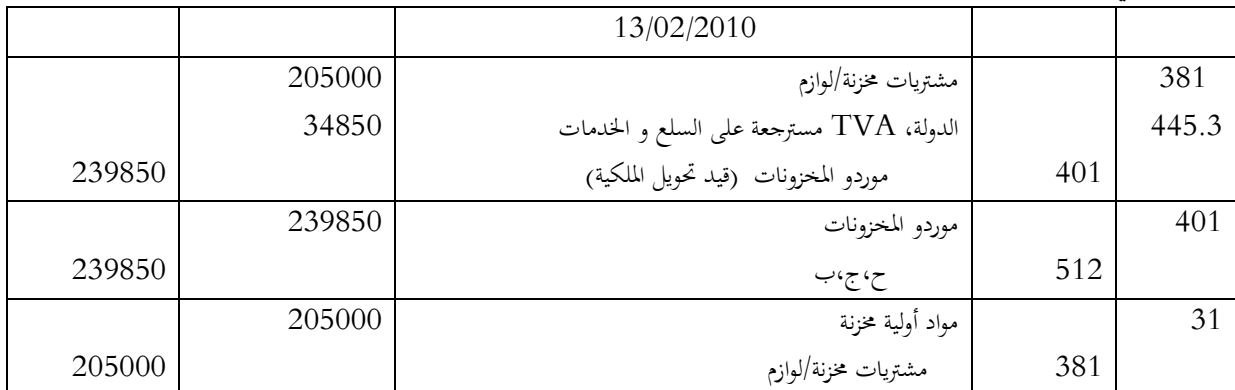

### المعالجة المحاسبية للرسم على القيمة المضافة

**تمهيد:**

يقوم الكيان بتسوية الرسم على القيمة المضافة للإدارة الضرببية وفقا لعدة قواعد و أنظمة (régimes) مختلفة وذلك بحسب طبيعة نشاط الكيان والحاالت التي يكون عليها الرسم.

.1 **خصائص الرسم على القيمة املضافة**:

- يتوجب الرسم على القيمة المضافة على كل منتج للسلع و الخدمات (الخاضع للضرببة)، و هو نسبة من قيمة مبيعاته خارج الرسم ناقصا منها الرسم على مشترياته بما فيها الحيازة على التثبيتات،

- يعتبرالرسم حيادي بالنسبة للكيان حيث يعتبر هذا ألاخيروسيط مكلف بجمع الضريبة فقط ودفعها لإلدارة الضريبية،

- املستهلك النهائي هو الذي يتحمل الرسم على القيمة املضافة،

- فيما يخص تسديد الرسم، يخضع الكيان لتسديده وفقا لطبيعة نشاطه.

.1 **قابلية استرجاع الرسم على القيمة املضافة )TVA)**

تنشا قابلية استرجاع أو تخفيض الرسم على القيمة المضافة لدى المشتري عندما يكون المورد ملزم قانونا بتحصيلها ودفع الصافي منها لإلدارة الضريبية. بعبارة أخرى، تعني القابلية لالسترجاع قدرة املشتري على تخفيض TVA على مشترياته.

**1.1 الحق في لا سترجاع** (**déduction la droità le**):

ال يتم استرجاع TVA على مشتريات الزبون إال إذا كانت إلزامية لدى املورد، ويتم استرجاع TVA على مشتريات السلع و الخدمات وكذا عمليات الحيازة على التثبيتات المحققة خلال شهر معين (N).

**محاسبيا**، في املخطط املحاسبي الجديد، يأخذ الرسم على القيمة املضافة ح444/ الذي يقسم إلى الحسابات **1** التالية:

- **ح**:**..5.4/** TVA مسترجعة على التثبيتات،

- **ح**:**..5.4/** TVAمسترجعة على السلع و الخدمات،

.)collectée sur les ventes( املبيعات على مجمعة TVA **:..5../ح** -

- **ح:..5.5/** TVAالواجبة الدفع décaisser à( الفرق بين الرسم على املبيعات من جهة و الرسوم على السلع و الخدمات و التثبيتات من جهة أخرى)، محاسبيا يعتبر دين على الكيان وجب تسديده .

-**ح**:**..5.4/** TVAتسبيق )précompte)، محاسبيا يعتبر حق للكيان وجب استرجاعه.

و من بين شروط استرجاع الرسم على القيمة المضافة نذكر:

- إظهار الرسم على وثيقة إثبات (فاتورة، وثيقة جمركية...)،

- يجب أن يمس الرسم مجموع السلع والخدمات الضرورية واملوجهة فقط لالستغالل العادي،

- ملكية الكيان لهذه السلع و الخدمات.

**4.1 كيفية حساب TVA املسترجعة لشهر ما )N)**

يتم حسابها بتطبيق المعدل القانوني (7%، 17%) على قيمة المشتريات الصافية خارج الرسم فمثلا إذا تمت الحيازة على آلة صناعية بسعر صافي خارج الرسم )HT)بقيمة 455.555 دج،)TVA= 17% )فإننا نستعمل القاعدة التالية: **TTC = TVA + HT** 

1

<sup>1</sup> هذا التقسيم افتراضي وللكيان الحق في تقسيم ح/445 حسب ما يتفق عليه المسيرون في الكيان (عند إعداد المخطط المحاسبي الداخلي)

+455.555 )455.555×5117( = 404.555 دج، )455.555×5117= 04555 دج(. **مالحظة:** تعني TTC(Comprise TouteTaxe )قيمة املشتريات بما فيها الرسم على القيمة املضافة. **مثال:1** خالل شهر أكتوبر، قام الكيان )ABC )بالعمليات التالية: شراء بضاعة: 800.000 دج خارج الرسم، تسديد خدمات (القيام بعمليات صيانة): 300.000 دج خارج الرسم، الحيازة على تثبيتات (آلة صناعية): 500.000 دج خارج الرسم. **املطلوب:** حسابTVA املسترجعة لشهر أكتوبر؟

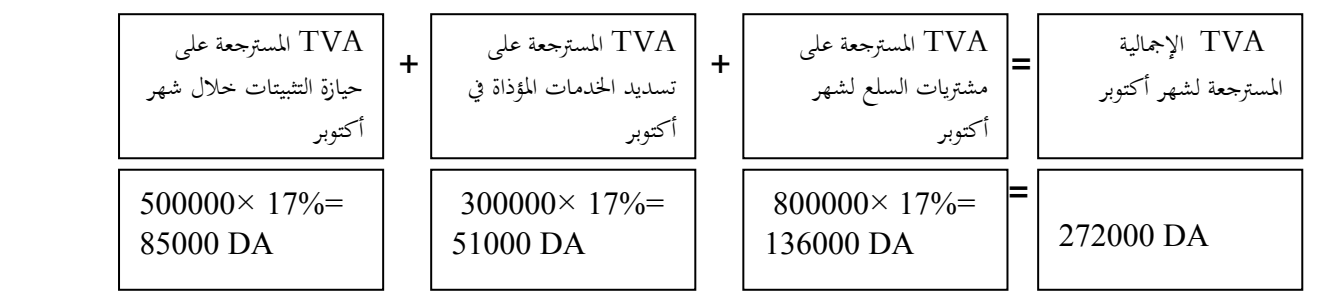

**التسجيل في اليومية العامة للكيان يكون كما يلي:** 

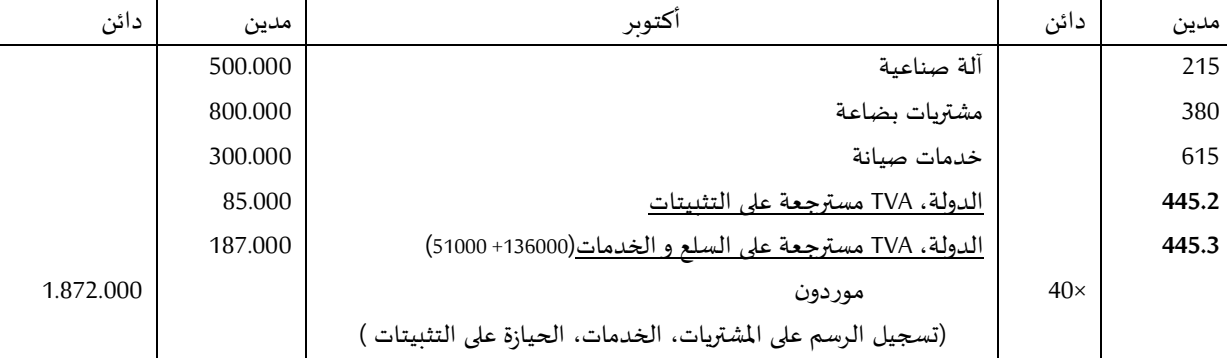

.**4 الرسم على القيمة املضافة على املبيعات "ح..5../" ) TVA مجمعة collectée)**

الرسم على القيمة المضافة على المبيعات هو نسبة (%17 أو %7) من قيمة رقم الأعمال المحقق خارج الرسم حيث يقوم المكلف بالضرببة بجمعها انطلاقا من الزبون.

**مثــــال**:**4** قام الكيان في شهر أكتوبر ببيع بضاعة لكيان آخر حيث حقق رقم أعمال قدره 2.555.555 دج، ر،ق،م يساوي .17% تم تحصيل العملية بشيك بنكي. **املطلوب:** سجل العملية في اليومية العامة؟

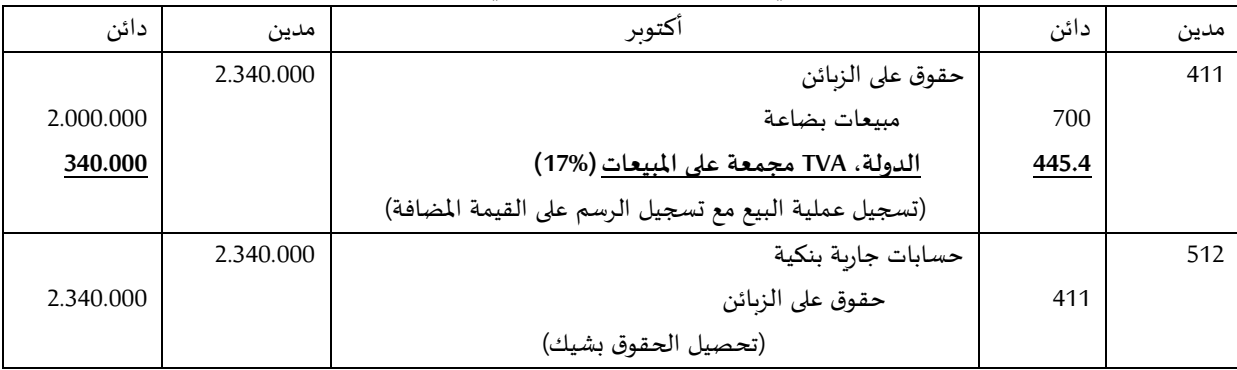

.**4 الرسم على القيمة املضافة الواجبة الدفع )ح..5.5/(:**

يعبر هذا الحساب عن قيمة الفرق بين الرسم المجمع على المبيعات و الرسم المسترجع على المشتريات وعمليات الحيازة **بحيث** يكون الرسم على املبيعات ح444.4/ **<** مجموع الرسوم على املشتريات و عمليات الحيازة )ح+444.2/ح444.0/(.

**مثال** :**4** من املثالين السابقين 1 و2 نالحظ أن في شهر أكتوبر تم تسجيل الرسوم التالية: الرسم على السلع والخدمات يساوي 107.555 دج )**املثال 1**(، الرسم على التثبيتات )الحيازة( يساوي 04555 دج )**املثال 1**(، الرسم املجمع على املبيعات يساوي 045.555 دج )**املثال 4**(. نالحظ أن الرسم املجمع على املبيعات **اكبر من** الرسوم على السلع و الخدمات و التثبيتات أي: 045.555 **< )**04555+107.555( الفرق يساوي **40333 دج** -045.555 **)**04555+107.555( هذا الفرق **يسدد لإلدارة الضريبية قبل 43 من الشهر املوالي)نوفمبر( في وثيقة تسمى 50G** و محاسبيا نسجل القيد التالي:

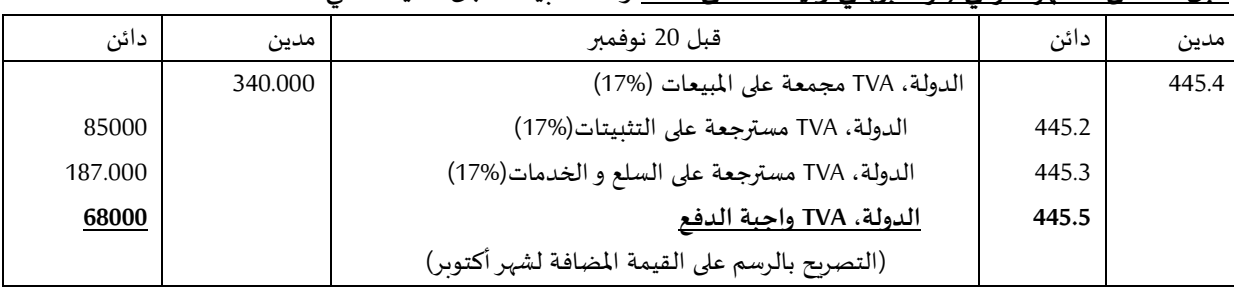

نفرض أن الرسم سدد بشيك بنكي، التسجيل المحاسبي يكون كالتالي:

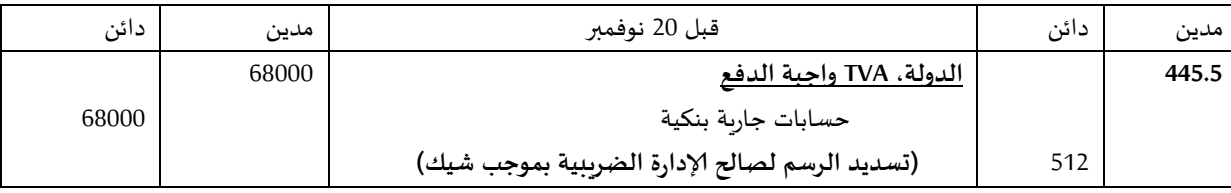

.**. الرسم على القيمة املضافة: تسبيق )précompte )ح..5.4/**

يعبر هذا الحساب عن قيمة الفرق بين الرسم المجمع على المبيعات و الرسم المسترجع على المشتريات وعمليات الحيازة **بحيـث** يكتون الرستم علتى املبيعتات )ح444.4/( فتي هتذه الحالتة **اقـل مـن <** مجمتوع الرستوم علتى املشتتتريات و عمليتات الحيازة (ح/445.2-<445.445).

<mark>مثـال 4: مـن المثـال 2</mark> ، نفـرض أن الكيـان بتـاريخ أكتـوبر بـاع بضـاعة بقيمـة 1000.000 دج (ر.ق.م ي*س*ـاوي 17%). نالحتظ هنتا أن الرستتم املجمتع علتى املبيعتات)ح444.4/( يستاوي 175.555 دج ، **مـن املثـال** ،**1** الرستوم املستترجعة علتى السلع و الخدمات و الحيازة على التثبيتات (ح/445.3 و ح/ 445.2 على التوالي) تساوي 272.000 دج.

نلاحظ أن الرسم على المبيعـات لشـهر أكتـوبر(170.000) < مجمـوع الرسـوم على المشـتريات و عمليـات الحيـازة  $(272000)$ 

الفـرق (272.000-170.000=102.000 دج) يعبّر عــن حــق لــدى الكيــان اتجــاه الإدارة الضـرببية وجـب اسـترجاعه مستقبال. و محاسبيا، نسجل القيد التالي:

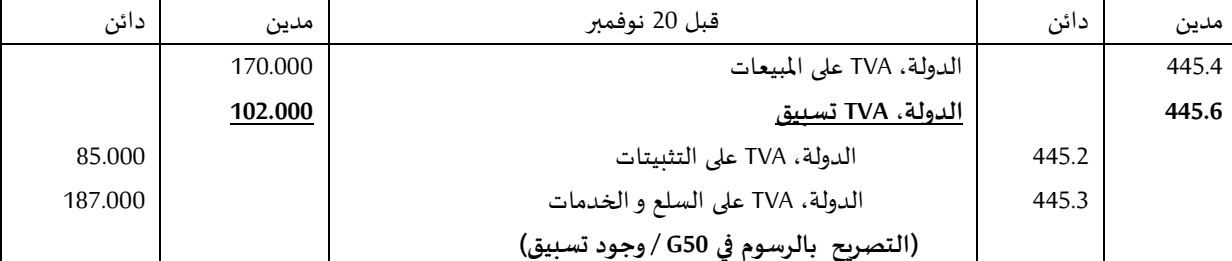

إن مبلغ 102.000 دج يعاد تخفيضه من قيمة الرسم على المبيعات في حالة بيع الكيان لبضاعة في الأشهر الموالية بنفس الطرق السابقة.

### المعالجة المحاسبية للأوراق التحارية

**مثال توضيحي:**

بتاريخ <u>02/01/ ن</u> اشترى الكيان (A) بضاعة من المورد (B) تسدد في نهاية شهر أفريل من السنة ن. يستطيع الكيان (A) تسوية ديونه وهذا بواسطة قبول كمبيالة مسحوبة من مورده (B) أو بواسطة سند لأمر يتعهد من خلاله بتسديد قيمة المشتريات عند تارىخ الاستحقاق (30 أفرىل ن),

يسمى المورد (B) "الساحب" Le Tireur، أما الزبون (A) الملزم بدفع قيمة الورقة التجاربة فيسمى "المسحوب عليه" Le .Tiré

يقـوم المـورد (B) بإعـداد الـورقــة التجاربــة، يحولهــا إلى الزبــون (A) الــذي يرجعهـا بـدوره إلى المـورد مؤشـرة بملاحظـة "مقبولة" إضافة إلى الإشارة للبنك الذي سيتكفل بعملية الدفع (التوطين).

#### **.1 املعالجة املحاسبية للورقة التجارية:**

تعتبر الورقة التجاربة بالنسبة للمورد (B) (المستفيد من الورقة التجارية) حقا (créance) يدخل ضمن الحساب ح/413: زبائن، أوراق قبض،

تعتبر الورقة التجاربة بالنسبة للزبون (A) "المسحوب عليه" دينا (dette) يدخل ضمن الحساب ح/403: موردون، أوراق للدفع.

#### **1.1 إنشاء الورقـة التجاريـة:**

<u>مثال:</u> بتاريخ 2010/03/01 باع الكيان (B) بضاعة للزبون (A) بقيمة 182.000 دج خارج الرسم على أن تسدد قيمة ا بضي م بتيخ ،0101/10/00 تكلفم ا شماء 030.111 ج.

.<br>بتاريخ <u>2010/03/04</u> قام المورد (B) ب*س*حب ورقة تجارية رقم ××× توفٌّي قيمة الحق حيث تم قبول الورقة من طرف توؤٌ الزبون (A).

المطلوب: تسجيل العمليات لدى المورد (الساحب) و الزبون (المسحوب عليه)؟

#### **◄ التسجيل لدى املورد:**

**أ. تسجيـل فاتورة البيـع:**

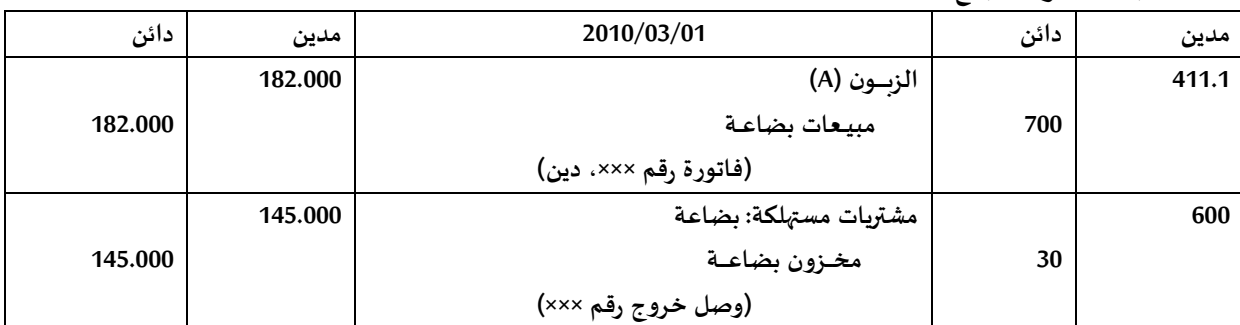

**ب. سحب الورقة التجارية رقم ×××:**

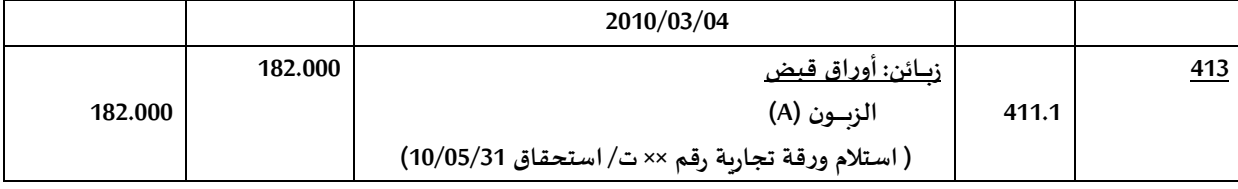

**◄ التسجيل لدى الزبون:**

**أ. تسجيل فاتورة الشراء:**
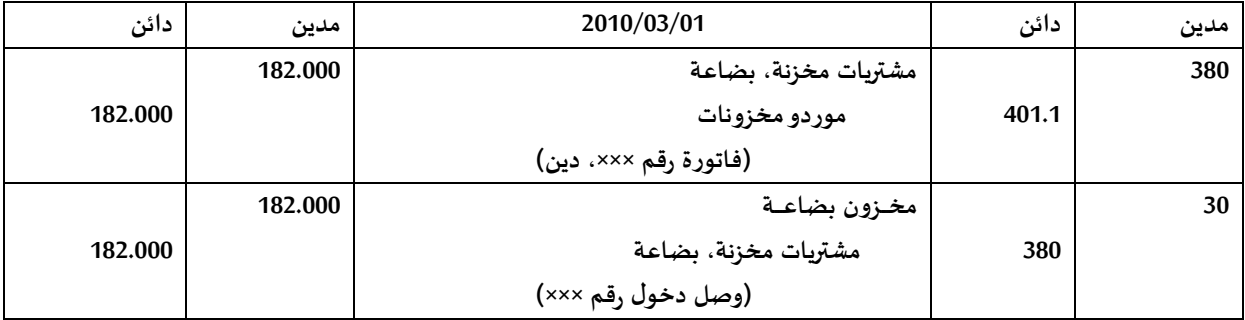

**ب: قبول الورقة التجارية:** 

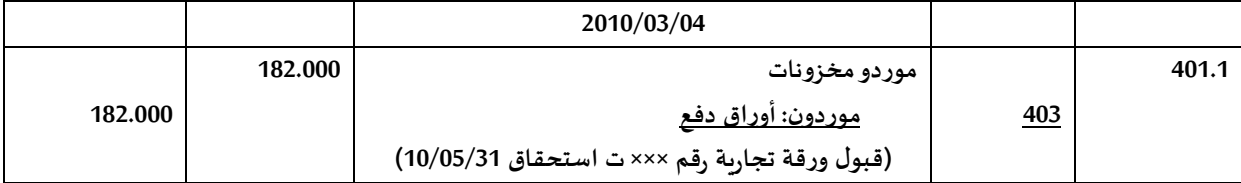

**Remise à l'encaissement de l'effet للتحصيل التسليم 0.1**

عند حلول تاريخ الاستحقاق، يقوم المورد (B) بتسليم الورقة التجاربة للتحصيل حيث يطلب من بنكه بتحصيلها من

طرف بنك الزبون (A)، تسجل الورقة التجاربة في حساب انتظار ح/511: قيم للتحصيل.

<u>مثـــال:</u> بتاريخ <u>22 ماي 2010</u> قام المورد (B) بتسليم الورقة التجارية للتحصيل لدى البنك،

<u>02 جوان 2010</u> استلام كشف تحصيل الورقة التجاربة الملخص كما يلي:

ا قيمم الاسميم................................ 000.111 ج

م الت001..................................... ج

TVA، ...............................%00 00,81 ج.

**◄ التسجيل لدى الساحب )املورد(:** 

**أ. التسليم للتحصيل من طرف البنك:**

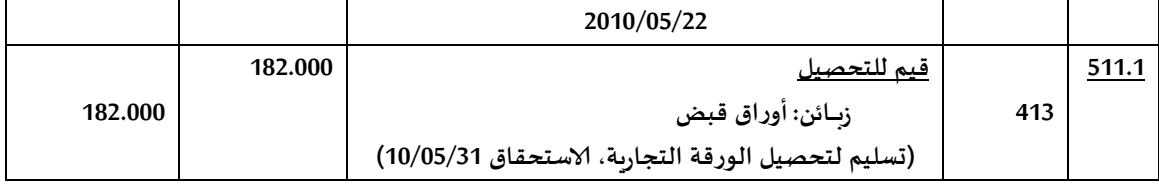

**ب. تحصيل الورقة عند تاريخ الاستحقاق:**

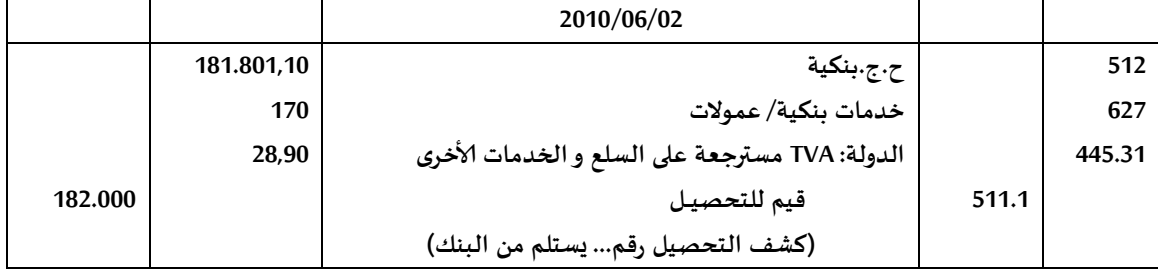

- **◄ التسجيل لدى الزبون )املسحوب عليه(:**
- **أ. تسديد قيمة الورقة عند تاريخ الاستحقاق )11/10/01(:**

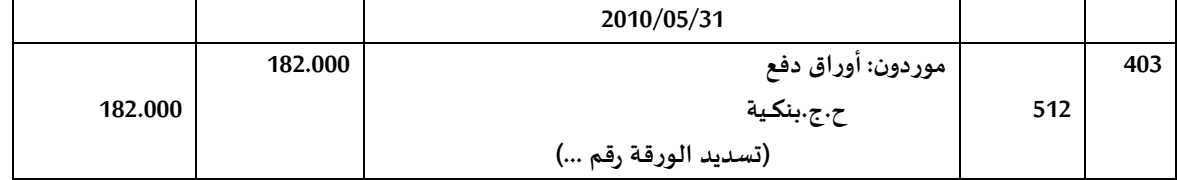

**:la remise de l'effet à l'escompte للخصم الورقة تسليم 0.1**

تعتبر الورقة التجاربة أداة دين، يملك المورد (B) حسب هذه الخاصية إمكانية الحصول على السيولة قبل حلول ميعاد الاستحقاق. نفرض أنه بتاريخ 2010/03/31 (شهربن قبل تاريخ الاستحقاق)، قام المورد (B) بخصم الورقة التجارية لدى البنك (معدل الخصم 12%) و استلم على اثر ذلك كشف الخصم من البنك بتاريخ 010/04/05 المبين كما يلي:

ا قيمم الاسميم ل خقم.................................. 000.111 ج

- م م الخصع 0431.....................................%00 ج )0(
	- 400,01...........................)0431×%00( %00 ،TVA
		- ا صاي ا000.030,01...............................
			- $(360/60)$  ×0.12×182.000 =3640 :(1)
				- **◄ التسجيل لدى الساحب )املورد(:**
			- **أ. التسليم لخصم الورقة لدى البنك:**

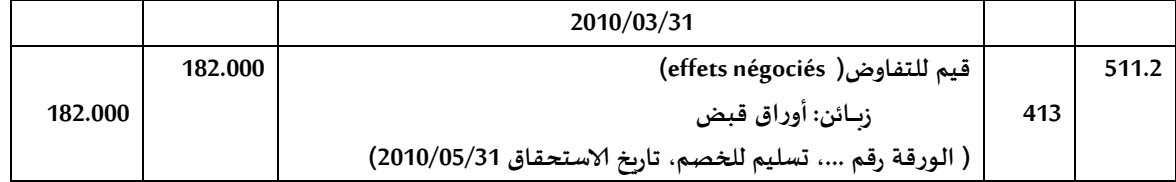

**ب. استالم كشف الخصم من البنك:** 

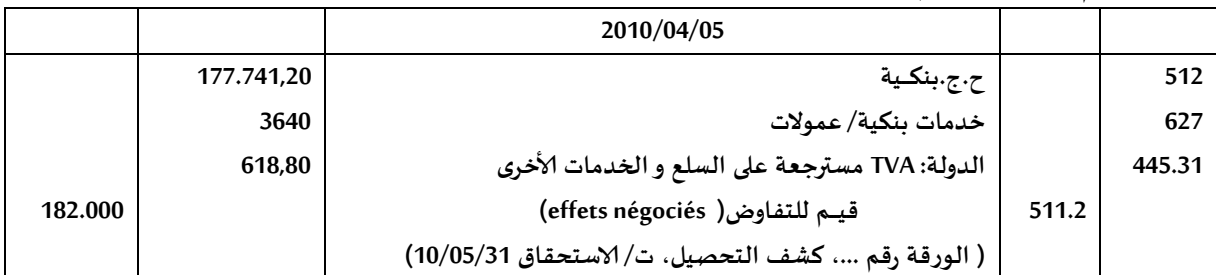

**◄ التسجيل لدى الزبون )املسحوب عليه(:**

### **أ. تسديد قيمة الورقة عند تاريخ الاستحقاق:**

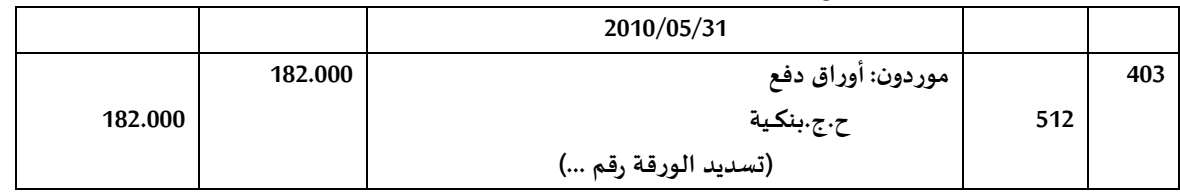

ملاحظة: بالن*سب*ة لحالات الأوراق التجاربة غير المحصلة وكذا حالات تجديد الأوراق التجاربة، تدرس هذه الحالات بالتفصيل في المحاسبة المعمقة.

التخفيضات التحارية و المالية، فواتير الاشعار وعودة البضاعة في حالات معينة يمنح البائع مزايا إلى زبونه تتعلق بتخفيضات على السعر منها ما هو تجاري (التخفيضات التجاربة) ومنها ما هو مالي (التخفيضات المالية).

**I**. التخفيضات التجارية (les Réductions Commerciales): هناك ثلاثة أنواع تدخل ضمن التخفيضات التجارية:

أ. **التخفيض (Rabais): يمنح هـذا النـوع مـن التخفيضـات عنـد وجـود عيـب في الجـودة أو عـدم مطابقـة البضـاعة** المستلمة،

**ب. التنزيل (Remise): يمنح هذا النوع في حالة شراء كميات كبيرة من البضاعة،** 

ج. **الحسم (Ristourne): يمنح هذا النوع عندما يصل رقم الأعمال حد معين خلال فترة زمنية معينة.** 

**.1 حالة فاتورة تتضمن تخفي تجاري:** 

**مثييال**:

بتاريخ 09/02/ن باعت شركة التصدير و الاستيراد "ZIAN" بضاعة للشركة "ALPHA" بقيمة 450.000 دج، تضمنت الفاتورة تخفيض بنسبة 5% ، قدرت تكلفة الشراء بـ: 380.000 دج.

| سكيكدة فى: 09/02/ن |                  |        |                                 |        |
|--------------------|------------------|--------|---------------------------------|--------|
| شـركة "ALPHA"      |                  |        | شركة "ZIAN" للتصدير و الاستيراد |        |
| سكيكدة             |                  |        | سكىكدة                          |        |
| فساتورة رقم: 104   |                  |        |                                 |        |
| المبلغ             | سعر الوحدة       | الكمية | البيان                          | المرجع |
| 240.000            | 24.000           | 10     | أجهزة تلفاز ENIE/TURBO          | 001    |
| 160.000            | 8.000            | 20     | كوابل PHILIPS                   | 002    |
| 50.000             | 200              | 250    | أشرطة فيديو                     | 003    |
| 450.000            | المجموع          |        |                                 |        |
| (22.500)           | تخفيض تجاري 5%   |        |                                 |        |
| 427.500            | صــافي التجاري   |        |                                 |        |
| 72675              | TVA (17%)        |        |                                 |        |
| 500175             | صافي الدفع (TTC) |        |                                 |        |

<sup>◄</sup>**التسجيل املحاسبي للفاتورة: أ. لدى املورد** "**ZIAN**"**:** 

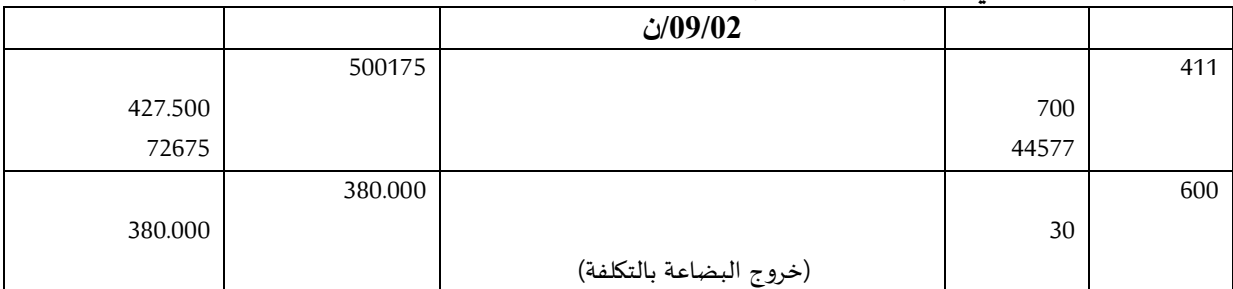

**ب. لدى الزبون** "**ALPHA"**:

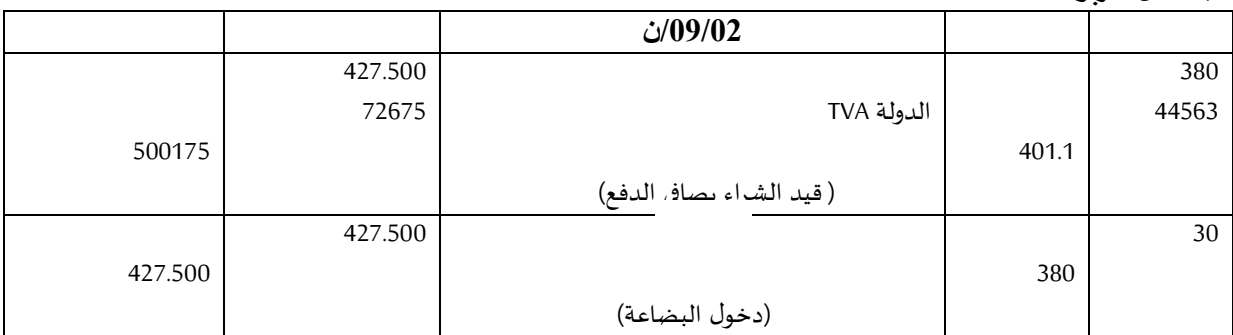

**مالحظات**:

- أ- عندما تكون التخفيضات التجارية موجودة **ضمن الفاتورة** هنا لا تسجل محاسبيا، يسجل فقط صافي الدفع (427.500 في المثال السابق)،
- ب- بالمقابل، عندما تمنح التخفيضات التجاربة <u>خارج الفاتورة</u> تسجل محاسبيا و يتعلق الأمر هنا بفواتير الإشـعار (Facture d'Avoir) تأتي دائما بعد فاتورة الشراء أو البيع.

:**(Facture d'Avoir)إلاشعار فاتورة .0**

فـاتورة الإشـعار عبـارة عـن وثيقـة يـتم إعـدادها مـن طـرف المـورد و ترسـل إلى الزبـون يبـين لـه فيهـا قيمـة أو نسـبة التخفيض المنوحة، كما يمكن إعداد فاتورة الإشعار عندما يتعلق الأمر بعودة البضاعة للمورد.

**ميثال:**

بتاريخ 09/03/ن، و عند استلام البضاعة، لاحظ الكيان "ALPHA" أن جزءا من البضاعة لا يخضع للجودة المطلوبة، في هذا الصدد، قام المورد "ZIAN" بمنح تخفيض قدره 4.850 دج ضمن فاتورة إشعار رقم 227.

◄**التسجيل املحاسبي لفاتورة إلاشعار:**

### **أ. لدى املورد "ZIAN ("إرسال فاتورة إلاشعار(:**

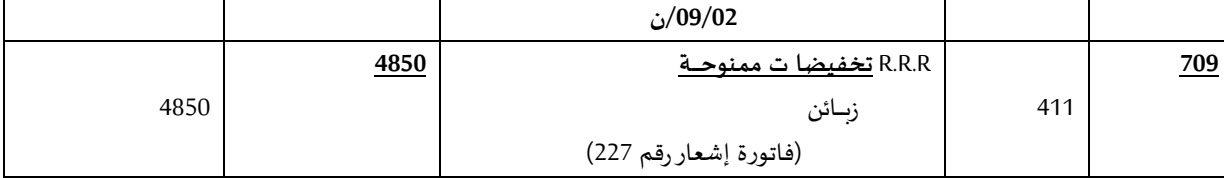

بالنسبة للمورد، يعتبر التخفيض التجاري تخفيضا على رقم الأعمال (نقص في النواتج).

### **ب. لدى الزبون "ALPHA( "استالم فاتورة إلاشعار(:**

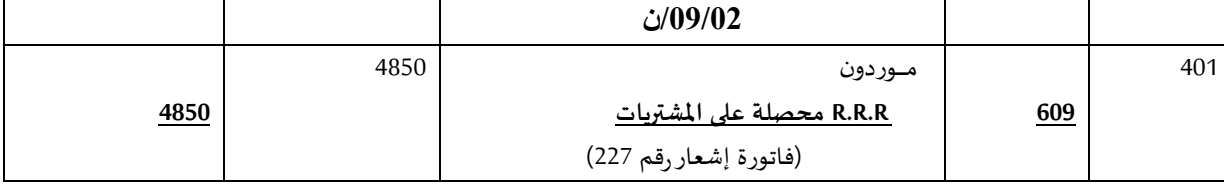

بالنسبة للزبون، يعتبر التخفيض التجاري تخفيضا على المشتريات.

### :**Les Réductions financières املالية التخفيضات .II**

عندما يسدد الزبائن قيمة فواتير المشتريات مباشرة (التسديد الفوري) أو قبل آجال الدفع المحددة يتحصلون على تخفيضات على السعر تسمى بخصم تعجيل الدفع (l'escompte de règlement).

**.1 حالة فاتورة تتضمن تخفي ميالي:**

### **مثيال:**

بتاريخ 25/09/25/ن باع الكيان "ZIAN" مجموعة من الحواسيب إلى الزبون "SNC Rahman et Fils" بقيمة 2.500.000 دج، تضمنت الفاتورة رقم 210 تخفيضا تجاربا 2% على أن تتم تسوية قيمة الفاتورة بشيك بنكي حيث منح المورد "ZIAN" لزبونه خصما ماليا بنسبة 1% طبقا لشروط البيع.

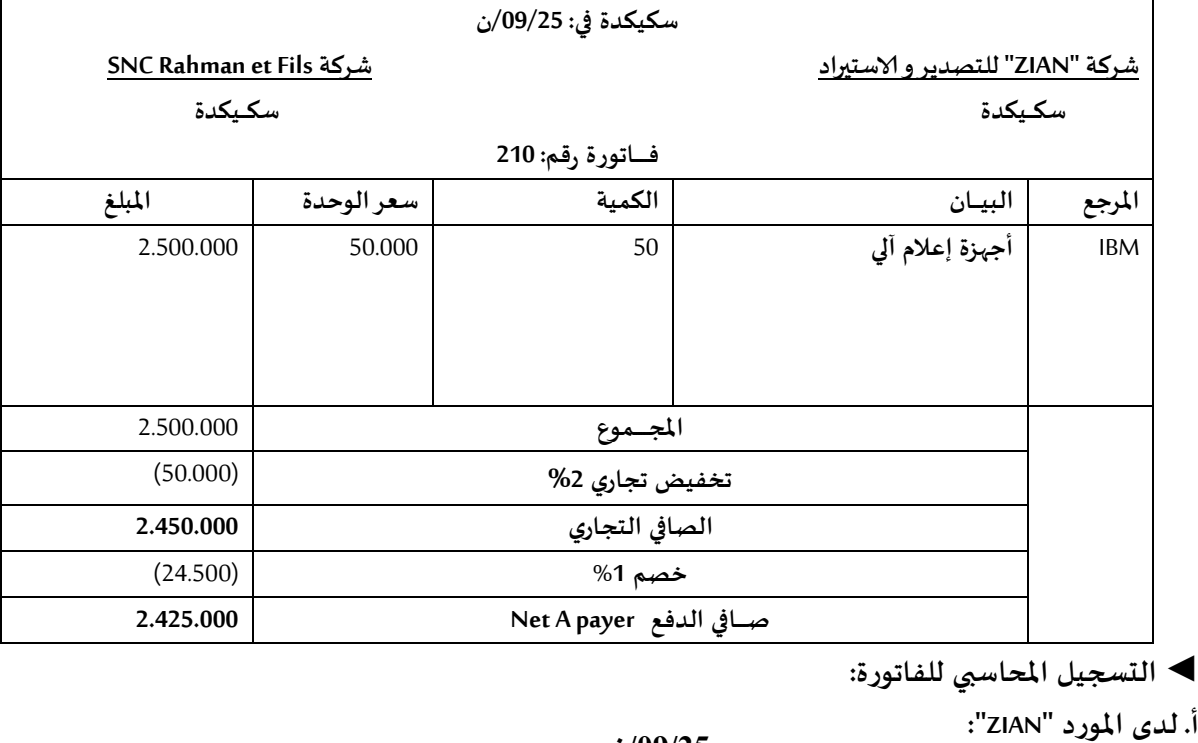

### **الفاتورة مبسطة كما يلي:**

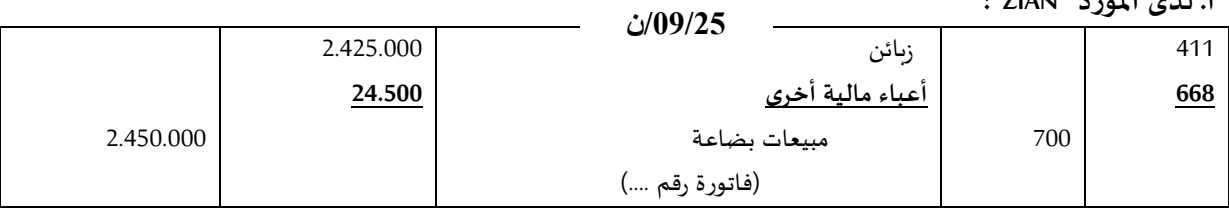

:"**SNC Rahman et Fis" الزبون لدى :ب**

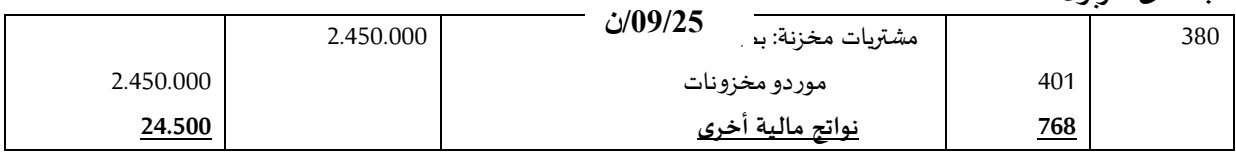

### **.0 التخفيضات املالية ضمن فاتورة إشعار:**

<mark>مثـال</mark>: بتاريخ 10/01/ن، أرسل المورد "FAG" إلى زبونه "ALPHA" فاتورة إشعار رقم ××× تتضمن خصم قدره 2% من قيمة مبيعات البضاعة المحصلة بتاريخ 25/09/كن (فاتورة رقم ×××، المبلغ: 12.800 دج).

◄**التسجيل املحاسبي لفاتورة إلاشعار:**

**أ. لدى امليورد "FAG":** 

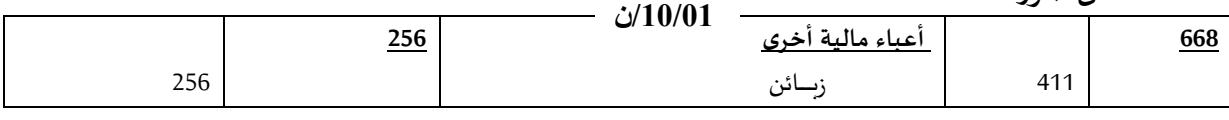

 **ب. لدى الزبيون "ALPHA":**

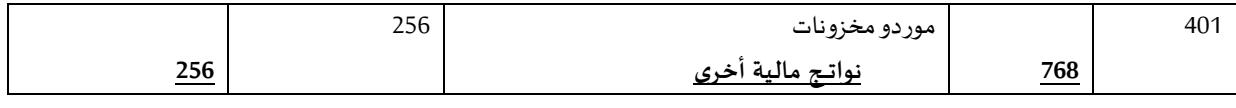

III**. حالة الوعد بالتخفيضات و تنفيذ الوعد:** 

في حالات م**ع**ينة، يمنح المورد لزبونه خصما ماليا <u>بشرط</u> أن يقوم هذا الأخير (الزبون) بت*سد*يد قيمة الفواتير قبل تاريخ

معين يقترحه المورد. في هذه الحالة، منح الخصم مشروط بمدى التزام الزبون بالمدة الزمنية المقترحة من طرف المورد.

<mark>مثـال:</mark> بتاريخ 12/**01/ن** اشترى الكيان "bêta" بضائع بقيمة 1.300.000 دج من المورد "GAMA"، تم استلام الفاتورة و البضائع المعنية،

و نظرا لاحتياجات المورد "GAMA" للسيولة، اقترح هذا الأخير على زبونه "bêta" منحه خصم مالي لقاء تعجيل الدفع يقدر بـ: 12% <u>إذا سدد مشترياته</u> قبل تاريخ 12/15/ن حيث قبل الزبون بهذا الشرط وقام بالتسديد نقدا بتاريخ **/10/20ن**. ىم خ **/10/25ن**، أ سل زملي ا "GAMA "**فاتورة إشعار** ةتشك ز ا ف هم ب قييا اش وط زاييى.

◄**التسجيل املحاسبي في يومية الزبون واملورد:**

**أ. لدى الزبون "Bêta":**

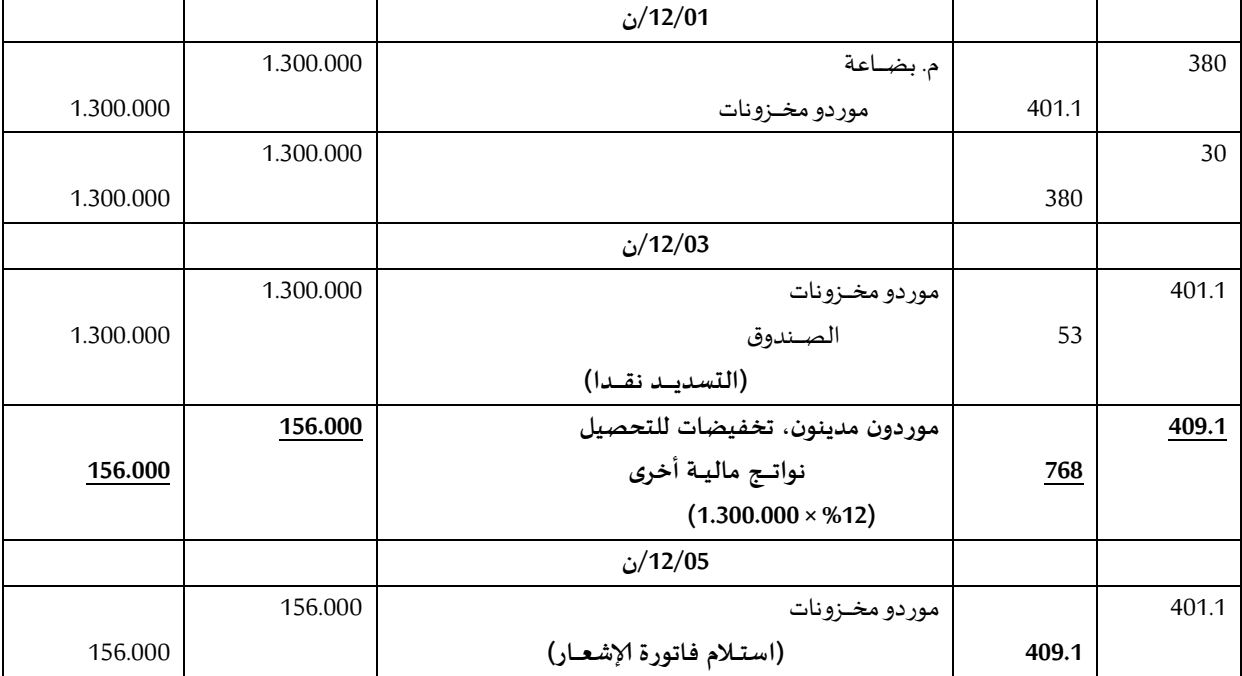

**ب. لدى املورد "GAMA":**

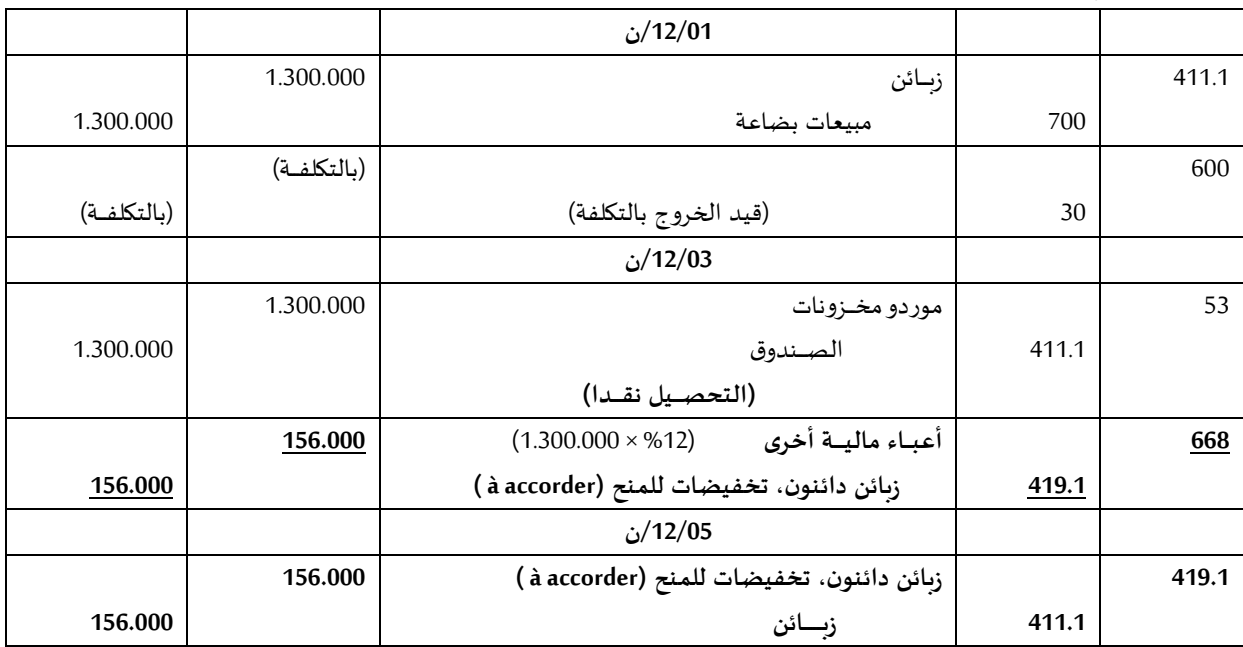

**IV املعالجة املحاسبية لعودة البضاعة marchandises de Retour:** 

يلجا أحيانا الزبون إلى إرجاع أو إعادة تسليم البضاعة إلى مورده لأسباب ترجع إلى حالة البضاعة السيئة أو عدم مطابقتها للمواصفات المنصوص عليها في الطلبية.

إن عودة البضاعة إلى المورد تقتضى إعداد فاتورة إشعار تثبت الإلغاء الكلى أو الجزئي لعملية الشراء.

<mark>مثال:</mark> بتاريخ 11/22/ن أرسل الكيان "نسيج الهضاب" عينات مختلفة من النسيج إلى الزبون "ABC" بقيمة 128.000 دج، تكلفة الشراء 90.000 دج،

بتاريخ 11/24/ن وعند استلام العينات، لاحظ الزبون "ABC" أن جزءا من النسيج لا يخضع للجودة المطلوبة حيث قام بإرجاع الجزء غير المطابق للمورد. قيمة الجزء 52.000 دج، تكلفة شراء البضاعة المعادة قدرت بـ: 38.000 دج. بتاريخ 11/28/ن أرسل المورد "نسيج الهضاب" فاتورة إشعار رقم×××(بعد استلامه مباشرة للبضاعة المعادة) بقيمة 52.000 دج. **المطلوب**: سجل العمليات في اليومية العامة للمورد و الزبون؟

**أ. ليدى املورد:**

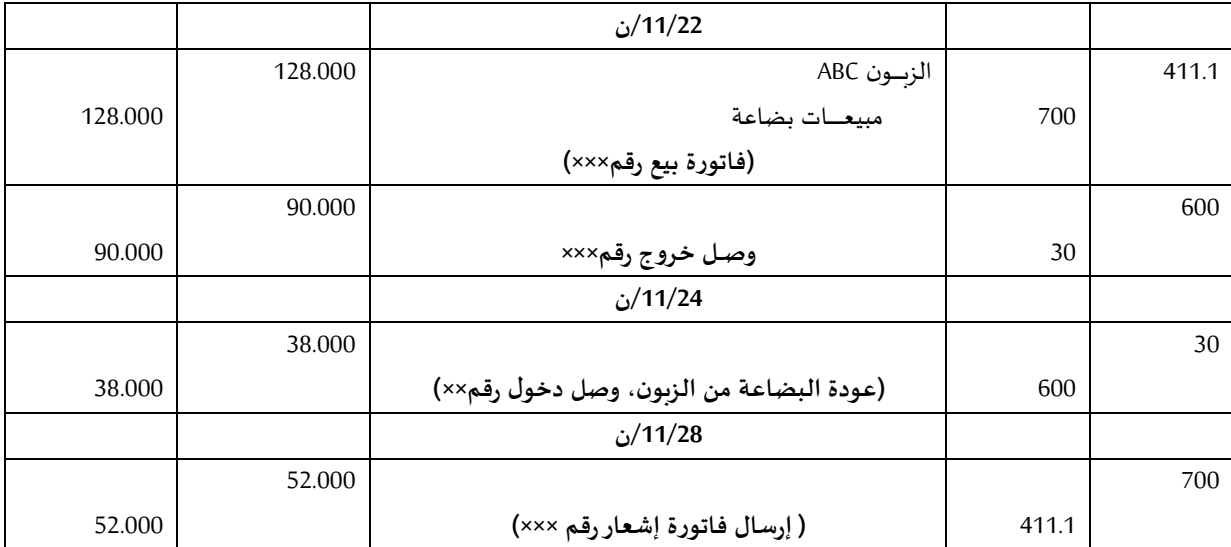

ب. **لدى الزبيون**:

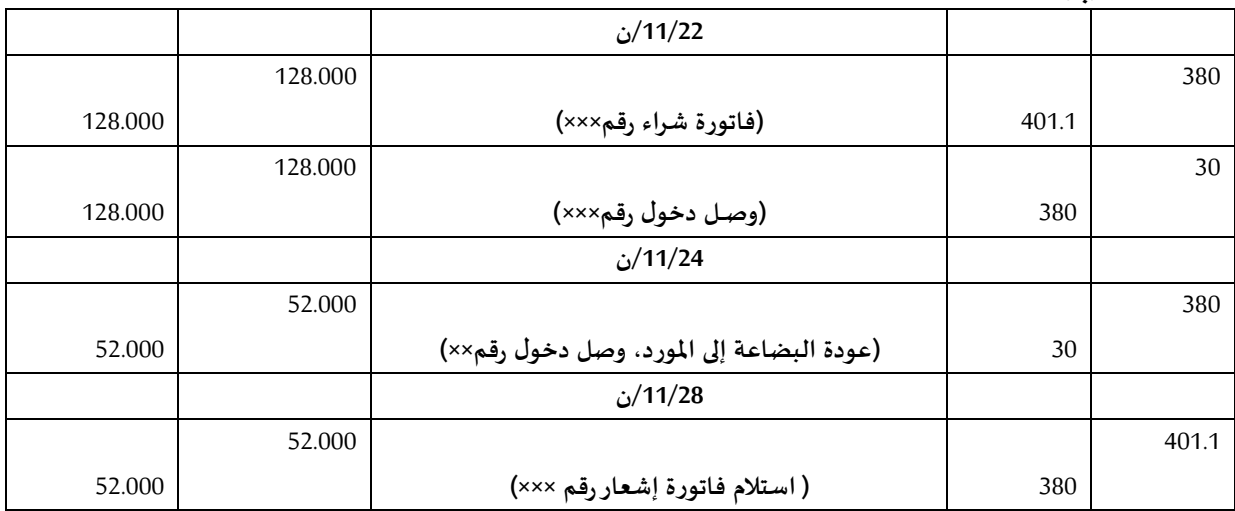

# المعالجة المحاسبية للأغلفة

**تمهيد**:

الأغلفة هي مجموع المواد الموجهة لحفظ أو احتواء المنتجات المشتراة، المصنعة أو المباعة وهنا يجب التمييز بين:

- معدات التغليف المتعلقة بحاجات التسيير الداخلي للمؤسسة،
- الأغلفة المسترجعة التي يتم إعارتها أو رسمها بالأمانة (Consignation) للزبائن،
	- les emballages perdus تخلفة الضائعة

▶ الأغلفـة الضائعـة: و هي التي يتم بيعها مع البضاعـة كالأوراق و القارورات البلاستيكيـة... الخ<sup>1</sup>

**مثـال**:

بتاريخ 05/05/ن تم شراء أوراق تغليف من المورد "علي" بقيمة 30.000 دج خارج الرسم (ر.ق.م 17%) على الحساب، وصل الدخول رقم 229

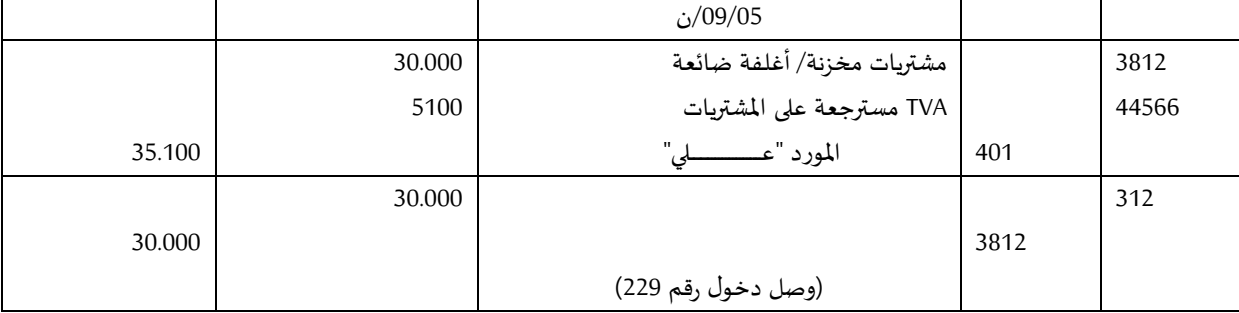

▶ الأغلفة الم*س*ترجعة: وهي أغلفة موجهة للاستعمال الداخلي كالخزّانات و الأغلفة المتعلقة بتخزين البضاعة و .<br>بہ المواد أو تلك المتعلقة برسم الأمانة، عند الشراء تسجل هذه الأغلفة في إحدى فروع الحساب ح/218: تثبيتات عينية أخرى

**مثـــــــــال**:

بتاريخ 04/18/ن تمت الحيازة على 100 صندوق لتوظيب المنتجات من طرف مخابر (L.P.C) على الحساب، سعر الوحدة يساوى 300 دج.

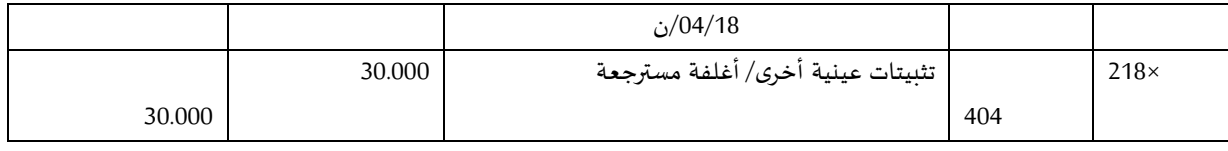

**◄لاغلـفة برسم لامانة:**

من اجل ضمان إرجاع الأغلفة التي تتم إعارتها للزبائن، يقوم هؤلاء برسمها على الأمانة بسعر يكون غالبا أعلى من تكلفة حيازتها.

**مثــال**:

بتاريخ 20/04/20/ن باعت مخابر (L.P.C) منتجات تجميل للمؤسسة (ABC) على الحساب بقيمة 285.000 دج، أرسلت هذه المنتجات في 20 صندوق، سعر رسم الأمانة للوحدة: 350 دج، تكلفة الإنتاج: 200.000 دج (الفاتورة رقم 290).

1

**<sup>1</sup> مشتريات لاغلفة الضائعة يتم تخزينها و تضاف محاسبيا لتكلفة الشراء**

### **أ( املعالجة لدى املو رد )C.P.L):**

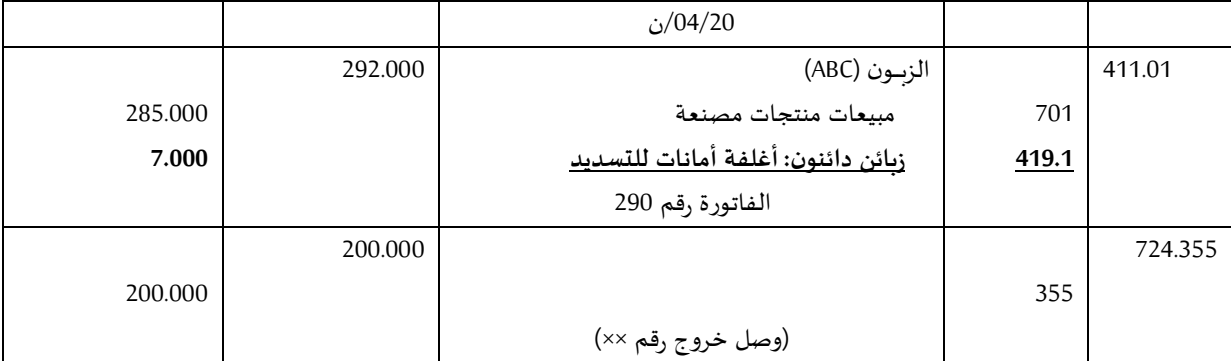

**ب( املعالجة لدى الزبون )ABC):**

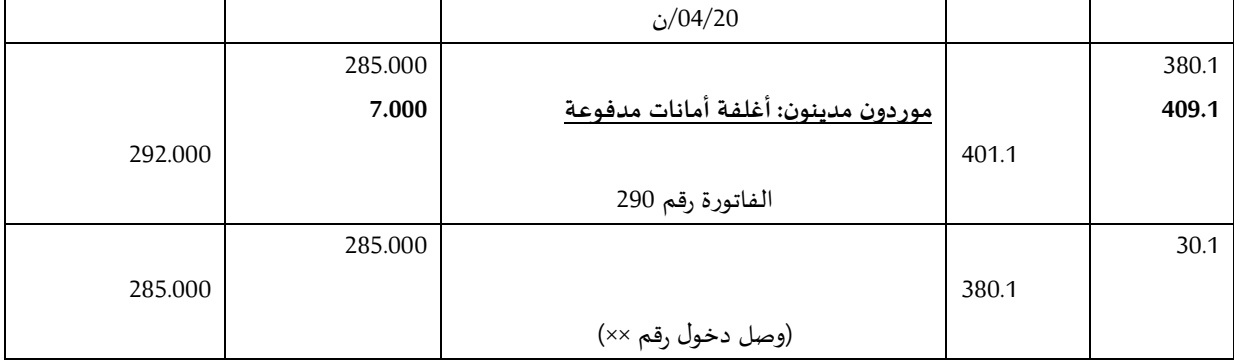

### **◄إرجاع لاغلـفة**

عند إرجاع الأغلفة من طرف الزبون،هناك حالتين:

- إما أن يسترجع المورد الأغلفة بسعر الأمانة،

- أو يسترجعها بقيمة اقل من سعر الأمانة من اجل تعويض حالة العطب في الأغلفة.

الفرق بين سعر الأمانة و سعر الاسترجاع يمثل:

- ربح بالنسبة للمورد يسجل في الحساب ح/708.6ربح مقابل استرجاع الرسم على الأمانة ( Bonis pour reprise .)d'emballages consignés

- خسارة بالنسبة للزبون تسجل في الحساب ح/658.3 : خسارة على الأغلفة(Malis sur emballages) .

<mark>مثـال 01:</mark> بتاريخ 04/25/ن أرجعت مؤسسة (ABC) الغلافات برسم الأمانة المسجلة بتاريخ 20/4/20/ن حيث استرجعها المورد (L.P.C) بسعر الأمانة ضمن فاتورة إشعار رقم 0017.

**أ( املعالجة لدى املورد )C.P.L)**

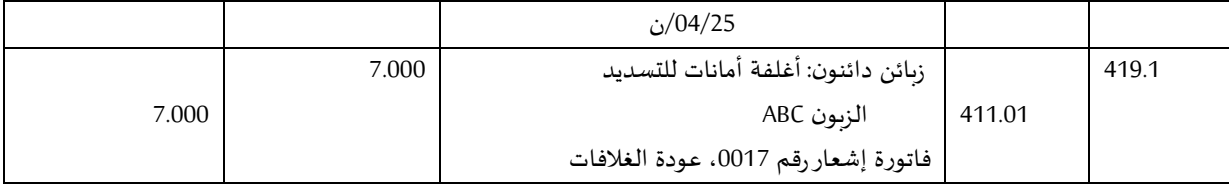

**ب( املعالجة لدى الزبون )ABC)**

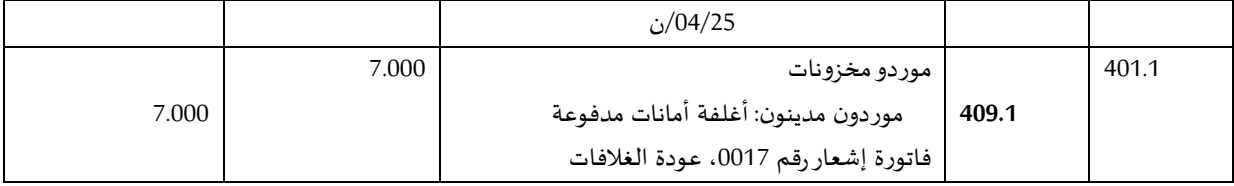

### **مثــال** :**70**

من المثال السابق، نفرض أن مؤسسة **(ABC)** أرجعت الاغلفة في حالة متدهورة حيث استرجعتها مخابر(L.P.C) بقيمة 5.000 دج ضمن فاتورة إشعار رقم ××.

تسجيل فاتورة الإشعار يتم كما يلي:

**أ( املعالجة لدى املورد )C.P.L)**

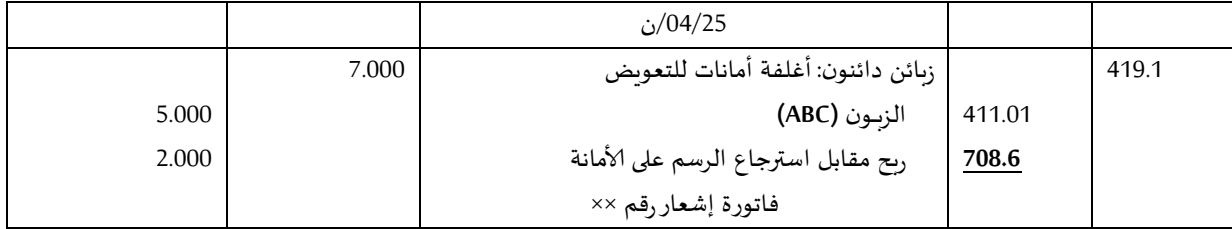

**ت( املعالجة لدى الزبون )ABC)**

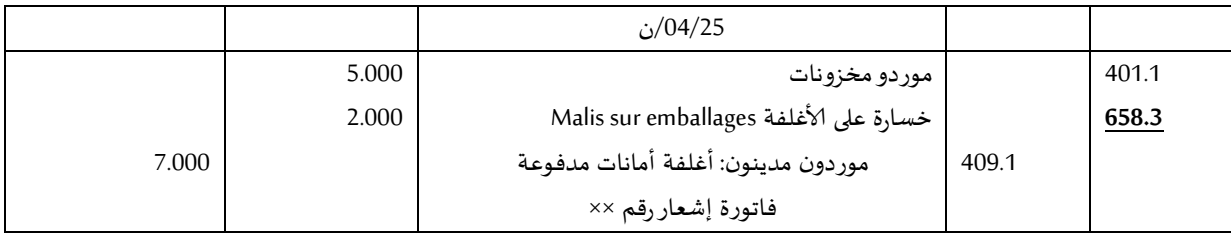

# المعالجة المحاسبية للتثبيتات العينية

**تعاريف ومصطلحات**:

- التثبيت العيني هو أصل يحوزه الكيان من أجل الانتاج، تقديم الخدمات، الايجارأو الاستعمال ألغراض ادارية على أن تستغرق مدة استعماله الى ما بعد السنة املالية. و مثال ذلك التجهيزات، ألاراض ي املباني،املعدات وألادوات الصناعية... الخ.
- ألاصل عبارة عن مورد مراقب من طرف الكيان نظرا لحيازته أو استئجاره وتنجم عنه منافع اقتصادية تعود للكيان،
- تسجل التثبيتات العينية ضمن عناصر الأصول اذا وفقط اذا كان من المحتمل أن تعود المنافع الاقتصادية الناجمة عنها للكيان وأن يتم تقييم ألاصل بصورة دقيقة وسليمة

**حـاالت خاصة:**

- العناصر ذات القيم الضعيفة تسجل محاسبيا كأعباء تبعا لسنة وضعها قيد الخدمة،
- قطع الغيار و معدات الصيانة الخاصة تسجل كتثبيتات عينية اذا كان استعمالها مرتبط ببعض التثبيتات و كانت للمؤسسة النية في استعمالها ألكثر من سنة، مثل ذلك محرك الة خاص في مخزن الشركة ) Moteur ،)d'engin
- ألاصول املرتبطة باملحيط و السالمة تعتبر تثبيتات عينية اذا سمحت للكيان بزيادة املنافع الاقتصادية المستقبلية لأصول أخرى مع شرط أن لا يمكن تحقيق هذه المنافع في غياب هذه الأصول، مثال ذلك انجاز شبكة ملنع الحرائق أو شبكة لكاميرات املراقبة داخل مبنى لالنتاج،
	- **I. بعض حسابات التثبيتات العينية:**

**حـ122/ أراض ي**: يمكن تقسيم هذا الحساب الى حسابات فرعية مثل: أراض ي بناء، مقالع و مناجم، أراض ي مهيأة، أراضي أخرى، **حـ**:**121/ عمليات تهيأة و ترتيب أألراض ي:** يتضمن هذا الحساب جميع التكاليف املتحملة من أجل وضع ألاراض ي في حالة جيدة وقابلة لالستعمال مثل التجفيف، الاغالق والزرع... **حـ122**/ **مباني**: يمكن تقسيمه الى: -123.2 مباني صناعية -123.2 تركيبات عامة و تهييئات للمباني -123.1 مباني ادارية وتجارية -123.2 منشات قاعدية )طرق، جسور، سدود...( -123.3 مباني أخرى **حـ**:**122/ تركيبات تقنية، معدات و أدوات صناعية**: -122.2 معدات صناعية -122.2 تهييئات وتركيبات للمعدات و الادوات الصناعية -122.2 أدوات صناعية **حـ:122/ تثبيتات عينية أخرى**: -122.1 معدات نقل -122.2 أثاث مكتب -122.3 معدات مكتب -122.2 أغلفة متداولة **II. التثبيتات العينية: التسجيل و التقييم** تشمل تكلفة التثبيتات التكاليف املمكن تحميلها مباشرة على التثبيت ويشمل ذلك: ● مجموع تكاليف الحيازة (الحصول على الرقابة) + تكاليف وضع التثبيت في حالة الاستعمال (سعر الشراء، النقل و التركيب... الخ) ناقصا منها التخفيضات الممنوحة

- الحقوق الجمركية و جميع الرسوم الجبائية غير المسترجعة،
	- ألاعباء ألاخرى املباشرة
- ذلك شكل اذا محاسبيا تسجل( coût de démantèlement et de mise en état du site( التهيئة و التفكيك مصاريف التزاما على عاتق املؤسسة،
	- ان التكاليف الالحقة لعملية الحيازة أوانجازالتثبيتات العينية أواملعنوية يمكن اعتبارها:
		- أعباء عادية تخص السنة اذا ساهمت في الحفاظ على الاداء الحالي للتجهيزات
- تثبيتات اذا أدت الى رفع القيمة املحاسبية للتجهيزات اي اذا كان من املحتمل أن تعود هذه التكاليف بمنافع اقتصادية على املؤسسة **مثل**: زيادة فترة الاستخدام، تخفيض تكاليف الانتاج، رفع الانتاجية أو تحسين النوعية...)

**مالحظـة**: املصاريف العامة، املصاريف الادارية ومصاريف التشغيل ال تدخل في تحديد التكلفة،

**مثال/ حيازة الة صناعية**: تمت الحيازة على الة صناعية بتاريخ /10/12ن و قدمت اليك املعلومات التالية:

- سعر الحيازة...................................................... 2111.111 دج
- رسوم جمركية12.111....................................................... دج )HT)
	- ر.ق.م مسترجعة221.111.................................................. دج
- مصاريف النقل/التركيب/ التجميع اللازمة لوضع التثبيت قيد الخدمة.....46.800 دج (منها 6.800 رسم مسترجع)
	- مصاريف النقل الالحقة الستعمال التثبيت22.211........................... دج )منها 2.211 رسم مسترجع( **املطلوب:** تحديد تكلفة الالة الصناعية؟
		- تكلفة الالة = 2111.111 + 12.111 + 21.111 = 2.122.111 دج
		- مصاريف النقل الالحقة = 21.111 دج ال تدخل في التكلفة وتسجل كمصاريف نقل حـ212/
			- مجموع الرسوم املسترجعة = 221.111 +2121+ 2.211 + 2.211 = 221.221 دج

**التسجيل املحاسبي:**

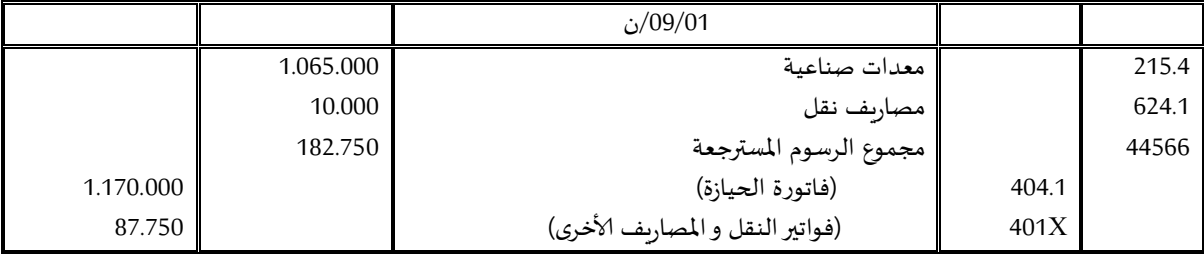

**III**. **حالة التثبيتات التي تنجز بوسائل الكيان الخاصة**:

تشمل التكلفة العناصر التالية:

- تكلفة شراء املواد املستهلكة و الخدمات املوجهة النتاج هذا التثبيت،
- التكاليف الأخرى المتحملة عند عملية الانتاج و يشمل ذلك الأعباء غير المباشرة مع مراعاة طاقة الانتاج أي تحميل ألاعباء غير املباشرة بالتناسب مع طاقة الانتاج،

ملا*ح*ظة: الأعباء المرتبطة بالا*س*تعمال غير الأمثل لطاقات الانتاج (نقص النشاط) تستثنى من تكلفة التثبيت.

 **من الناحية املحاسبية**: نسجل أوال املصاريف املتحملة النجازالتثبيت املعني حسب طبيعتها ثم نجعل في ألاخير حساب التثبيت **مدينا** بمجموع هذه املصاريف بجعل حـ231/ انتاج مثبت أصول عينية **دائنا.**

**مثال: انجاز منشاة صناعية:**

خلال العام 2014 تم البدأ في انجاز منشأة صناعية وقدمت اليك المعلومات التالية:

- مواد مستهلكة2.111.111.......................دج
	- خدمت خارجية211.111.....................دج
- أعباء مباشرة....................... 2.111.111دج
- أعباء غير مباشرة (الاهتلاكات و الصيانة بالتساوي)......... 1.000.000 دج
	- الكيان يعمل بطاقة تشغيل تصل الى %21
		- في نهاية العام تم تسليم املنشأة،

**تكلفة انجاز املنشأة** = 2111.111 + 211.111 + 2111.111 + 2111.111 )%21( = 3.311.111 دج

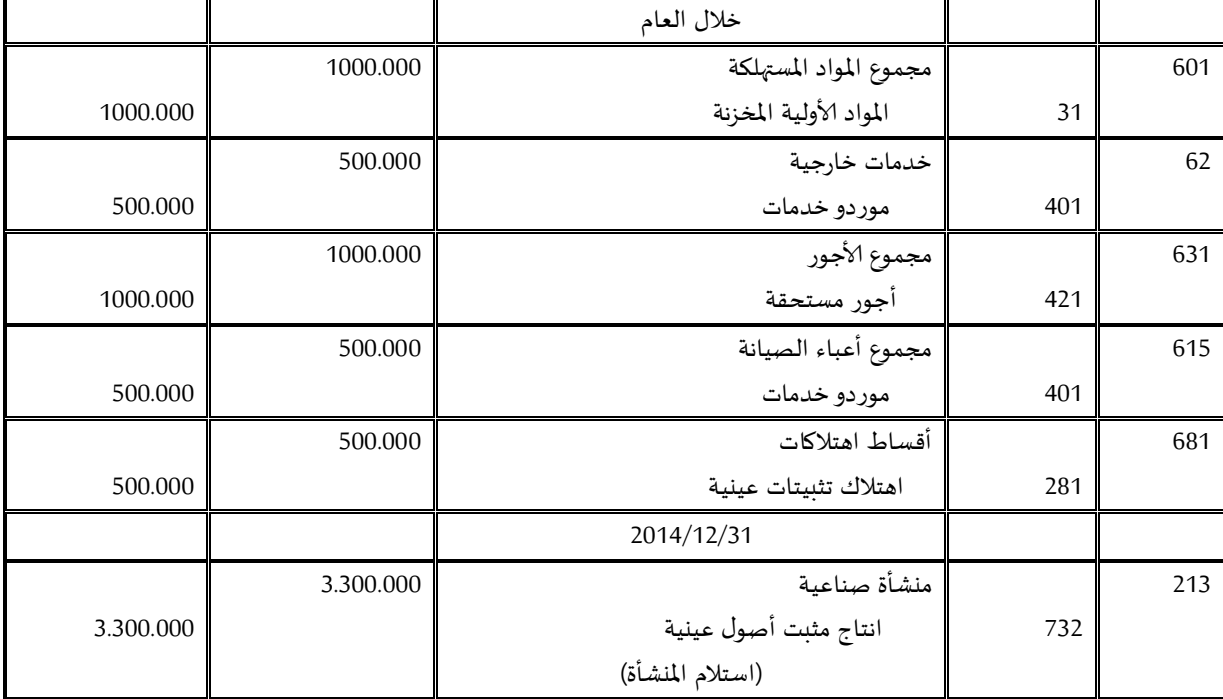

**IV**. **حالة التثبيتات املحصلة بعقد ايجار تمويلي**:

أي عنصر من ألاصول العينية يدخل في اطار عقد الايجارالتمويلي يسجل بتاريخ سريان العقد مع احترام مبدأ تغليب الجوهر الاقتصادي على الظاهر القانوني (موضوع عقد الايجار التمويلي سوف يتم التطرق اليه بالتفصيل في المحاسبة المعمقة). و نسجل ما يلي:

**عند الحيازة:**

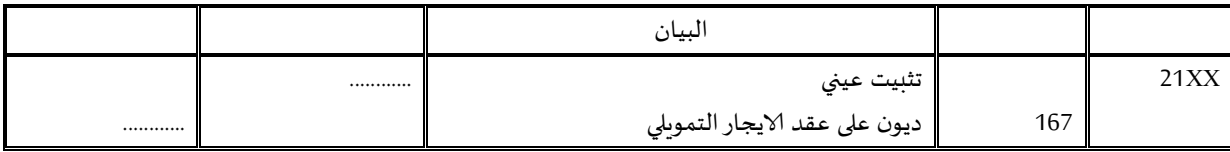

**خالل مدة العقد**:

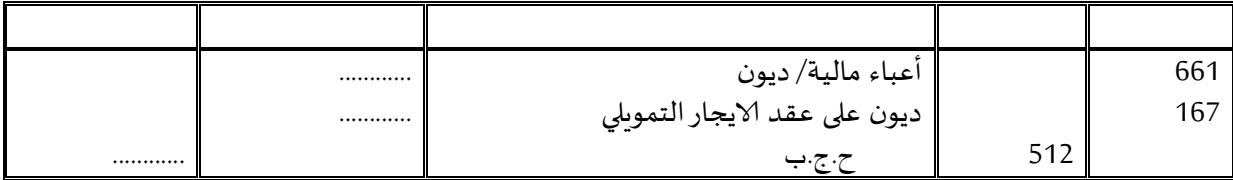

**V**. **حالة تفكيك و تجديد التثبيتات**)immobilisations des Rénovation/démantèlement)

ان تكلفة ازالة أوتفكيك املنشاة في نهاية فترة الاستخدام و كذلك تكلفة اعادة املوقع الى حالته ألاصلية تضاف الى تكلفة الشراء أوانتاج التثبيت اذا كان شرط ازالة املنشاة أواعادة تهيئة املوقع يمثل التزاما على عاتق الكيان ) une (obligation

**مثـــال**: تمت الحيازة على الة صناعية بقيمة 211.111 دج. بتاريخ الحيازة )1111/12/12( تم تقدير مصاريف التفكيك بـ: 11.111 دج تشمل 21 سنوات، معدل الاستحداث .%2

تحديد تكلفة التثبيت: 20.000 + 20.000 (1،04) <sup>10-</sup> = 111.210 13.511,28 113.511,28 دج

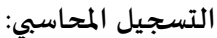

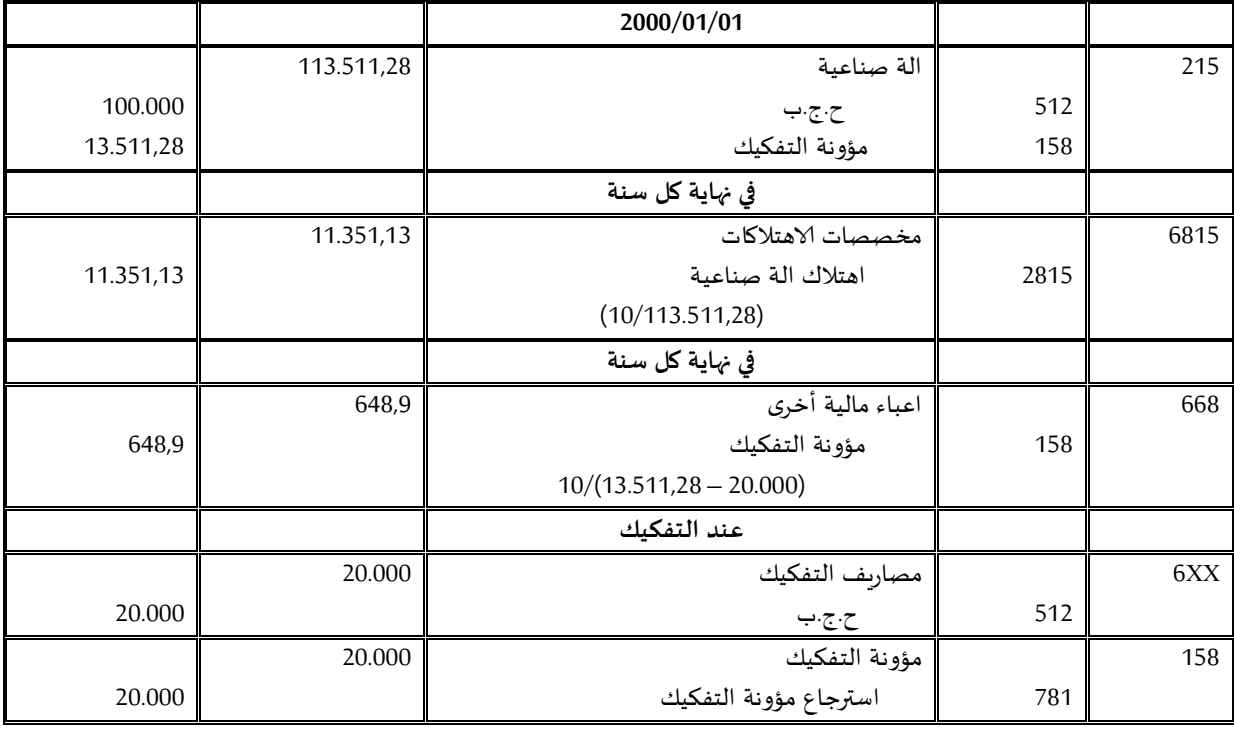

**VI**. **التثبيتات قيد الانجاز و التسبيقات على التثبيتات حـ**:**12/**

و نعني بها التثبيتات املادية و املعنوية التي لم يكتمل انجازها في نهاية السنة، كما نسجل بهذا الحساب التسبيقات و الاقساط املسددة ملوردي التثبيتات. يتضمن هذا الحساب ما يلي:

- حـ:131/ تثبيتات عينية قيد الانجاز حـ:132/ تثبيتات معنوية قيد الانجاز
	- حـ:132/ تسبيقات و اقساط مدفوعة على طلبيات التثبيتات

**القاعدة املحاسبية:**

- **الحالة الاولى**: انجاز التثبيتات من قبل الغير: في نهاية السنة يكون الحساب 131 أو 132 مدينا و حـ212/ دائنا بتكلفة الاشغال التي تم انجازها. عند االاستالم الكلي نقوم بترصيد حساب التثبيتات قيد الانجاز بجعله دائنا و حساب التثبيت المعنى مدينا,
- **الحالة الثانية**: انجاز التثبيتات من قبل املؤسسة: في نهاية السنة نجعل الحسابات 131 أو 132 مدينة و الحساب 23 انتاج مثبت دائنا بتكلفة الجزء الذي تم انجازه.

**مثــــــــال**: خالل السنة 1122 قامت املؤسسة )Alpha )باألنشطة التالية:

● اتفقت مع المقاول (Cosider) على انجاز مباني صناعية لصالح المؤسسة تكلفتها 100.000 دج و سددت للمقاول بتاريخ 1122/12/21 تسبيقا بقيمة 21.111 دج بشيك بنكي BEA. في نهاية السنة كانت تكلفة الاشغال بهذه املباني (الفواتير المستلمة من قبل المقاول) 70.000 دج.

- قامت املؤسسة بانجاز معدات صناعية بوسائلها الخاصة لالستخدام الذاتي، تطلبت خالل السنة 1122 موادا أولية 10.000 دج و أجور عمال 20.000 دج (المعدات لم تكتمل بعد)
	- في 1122/13/11 استلمت املؤسسة املباني كاملة وسددت للمقاول ما بقي بذمتها بشيك بنكي BEA.
- في 1122/13/31 تم اكمال املعدات الصناعية وتطلب ذلك مصاريف اضافية تمثلت في:مواد أولية 2111 دج و أجور عمال 22111 بشيك بنكي BEA.

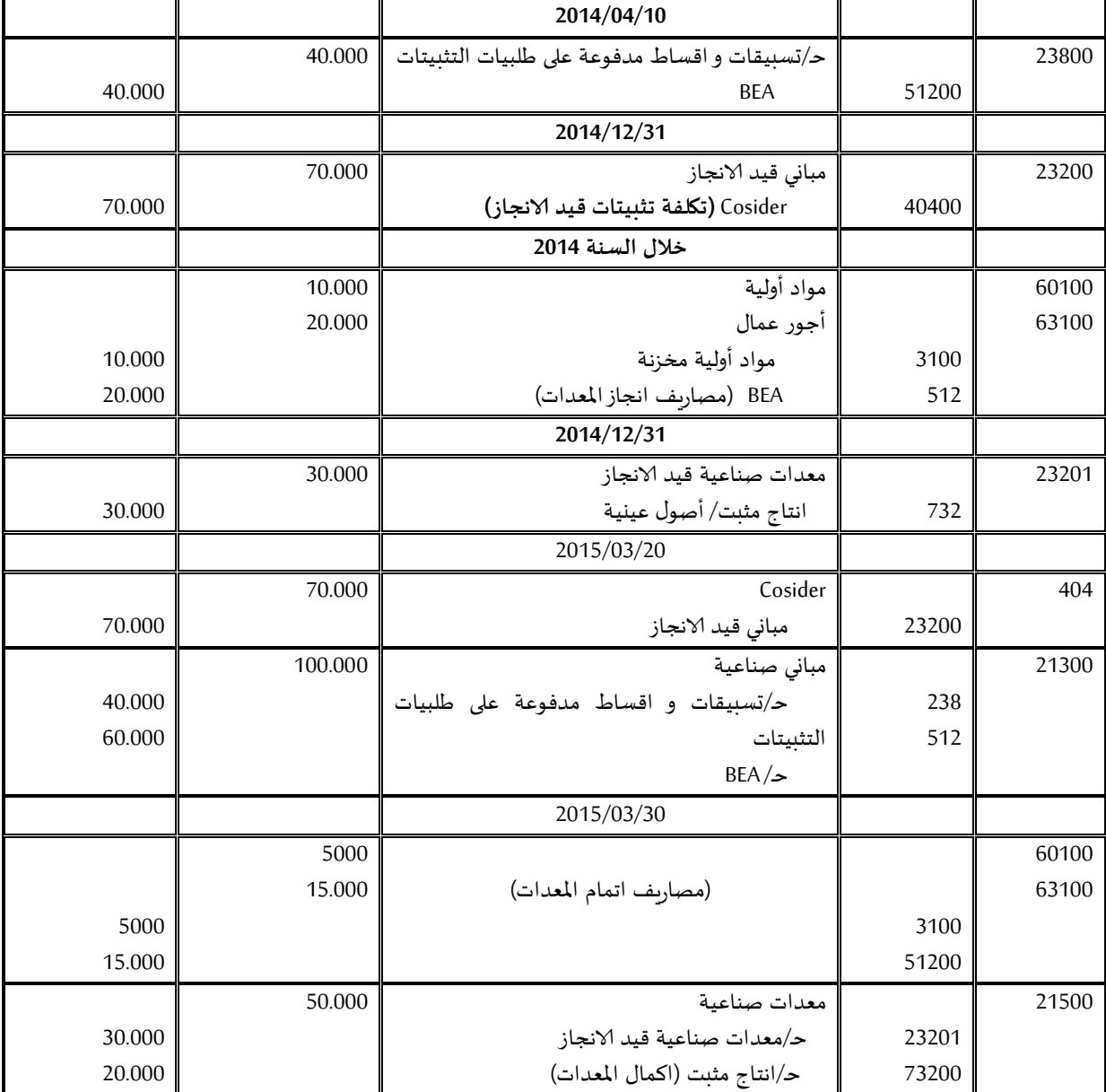

**املطلوب:**سجل القيود الالزمة في يومية املؤسسة وفق الجرد الدائم؟

# المعالجة المحاسبية للتثبيتات المعنوية

قبل التطرق إلى املعالجة املحاسبية للتثبيتات املعنوية، نقدم أوال الحسابات التي تضمنت في مجملها ألاصول املعنوية و فيما يلي أهم الحسابات:

**ح:02/ التثبيتات املعنوية** corporelles immobilisations

203: مصاريف التطوير القابلة للتثبيت frais de développement immobilisables

204: برمجيات المعلوماتية وما شابهها logiciels informatiques et assimilés

205: الامتيازات و الحقوق المماثلة، البراءات، الرخص و العلامات ,concessions et droits similaires, brevets licences, marques

)Ecart d'acquisition ( الاقتناء فارق :302

:302 التثبيتات املعنوية ألاخرى corporelles immobilisations Autres

**املعالجة املحاسبية:**

ح/203: مصاريف التطوير القابلة للتثبيت: يجعل هذا الحساب مدينا بقيمة مصاريف التطوير المسجلة في الأصل و هـذا بجعـل ح/73: الإنتـاج المثبـت للأصـول المعنويـة دائنـا (وذلـك بعـد تسـجيل التكـاليف المناسـبة لهـذه الأصـول في حسابات الأعباء حسب طبيعتها التابعة لنفس الفترة.

ح/204: برامج المعلوماتيـة و مـا شـابهها: يجعـل هـذا الحسـاب مـدينا بتكلفـة حيـازة الـرخص المرتبطـة باسـتغلال بـرامج المعلوماتية وذلك بجعل إحدى حسابات الغير (40) أو الحسابات المالية دائنا.

بالنسبة للتثبيتـات المعنوسة المنجـزة بوسـائل الكيـان الخاصـة، يجعـل الحسـاب 204 مـدينا بتكلفـة إنتـاج البدرامج المعلوماتية بجعل ح/73: الإنتاج المثبت للأصول المعنوية دائنا، وهذا بعد تسجيل التكاليف المناسبة لهذه الأصول في حسابات الأعباء حسب طبيعتها التابعة لنفس الفترة.

تسجل العناصر الأخرى للأصول المعنوية غير الجارية مباشرة في إحدى فروع الحساب 20 بجعل حسابات الغير أو الحسابات املالية دائنا.

ح/2**05:** امتيازات، رخص، علامات تجاربة، براءات.. يتضمن الحساب 205 الامتيازات و الرخص التي تم اقتنائها بهدف الحصول على حق استغلال خلال مدة العقد كالحصول على امتياز استغلال علامات تجاربة أورخص استغلال النماذب الصناعية.

تسجل رخص استغلال البرامج المعلوماتية وما شابهها في إحدى فروع الحساب 204.

ح/2**0**7: فارق الاقتناء (le Goodwill): يسجل هذا الحساب فوارق الاقتناء الناتجة عن تجميع ( regroupement) الشركات في إطار عمليات الشراء (l'acquisition) أو الإدماج (fusion) أو التجميع (la consolidation).

إن فارق الاقتناء أصل لا يمكن تمييزه و بالتالي وجب فصله عن باقي التثبيتات المعنوية التي تعتبر-بالتعريف- أصول قابلة للتحديد identifiables actifs.

حسب المعيار الـدولي رقـم 03 (IAS 3) تم تعريـف فـارق الاقتنـاء على أنـه الفـائض النـاتج عـن تكلفـة تجميـع عـدة

مؤسسات على حصة مساهمة المشتري (L'acquéreur) الناتجة عن القيمة العادلة (juste valeur)<sup>1</sup> الصافية للأصول، الخصوم و الخصوم المحتملة القابلة للتمييز. بمعنى آخر، يشكل فارق الاقتناء القيمة المسددة من طرف المشتري تحسبا لتحصيل منافع اقتصادية مستقبلية ناتجة عن أصول غير قابلة للتحديد بصورة منفردة و لا يمكن تسجيلها بصورة منفصلة.

**◄ كيفية تحديد فارق الاقتناء: لنأخذ املثال التالي:**

تنوي الشركة Delta ذات رأس مال 10.000.000 يورو (القيمة الاسمية 100 يورو) إدماج الشركة Epsilon و لتكن لديك المعلومات التالية:

قدرت قيمة السند للشركة Delta يوروحيث تصدر 400.000 سهم جديدة لقاء سداد حصة مساهمة الشركة Epsilon ، 200.000 × 150 يورو= 00.000.000 يورو (60.000 ون/1000 يورو للوحدة).

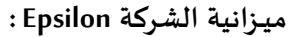

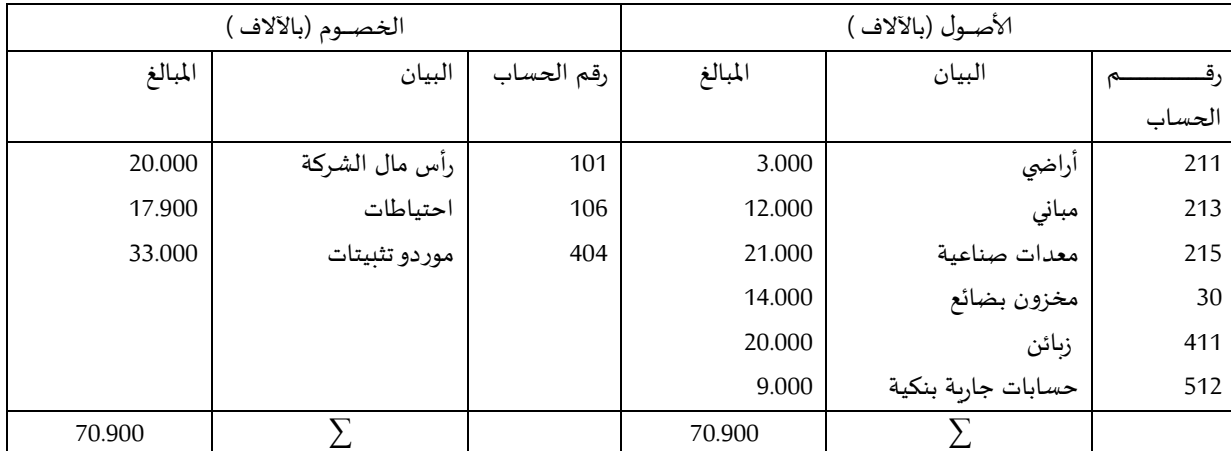

◄**معلومات إضافية:**

- القيمة الاسمية للسندات 000 يورو،

الجدول التالي يلخص القيم العادلة لعناصر الأصول القابلة للتحديد تقابلها القيم المحاسبية (المبينة في المزانية أعلاه) مع الفوارق الممكنة:

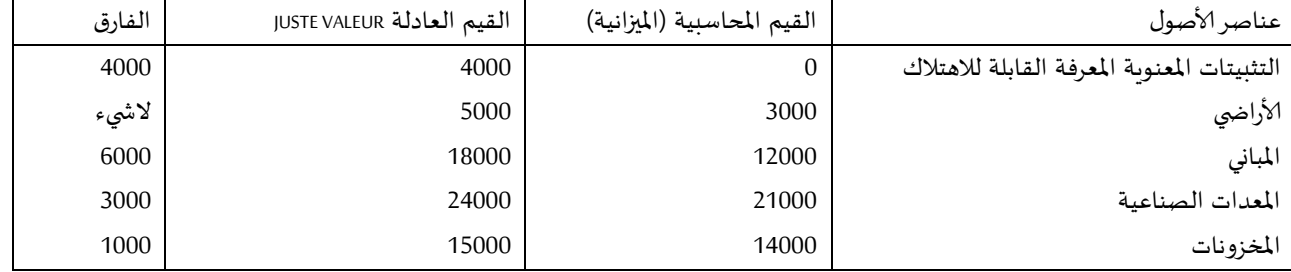

- يمثل فارق الاقتناء قيمة شهرة املحل commerce de fonds Le،

يتم تقييم العناصر الأخرى للميزانية بالقيمة الاسمية،

تحسب الضرائب المؤجلة بمعدل 35% (تطبق فقط على التثبيتات القابلة للاهتلاك)،

- في حالة إلادماب )fusion)، يجب تقييم ألاصول الصافية للشر ة املدمجة.

1 حسب المعيار الدولي 16 IAS، **القيمة العادلة** هي القيمة التي على أساسها يمكن مبادلة األصل بين أطراف يتوافر لها المعرفة والرغبة، والتكافؤ في إتمام المبادلة.

<u>.</u>

طرق تقييم الأصول الصافية: هناك طريقتان: - تحديد القيمة من خلال قيمة السندات الصادرة عن المشتري (l'acquéreur') مقابل حصوله على مراقبة الأصول الصافية، - أو من خالل قيم العناصر التي تمثل هح املساهمة )Apport). الطريقة الأولى: كي تستطيع الشركة Delta مراقبة الشركة Epsilon يجب عليها إصدار 400.000 سهم جديدة بقيمة 020 يوروأي ما قيمتب 00.000.000 يورو. **الطريقة الثانية**: هنا يجب تحديد العناصر القابلة للتحديد و حل فارق الاقتناء، **التثبيتات القابلة للتحديد** )و. : 0000 يورو( التثبيتات املعنوية................ 2000 أراض ي......................... 2000 مباني02000........................... معدات صناعية................. 32000 زبائن30000.......................... حسابات مالية................... 000 املجمو ................20.000)0( ناقص (-) موردوالتثبيتات............... )22000( ضرائب مؤجلة..................(4900) املجمو ................22.000)3( ▶ حساب الضرائب المؤجلة: (تحسب على الفرق بين القيمة العادلة و القيمة المحاسبية، انظر الجدول أعلاه) التثبيتات المعنوية المعرفة القابلة للاهتلاك..... 4000×35×1400 ألاراض ي..................................... ال ش يء املباني ...................................... 0000×%22= 3000 املعدات الصناعية........................... 2000×%22= 0020 املخ ونات................................. 0000×%22= 220 4.900

◄ **القيمة إلاجمالية القابلة للتحديد** )0(-)3( أي 22.000-20.000= 20.000

فارق الاقتناء هو قيمة الشراء (valeur d'acquisition) ناقصا منها القيمة الإجمالية الصافية للأصول أي 60.000 -20.000 = 00.000 يورو.

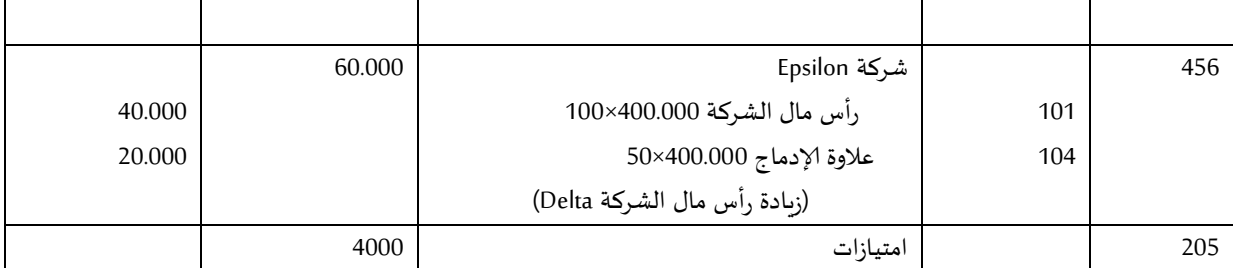

◄ تتر م عملية إدماب الشر ة Delta للشر ة Epsilon في القيود التالية:

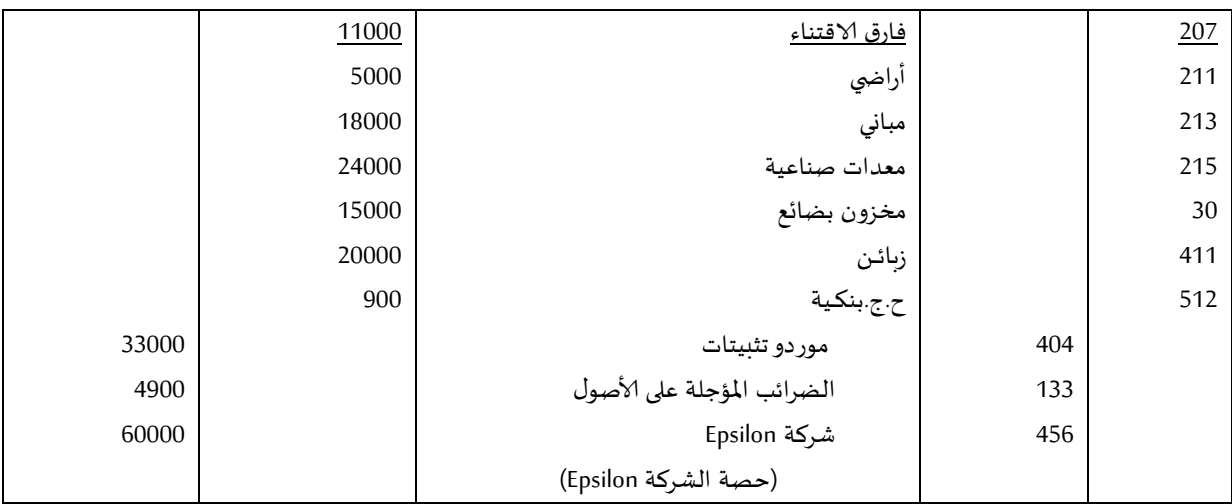

◄ في حالة املساهمة الج ئية للشر ة Delta في رأس مال الشر ة Epsilon( أقل من %000( و سا فارق الاقتناء موجب (survaleur) أي قيمة الشراء <u>اكبر</u> من قيمة حصة الأصول الصافية الإجمالية للشركة المدمجة فان التسجيل المحاسبي يكون كما يلي:

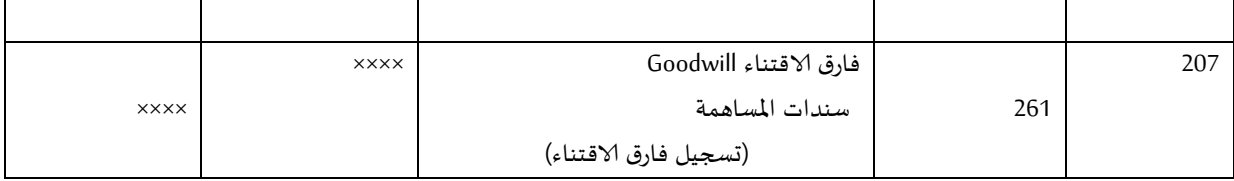

▶ إذا كان فارق الاقتناء سالبا (Sous-valeur; Sous-valeur; أي أن قيمة الحيازة أو الشراء <u>اصغر</u> من قيمة حصة الأصول الصافية الإجمالية للشركة المدمجة (شركة Epsilon) فان التسجيل المحاسبي يكون كما يلي:

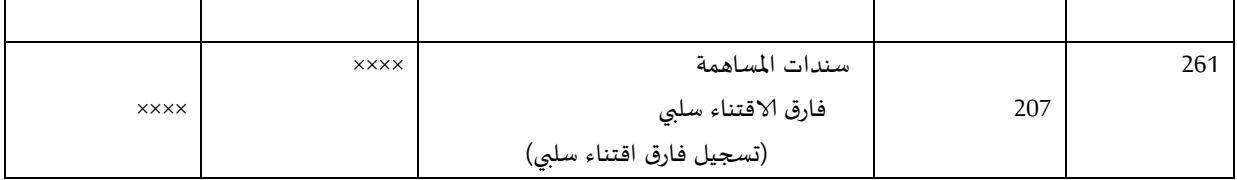

### المعالجة المحاسبية لاهتلاكات التثبيتات: طرق الاهتلاك

قبل التطرق إلى المعالجة المحاسبية للاهتلاكات، نقدم أولا الحسابات التي تضمنت الحساب ح/28 و فيما يلي أهم الحسابات: ح/28: اهتلاك التثبيتات Amortissement des immobilisations amortissement des immobilisations incorporelles اهتلاك التثبيتات المعنوية amortissement des immobilisations :8282 اهتالك مصاريف البحث والتطوير القابلة للتثبيت :8282 اهتالك برمجيات املعلوماتية و ما شابهها :8282 اهتالك الامتيازات والحقوق املماثلة، البراءات، الرخص و العالمات :8282 اهتالك فارق الاقتناء Goodwill amortissement des immobilisations corporelles اهتلاك التثبيتات العينية amortissement des immobilisations corporelles 2812: اهتلاك أعمال ترتيب و تهيئة الأراضي :8222 اهتالك البناءات :8222 اهتالك املنشات التقنية اهتلاك التثبيتات العينية الأخرى $^{\rm l}$ **.1 تعريف الاهتالك**: الاهتلاك هو "التوزيع النظامي للمبلغ المهتلك (تكلفة الحيازة) للأصل على مدته المقدرة حسب مخطط الاهتلاك، مع  $^{\mathsf{2}^{\mathsf{u}}}$ الأخذ في الاعتبار القيمة الباقية المحتملة من الأصل بعد هذه المدة $^{\mathsf{2}^{\mathsf{u}}}$ . محاسبيا، كل عملية اهتلاك تعبر عن تدنى إحدى حسابات الأصول الناتجة عن الاستعمال، الزمن أو المناخ...الــخ و إثبات ذلك في حسابات الأعباء. ينجم عن تحمل الأعباء، في غالب الأحيان، خروج (décaissement) مال من خزينة الكيان لتسوية العبء. في هذا الصدد لا يعبر الاهتلاك (كعبء) عن خروج للأموال بحيث يسجل العبء في إحدى فروع الحساب 68 مدينا يقابله احد فروع الحساب 28 دائنا (وليست الحسابات المالية). 2.2 **الهدف من الاهتالك:** تسمح أقساط الاهتلاك المتراكمة بعد نهاية المدة المحددة لاستعمال الأصل بتوفير قيمة تجديد التثبيتات التي تم اهتلاكها وهذا دون اللجوء إلى الأموال الخاصة أو الاستدانة. الاهتلاك هو مصدر من مصادر التمويل الذاتي للكيان، فالهدف من الاهتلاك اقتصادي لأنه يسمح بتجديد التثبيتات وبالتالي تحسين أداء عوامل الإنتاج ومحاسبي لان الاهتلاك يعبر عن احتياطات (réserves) تشكل احد مصادر التمويل للكيان. .8 **أنواع ألاهتالكات**: يجب أن تعكس طريقة الاهتلاك المتبناة وتيرة استهلاك المنافع الاقتصادية لهذا الأصل. بالنسبة لطرق الاهتلاك املستعملة فهي: أ( **الاهتالك الخطي)linéaire amortissement**) أول ما نصت على إجبارية تطبيقه (في الجزائر) المادة 174 من قانون الضرائب و الرسوم المماثلة.<sup>3</sup> ونعني به قسمة 1 يفر هذا الحساب إلى: **ح**:**38182/** اهتالك املعدات و ألاالوات، **ح**:**38182/** أ. معدات النقل، **ح**:**38182/** أ. تجهيزات ميتب، **ح**:**38182/** أ. ألاجلفة املسترجعة،

<u>.</u>

**ح**:**38182/** أ. تهييئات و تركيبات، **ح**:**38188/** أ.تجهيزات أخرى، **ح**:**38188/** أ. تجهيزات اجتماعية.

<sup>2</sup> انظر الجريدة الرسمية، العدد 19، تاريخ 25 مارس 2009.

<sup>.&</sup>lt;br><sup>3</sup> الجريدة الرسمية، <u>العدد 57، الصادرة بتاريخ 1990/12/31.</u> لمزيد من المعلومات حول طرق الاهتلاك انظر كذلك الجريدة الرسمية، <u>العدد 78، الصادرة بتاريخ</u>

قيمة التثبيت المعنى (تكلفة الحيازة) على عدد سنوات الاستعمال (مدة حياة التثبيت) و الحصول على أقساط متساوية طيلة مدة حياة الأصل. ■ <u>مثال</u>: بتاريخ 01/01/ن، حاز الكيان "رياض" على معدات، قدرت تكلفة الحيازة 156,000 دج خارج الرسم، مدة استعمال المعدات 05 سنوات (مبينة على البطاقة التقنية للآلة)، الاهتلاك المطبق هو الاهتلاك الثابت. **املطلوب**: إعداال جدول الاهتالك لهذه املعدات. معدل الاهتلاك يحسب كما يلي: 100%5= 20% القسط الموافق لكل سنة. القسك السنوي لالهتالك: 21.200 - 22.388  $(450.88)$   $(228.88)$ 

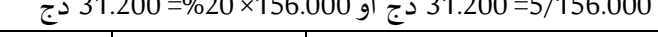

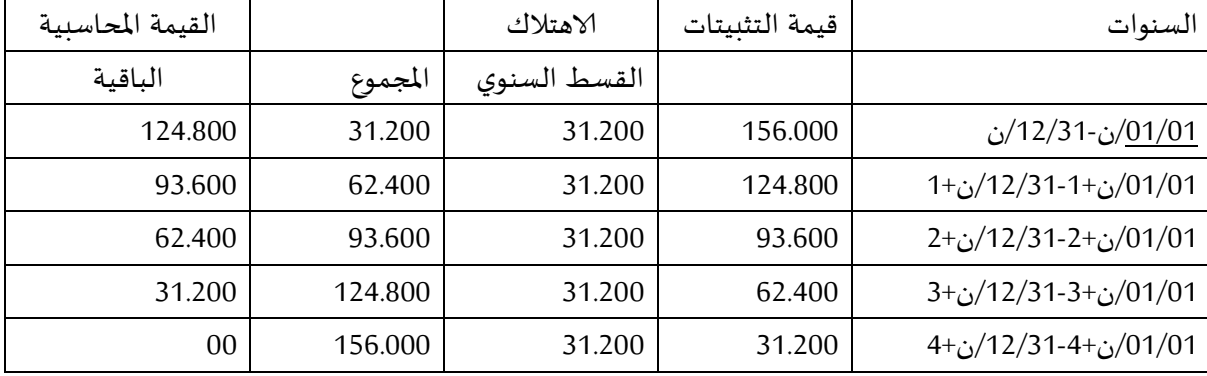

من الجدول نلاحظ أن الأقساط السنوية ثابتة، و القيمة المحاسبية الصافية تتناقص كل سنة حتى تصل إلى الصفر '.

### ◄**مالحظات:**

في المثال السابق، تمت الحيازة في بداية السنة (01/01)، إذا كانت عكس ذلك فيجب احترام القاعدة التالية: إذا تمت الحياز من 82 إلى 22 من الشهر: يحسب الاهتالك للشهر املعني. إذا تمت الحيازة من 16 إلى 31 من الشهر: لا يحسب الاهتلاك للشهر المعني (لا يدخل هذا الشهر في الحساب). بالنسبة للتنازل عن التثبيت، يحدث العيس: إذا وقع التنازل في المدة من 01 إلى 15 من الشهر المعنى:لا يدخل هذا الشهر في حساب الاهتلاك. إذا وقع التنازل في المدة من 16 إلى 31 من الشهر المعنى: يدخل هذا الشهر في حساب الاهتلاك. **ب( الاهتالك التنازلي: dégressif Amortissement** تؤدي هذه الطريقة إلى تناقص الأقساط (الأعباء) تدريجيا خلال مدة استعمال الأصل، حيث تسمح بتوفير أقساط

سنوية عالية و بالتالي اقتصاال على الضريبة في بداية املد . **×** = **معدل االهتالك المتناقص )T )معدل االهتالك الثابت )t )المعامل الجبائي**

تتغير المعاملات الجبائية بتغير مدد استعمال التثبيتات المعنية، الجدول التالي يوضح هذه المعاملات:

 $.2010/12/31$ 

1

 $^1$  قد لا تساوي الصفر la valeur résiduelle > 0 ، فيمكن للكيان أن يقدر القيمة الباقية المتوقعة عند الحيازة، هنا يتغير الأساس القابل للاهتلاك و يصبح (قيمةٌ التثبيت خارج الرسم- القيمة الباقية المحتملة).

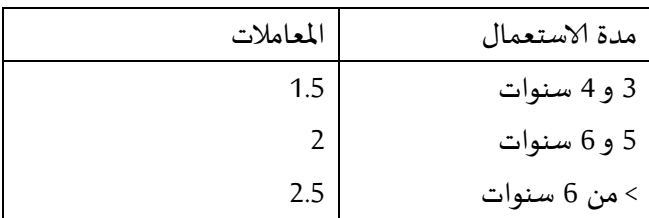

◄**مثال: نفس معطيات املثال السابق:**

**حساب معدل الاهتالك املتناقص:**

أوال: معدل الاهتالك الثابت هو %288÷2= %88

ثانيا: المعامل الجبائي يأخذ بناءا على مدة استعمال المعدات، مدة الاستعمال 05 سنوات إذن المعامل هو 2 (انظر الجدول).

 $\%40 = 2 \times 20 = 0$ معدل الاهتلاك المتناقص= 20%×2

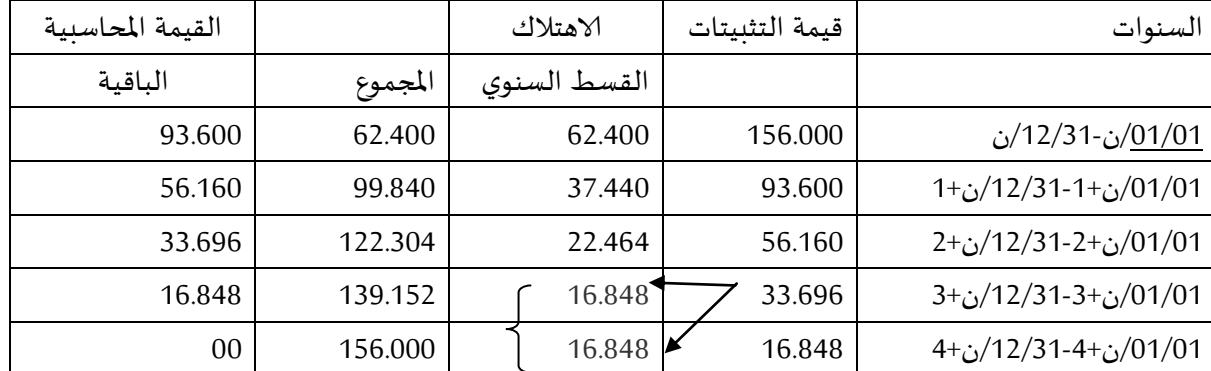

ابتداء من السنة ن+3 نلاحظ أنه لا يمكن استعمال معدل الاهتلاك المتناقص (40%)، تطبيق هذا المعدل ابتداء من هذه السنة يؤدي إلى لانهائية الاهتلاك، لهذا نقوم بقسمة قيمة المعدات الموافقة للسنة ن+3 (33.696) على 2 كما يلي:

33.696÷2= 16.848، يسمح هذا بتوزيع قيمة المعدات للسنة ن+3 إلى قسطين متساويين كما هو موضح في الجدول. **ج( الاهتالك التصاعدي )طريقة SOFTY) 1 Amortissement progressif**

تحديد معدل الاهتلاك السنوي حسب هذه الطريقة يكون كما يلي:

القيام بجمع السنوات التي تشكل مدة حياة التثبيت، من المثال السابق لدينا:

مدة الاستعمال 5 سنوات: 1+2+3+3=5= 15 أو باستعمال "ن(ن+1) ÷2" بحيث ن: مدة حياة التثبيت (هنا 5 سنوات).

المعدلات السنوبة والأقساط الموافقة تكون كما يلي:

28.288=22/2×228.888 ،22/2...................

ن+1........................1+ 20.800=15/2×156.000 نالاحظ أن أساس الاهتلاك لا يتغير (156.000دج)

- ن+2......................2/3. 156.000\15/3-156.000.31
- 22.888=22/4×228.888 ،22/2..................2+
- 28.888=22/5×228.888 ،22/2..................2+
	- ◄ **جدول الاهتالك يكون كما يلي:**

1 **S**um **OF T**he **Y**ears :SOFTY تعني باالنكليزية

1

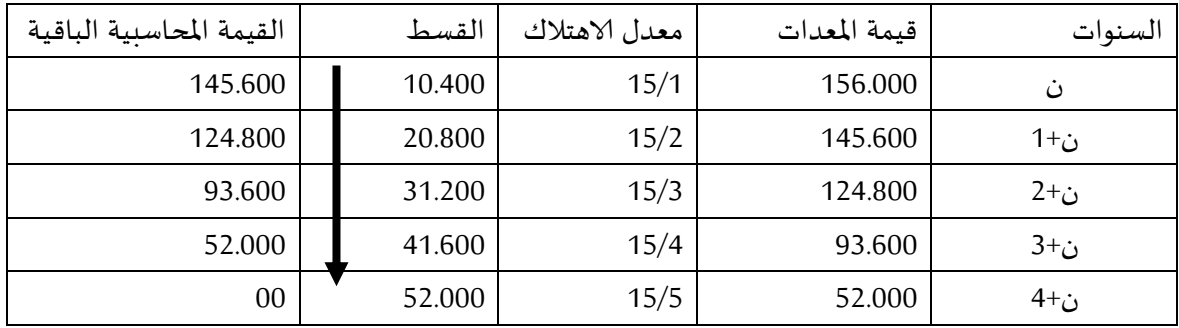

### **د( الاهتالك بحسب عدد الوحدات املنتجة:**

لتحديد أقساط الأهتلاكات حسب هذا النوع، يجب أولا <u>تقدير</u> عدد الوحدات الكلية المنتجة خلال الخمسة سنوات ثم توزيع الأقساط حسب الوحدات الفعلية لكل سنة وذلك بتصحيح أسس التقدير. ويحسب أساس الأهتلاكات بالفرق بين تكلفة الحيازة و القيمة الباقية النهائية.

### **مثال:**

بتاريخ 01/01/ن، وضع الكيان (ABC) آلة صناعية قيد الاستعمال تمت حيازتها بقيمة 105.300 دج بما فيه الرسم )TTC)، كانت شروط الاهتالك كما يلي:

- يتم الاهتالك مسب عدال القط املنتجة: 28.888 قطعة لكل من السنتي ألاولى و الثانية و 22.888 قطعة لكل سنة من السنوات ألاربعة املتبقية.
	- القيمة الباقية في نهاية السنوات الست (6) تساوي 0.

### **مخطط الاهتالك:**

أساس الاهتالك هو: 282.288÷2,22= 18.888 ال .

عدد القطع المنتجة خلال مدة الاستعمال: (2x30.000)+(2x30.000)= 240.000 قطعة.

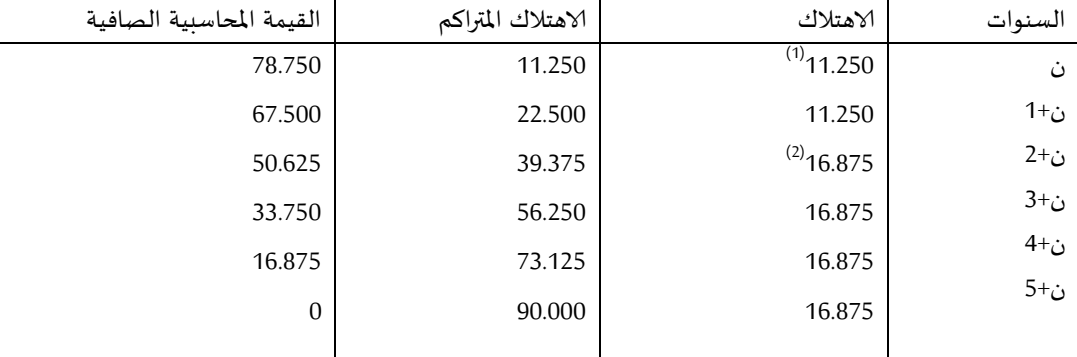

 $(240.000/45.000) \times 90.000(2)$   $(240.000/30.000) \times 90.000(1)$ 

# اهتلاك التثبيتات: التسحيل المحاسبي

**تمهيد:**

تعرفنا في المحاضرة السابقة عن طرق الأهتلاكات المطبقة في الكيانات و قلنا أن تبني أي طريقة من الطرق يرجع أساسا إلى أهداف المسيرين، طبيعة التثبيت أو وتيرة استهلاك المنافع الاقتصادية للأصل...، تشمل هذه الأهتلاكات التثبيتات املعنوية و العينية التي تختلف حسب طبيعتها في املعالجة املحاسبية.

### **I )اهتــالك التثبيتــات العينيـة**:

محاسبيا، الاهتلاك هو تسجيل عبئ في الجانب المدين يقابله تدني في القيمة لحساب التثبيت المعني أي تقييد أقساط أو مخصصات الاهتلاك كأعباء في الجانب المدين للحساب 68 (بحسب فروعه) و جعل إحدى فروع الحساب 28 دائنا <u>مثلا:</u> تسجيل عبئ الاهتلاك لمباني صناعية في 12/31 من السنة ن،

المباني الصناعية تتضمن الحساب ح/ 21311:

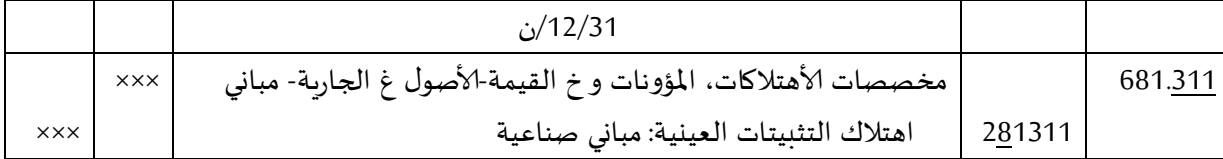

يتفرع الحساب 681 بحسب فروع حسابات التثبيتات العينية أو المعنوبة (20 و21) كما يتفرع الحساب 281: اهتلاك التثبيتات العينية بحسب فروع الحساب 21.

**مثــال:** 

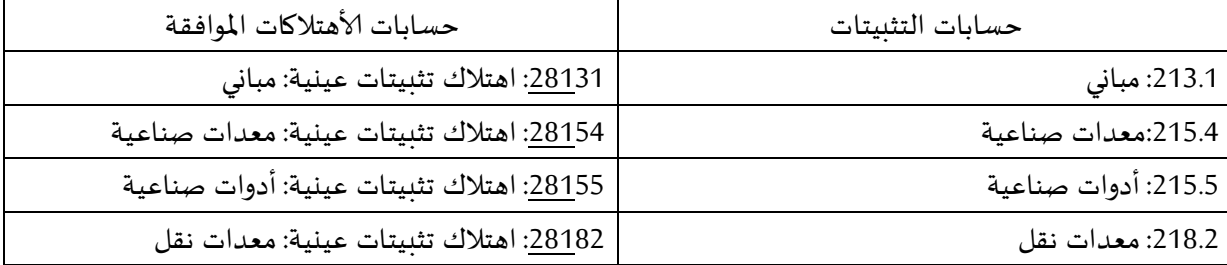

في حالة <u>التنازل</u> عن عناصر الأصول أو <u>نزع ملكيتها</u> أو <u>زوالها</u> العوض عنه أو غير المعوض عنه فان حسابات الأهتلاكات املتعلقة بها تحول إلى الحساب 83 املعني، و محاسبيا نسجل القيد التالي:

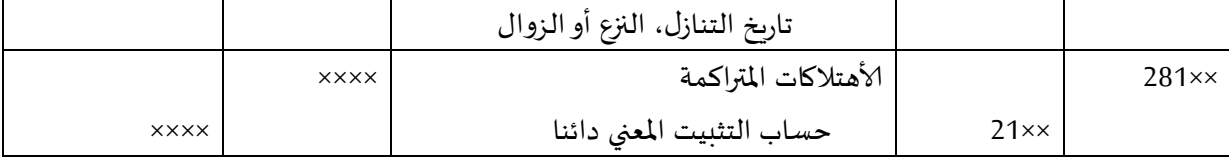

◄ مالحظـة: ملعالجة ألاهتالكات يجب معرفة املعلومات التالية:

- تاريخ الحيازة،
- تكلفة التثبيت املعني أو قيمته،
- مدة حياة التثبيت (مدة الاستعمال، المدة النفعية..)،
	- نوع الاهتالك املطبق،

**مثــال:**

لتكن لدينا معدات نقل تمت حيازتها بتاريخ /28/32ن قيمتها 5.222.222022 دج، مدة الاستعمال 5 سنوات، الاهتالك خطي.

المطلوب: تسجيل القيود المتعلقة بالاهتلاك في نهاية الدورة ن؟ القسط السنوي لالهتالك يساوي 5.222.222÷ 5= 3.222.222 دج لدينا في السنة ن: 11 شهر <u>(02/10 إلى 12/31</u>) و بالتالي: قسط السنة ن: 3.222.222×)38/33(= 738.88809 دج

التسجيل املحاسبي يكون كما يلي:

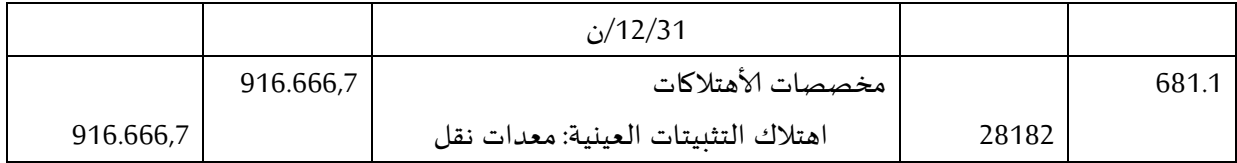

8( **التنازل عن التثبيتات العينية** 1 cessions des immobilisations corporelles

حسب المعيار الدولي رقم 16، "تحدد الأرباح أو الخسائر الناجمة عن الاستغناء عن تثبيت عيني أو خروجه، بالفرق بين منتوجات الخروج الصافية املقدرة و القيمة املحاسبية لألصل و تدرج في الحسابات كمنتوجات أو كأعباء في الحسابين 6<u>5</u> (الفرع: نواقص القيمة عن خروج أصول مثبتة غير مالية) أو في الحساب 75 (الفرع: فوائض القيمة عن خروج أصول مثبتة غير مالية)".

- ◄**مراحل التسجيل املحاسبي تكون كما يلي**:
- **1(** إثبات قسط الاهتالك للسنة التي تم فيها التنازل عن التثبيت )من بداية السنة إلى تاريخ التنازل( بجعل الحساب ح/68 مدينا و ح/ 28 دائنا مع الأخذ بعين الاعتبار مدة الاستعمال و طريقة الاهتلاك.
- **2(** ترصيد حساب ألاهتالكات املتراكمة )إجمالي ألاهتالكات ( من تاريخ الحيازة إلى تاريخ التنازل )ح/×863 ( بجعله دائنا و تحويل رصيده إلى حساب التثبيت المعنى (ح/××21) مدينا،
- **3(** إثبات عملية التنازل مع إظهارنواقص أوفوائض القيمة املحتملة وهذا كما يلي: ◄عند ألاربـاح التي تعبر عن الفرق بين منتوجات الخروج الصافية والقيمة املحاسبية الباقية لألصل، يجعل الحساب ح/ <u>462</u> حقوق التنازل عن التثبيت <u>مدين</u>ا بجعل الحساب ح/752: فوائض القيمة عن خروج الأصول المثبتة غير المالية <u>دائنا</u>، يتبع هذا القيد مرحلة التحصيل بجعل أحد حسابات الخزينة مدينا و ترصيد ح/462 دائنا،

◄ <u>عند الخسائر</u> (الفرق بين منتوجات الخروج الصافية و القيمة المحاسبية الباقية للأصل) حي تجعل الحسابات ح/652: نواقص القيم عن خروج الأصول المثبتة غير المالية و ح/462: حقوق التنازل عن التثبيت <u>مدينة</u> بجعل حساب التثبيت املعني دائنا.

**4(** مرحلة التحصيل حيث تجعل حسابات الخزينة ح538/ و ح51/ مدينة بترصيد ح288/ )جعله دائنا(، <u>ملاحظة</u>: ينتج فائض القيمة (ح/752) إذا كانت قيمة التنازل اكبر من القيمة المحاسبية الباقية، والعكس بالنسبة لناقص القيمة (ح/652).

### **◄ مثال توضيحي:**

لتكن لديك املعلومات التالية املتعلقة بمعدات نقل:

- تاريخ الحيازة /29/32ن،2-

1

<sup>1</sup> **أنظرالجريدة الرسمية الصادرة بتاريخ ،2332/33/22 العدد .12**

- قيمة الحيازة: 2.822.222022 دج،
	- مدة الاستغالل: 32 سنوات،
		- الاهتالك املطبق: خــطي،
- تاريخ التنازل عن املعدات: /22/25ن،
- سعر التنازل عن املعدات: 8.785.222022 دج،
	- سددت العملية بشيك بنكي.

**املطلوب**: تسجيل القيود الالزمة في اليومية العامة عند تاريخ التنازل؟

### **إلاجابـة:**

أ. القسط السنوي لالهتالك: 2.822.222÷32 )سنو ات( = 282.222 دج

ب. حساب ألاهتالكات املتراكمة:

قسط السنة ن2- )من /29/32ن2- إلى /38/13ن2-( هو 8 أشهر

وبالتالي: 282.222×)8÷38(= 812.222 دج،

قسط السنة ن-3 ...............460.000 دج

قسط السنة ن............8- 282.222 دج

قسط السنة ن............3- 282.222 دج

ق<u>سط السنة ن</u>: تم التنازل في 04/05/ن (3 أشهر من السنة ن): 460.000×(3÷12)= 115.000 دج

- ◄ مجموع ألاهتالكات املتراكمة حتى /22/25ن: +812.222)282.222×1(+ 335.222 = 3.985.222 دج
	- ◄ القيمة املحاسبية الباقية للمعدات: 2.822.222 3.985.222 = 8.695.222022 دج

التسجيل المحاسبي يكون كما يلي:

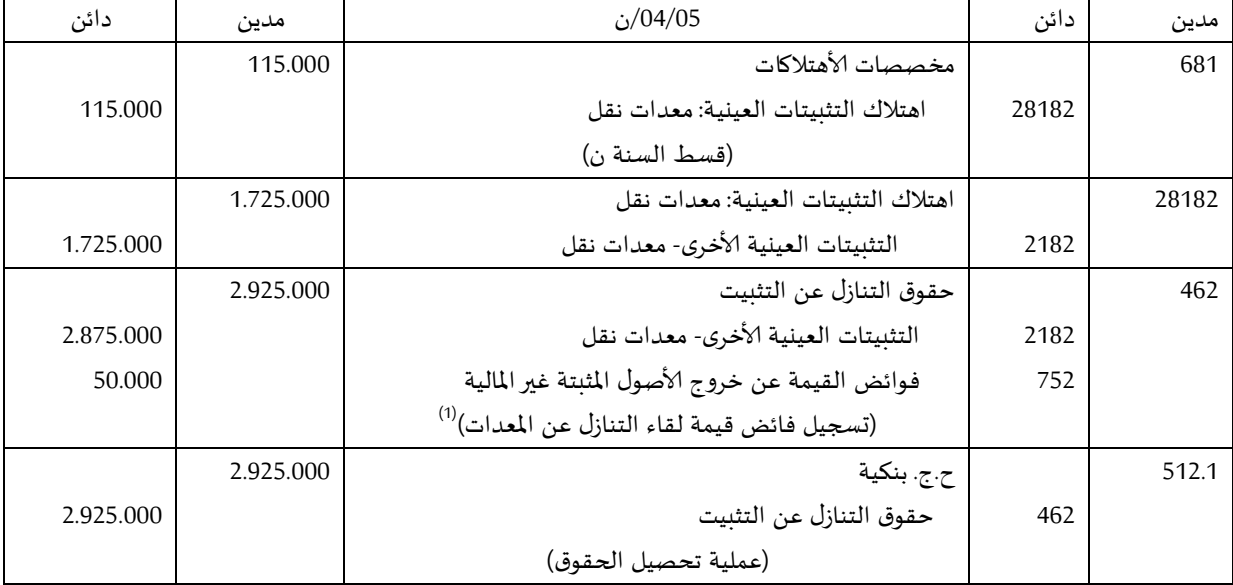

)3(:نالحظ أن قيمة التنازل )8.785.222( أكبر من القيمة الباقية )8.695.222022( وبالتالي هناك فائض قيمة يسجل في الجانب الدائن.

◄ بالنسبة لنواقص القيمة ح،858/ نفترض أن سعر التنازل هو 8.222.222 دج مع بقاء املعلومات ألاخرى كما هي، التسجيل املحاسبي يكون كما يلي:

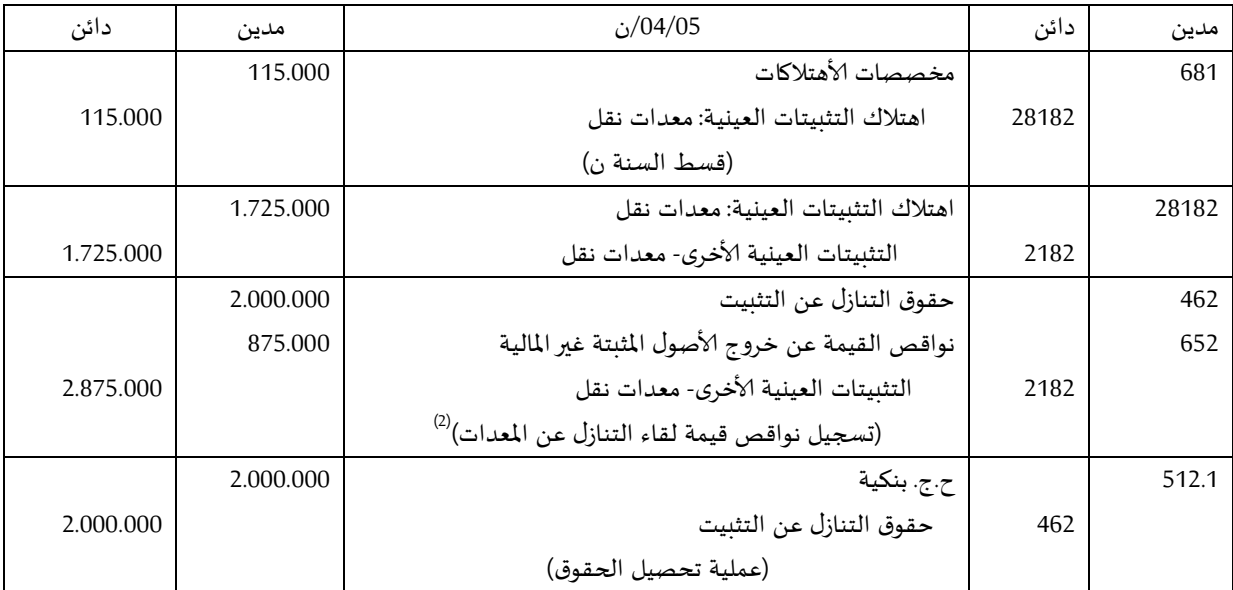

)8( نالحظ أن قيمة التنازل )8.222.222( أصغر من القيمة الباقية )8.695.222022( وبالتالي هناك ناقص قيمة يسجل في الجانب املدين.

Amortissement des immobilisations incorporelles اهتلاك التثبيتات المعنوية

تعالج اهتلاكات التثبيتات المعنوية بتسجيل مخصصات الأهتلاكات كأعباء في الجانب المدين ح/681 بجعل إحدى فروع الحساب ح/280 (حسب فروع الحساب 20)،

تحول الأهتلاكات المتعلقة بالتثبيتات المعنوية (ترصد) إلى الحساب 20 في حالة التنازل (الخروج)، النزع أو الزوال وتهتلك التثبيتات املعنوية على أساس مدة نفعيتها ويفترض حسب املعيار الدولي 16 أن ال تتجاوز 82 سنة إال إذا كانت هناك ظروف استثنائية وجب تبريرها في املالحق.

### ◄**التنازل عن التثبيتات املعنوية**

"تحدد <u>الأرباح</u> أو ا<u>لخسائر</u> الناجمة عن الاستغناء عن تثبيت معنوي أو خروجه، بالفرق بين منتوجات الخروج الصافية املقدرة و القيمة املحاسبية لألصل و تدرج في الحسابات كمنتوجات أو كأعباء في الحسابين 85 )الفرع: نواقص القيمة عن خروج أصول مثبتة غير مالية) أو في الحساب 75 (الفرع: فوائض القيمة عن خروج أصول مثبتة غير مالية)".

وتعالج التثبيتات المعنوية بنفس معالجة الπثبيتات العينية فيما يتعلق بالقيود المحاسبية ماعدا الحساب ح/207.

# المعالجة المحاسبية لخسارة القيمة على التثبيتات

**تمهيد:** لخسارة القيمة مؤشرات داخلية وأخرى خارجية ترتبط بظروف السوق والاقتصاد. **1( املؤشرات الداخلية**: من بين املؤشرات الداخلية: - التغيرات املعتبرة في طريقة الاستعمال ومثال ذلك تناقص وتيرة الاستعمال لبعض أنواع املعدات نتيجة إعادة هيكلة سوق المؤسسة، - عامل التدهور )Obsolescence )الذي لم يؤخذ بعين الاعتبار عند الاهتالك، - التدهور الفيزيائي مهما كانت طبيعته نتيجة عيوب كبيرة في آلية عمل التثبيتات، - أداء التثبيتات يكون أقل مما تم تقديره في البداية. **2( املؤشرات الخارجية**: متغيرات الاقتصاد الكلي كمستوى املعيشة، بنية وعادات الاستهالك التي تؤدي إلى تناقص هام في استهالك املنتوج (نقص الطلب عليه)، تناقص القيمة السوقية لأصل ما كسيارات d'occasion **◄ تعاريف:** عرفت **خسارة القيمة** على أنها **فائض** القيمة املحاسبية ألصل على قيمته الاسترجاعية recouvrable valeur la وملعالجة خسارة القيمة يجب أخذ العناصر التالية في الاعتبار: <mark>القيمة المحاسبية للأصل</mark> التي تساوي قيمته الأصلية (تكلفة الدخول) ناقصا منها الأهتلاكات المتراكمة و المؤونات املشكلة، القيمة ا*لاسترج*اعية لأصل وهي القيمة الأعلى ما بين سعر البيع الصافي و قيمته النفعية Valeur d'utilité، **سعر البيع الصافي** و هي القيمة التي يمكن الحصول عليها جراء بيع أصل ناتج عن صفقة في إطارمنافسة عادية وبين أطراف تتوافر بينها املعلومة والرضا ناقصا منه تكاليف الخروج، **القيمة النفعية** و هي القيمة املستحدثة لتدفقات الخزينة املستقبلية املنتظرة من الاستعمال املستمر لألصل وقيمة التنازل عنه في نهاية املدة. الشكل املوالي يبين كيفية تحديد خسارة القيمة: **مؤشر خسارة القيمة 3( التسجيل املحاسبي**: **ال يوجد تدهور تحديد القيمة االسترجاعية القيمة االسترجاعية< ق.م.ص القيمة االسترجاعية> ق.م.ص ال توجد خسارة قيمة وجود خسارة قيمة ال نعم**

إن التدهور في أصل مثبت يعبر عن تناقص في القيمة املحاسبية لهذا ألاصل، هذا التناقص يجب أن يسجل في املحاسبة بجعل حساب **ألاعباء:** مخصصات ألاهتالكات، املؤونات وخسائر القيمة: ألاصول غير الجارية **)ح181/( مدينا** مع جعل الحساب ح:92/ خسائر القيمة على التثبيتات دائنا. نشير إلى أن الحساب 92 يفرع إلى:

- ح:922/ خسائر القيمة على التثبيتات املعنوية،
- ح:922/ خسائر القيمة على التثبيتات العينية،

**◄مثـال:** حاز الكيان Alphaعلى معدات صناعية، تم وضع هذه املعدات قيد الخدمة بتاريخ /22/22ن في الشروط التالية: - تكلفة الحيازة: 0.022.222 دج، - طريقة ألاهتالك: خطية على 20 سنوات. في **/12/31ن**،**2+** الحظ الكيان ظهور معدات جديدة أكثرجودة وفعالية في السوق لذلك قام بإجراء اختبارتناقص القيمة للمعدات ألاصلية، تدفقات الخزينة لهذه المعدات (السنتين المتبقيتين): 7.00.000 دج للسنة (ن+3)، 550.000 دج للسنة (ن+4)، معدل الاستحداث: 8%. القيمة الباقية للمعدات تساوي 0. (تؤخذ القيمة الباقية في الحسبان إن وجدت وهذا لتحديد الأساس القابل للاهتلاك) سعر البيع الصافي للمعدات يقدر ب: 2.202.222 دج في /29/02ن.9+ **املطلوب:** احسب: - القيمة النفعية )utilité'd Valeur)؟ القيمة الاسترجاعية )recouvrable valeur)؟ خسارة القيمة املحتملة؟ تسجيلها محاسبيا؟ **إلاجابة: أوال: حساب القيمة املحاسبية الصافية بتاريخ /12/31ن2:+** 0.022.222 )تكلفة الحيازة( – **]**ألاهتالكات املتراكمة للمعدات حتى هذا التاريخ**[** 0.022.222 – **]**)0.022.222÷0(×0**[** = 2.422.222 دج......................**)1( ثانيا:حساب القيمة النفعية للمعدات: utilité'd valeur la** )2028( 0.22.222 2- )2028( 002.222 + 9- = **111191181 دج ثالثا: حساب القيمة الاسترجاعية recouvrable valeur la**: ◄**حسب التعريف**: هي القيمة ألاعلى )Max )ما بين القيمة النفعية )**111191181(** و سعر البيع الصافي )**111.11111**( و بالتالي نأخذ القيمة النفعية **111191181 دج**..............................................**)2( رابعا: حساب التناقص في القيمة dépréciation la** نالحظ أن القيمة الاسترجاعية )**111191181**( **)2(** أقل من القيمة املحاسبية الصافية **)1(** بتاريخ /29/02ن9+ )**111111111**( وبتالي هناك خسارة قيمة بمقدار **الفرق** أي: 2.422.222 – 2.222.184 = **2811311 دج** ◄**التسجيل املحاسبي**:

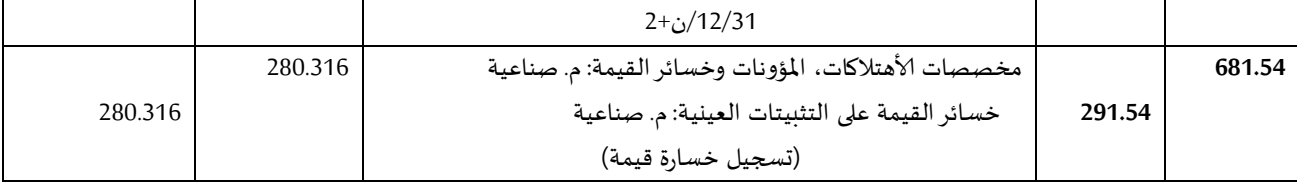
# جرد المخزونات: طرق الجرد

**تمهيد:**

ينص القانون 11/70 املوافق لـ،5770/11/52: املادة 57 منه على" إلزامية كل تاجر مسك دفتر اليومية، دفتر ألاستاذ و دفتر الجرد"، فعملية الجرد عبارة عن حالة تضم جميع عناصر الأصول و الخصوم بالكمية والقيمة عند تاريخ معين قد يكون السنة أو عدة مرات في السنة،

حسب النظام المحاسبي والمالي "كل مؤسسة تقوم – على الأقل مرة كل سنة- بإجراء جرد لعناصر الأصول والخصوم وإقفال حساباتها بهدف إعداد امليزانية وجدول حسابات النتائج، وتكمن أهمية الجرد في انه يقدم معلومات هامة حول وضعية وتسيير الكيان وهذا عن طربق ضمان شفافية المعلومات المقدمة لمتخذي القرار،

I**. جرد املخزونات:** 

يرجع اختيارطرق متابعة وتقييم املخزونات إلى ظروف التسييروهناك طريقة الجرد الدائم واملتناوب،

● طريقة الجرد املتناوب: وهي الطريقة ألاكثر استعماال من طرف املؤسسات وتنص على إحصاء وتقييم املخزونات في نهاية السنة حيث تقوم املؤسسات عموما باإلقفال fermeture إلجراء هذه العملية،

في حالة المؤسسات التي تقوم بعملية الجرد دوريا (خلال الثلاثي مثلا) أو أكثر من مرة في السنة تسمى طريقة الجرد .l'inventaire tournant الدائر

**.1 مراحل التسجيل املحاسبي:**

◄**خالل الفترة**: تجعل حسابات املشتريات )83( مدينة بتكلفتها )املبلغ خارج الرسم+ املصاريف امللحقة( بجعل حساب الموردون ح/401 دائنا (تأتي بعد ذلك عملية التسوية) دون الاخراجات ونسجل القيود التالية:

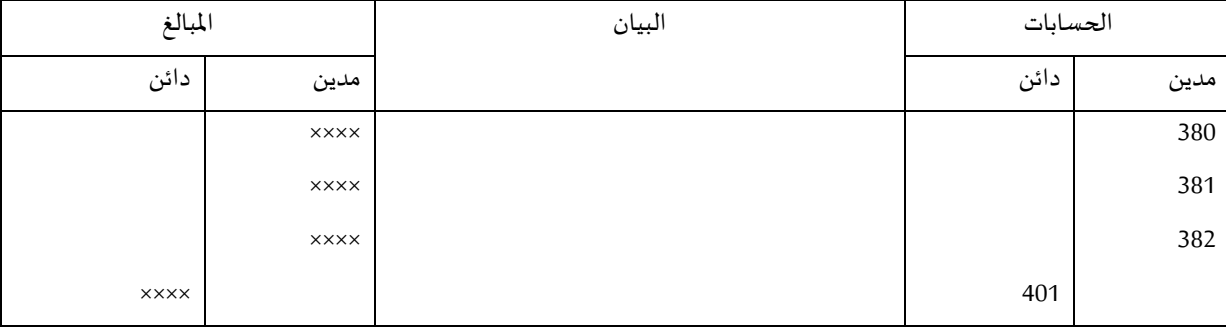

عملية التسوية تكون كما يلي:

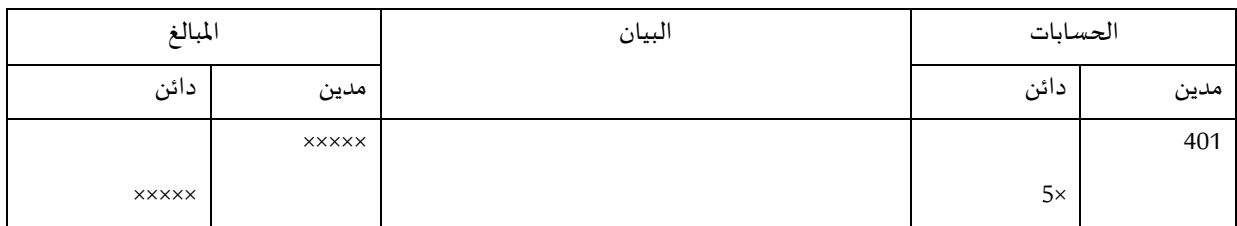

◄**عند نهاية الفترة**: يتم إجراء الجرد خارج املحاسبة )comptable-extra inventaire'l)

#### ◄ نعتبرأن مخزون أول املدة تم استهالكه بالكامل أي إلغاء مخزونات أول املدة ويتم التسجيل كما يلي:

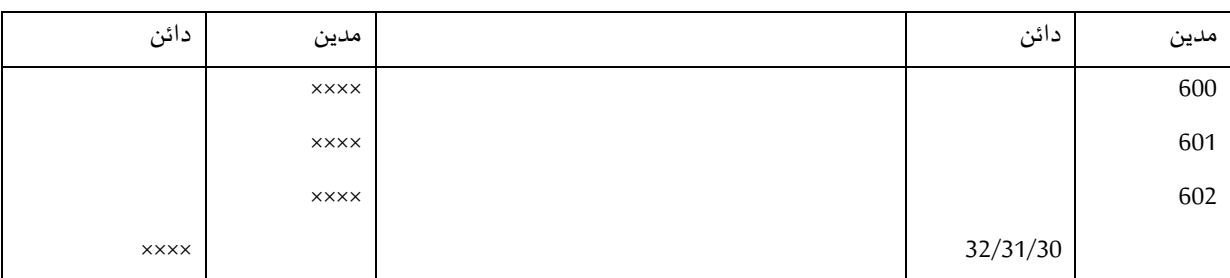

◄ ترصيد حسابات املشتريات التي تمت خالل الدورة )ح83/ وفروعه( بجعلها دائنة، نعتبر هنا أن ما تم شراءه تم

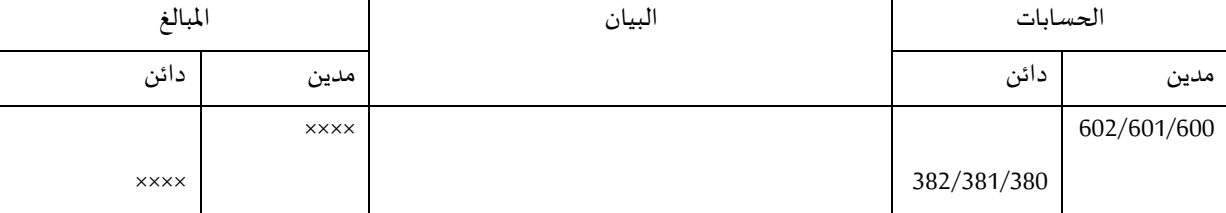

استهالكه بالكامل مع جعل حسابات املشتريات املستهلكة مدينة كما يلي:

◄ املعاينة الفعلية للمخزون وهذا بمقارنة الجرد خارج املحاسبة بما تم إيجاده فعليا، املخزونات املوجودة يتم تسجيلها مدينة بترصيد حسابات المشتريات المستهلكة دائنة، ونسجل القيد التالي:

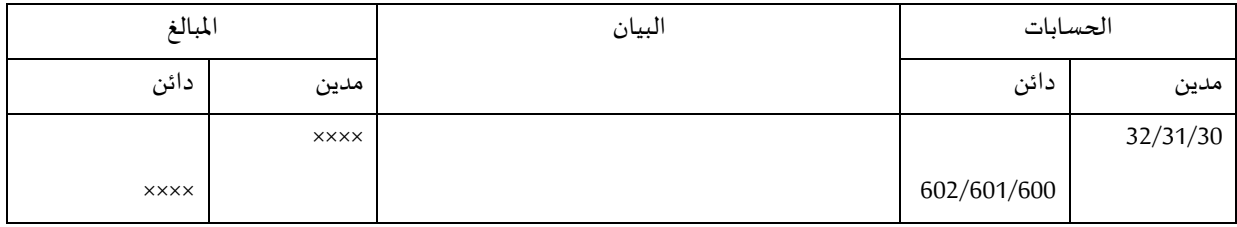

◄ **حالة املؤسسات الصناعية**) املنتجات املصنعة، قيد التصنيع(

- **خالل الدورة املحاسبية**: ال تسجل أي قيود فقط نسجل الاستهالكات حسب طبيعتها على النحو التالي:

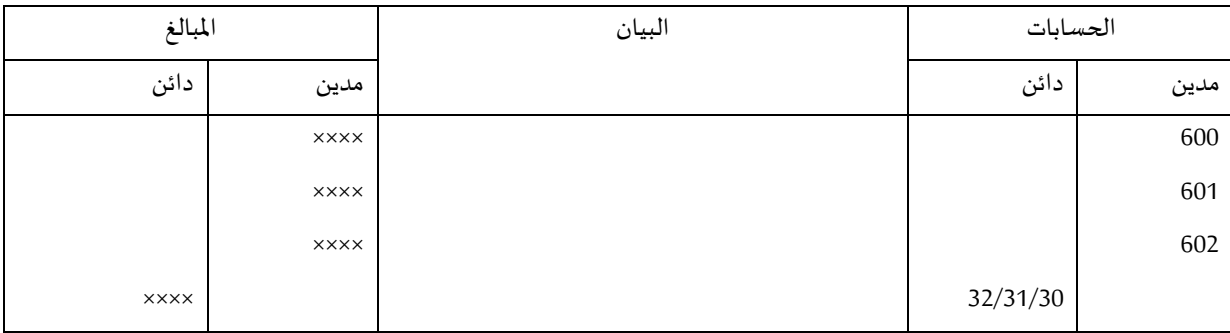

- **في نهاية الفترة**: يتم إجراء الجرد خارج املحاسبة لجميع أنواع املخزونات املوجودة باملؤسسة،

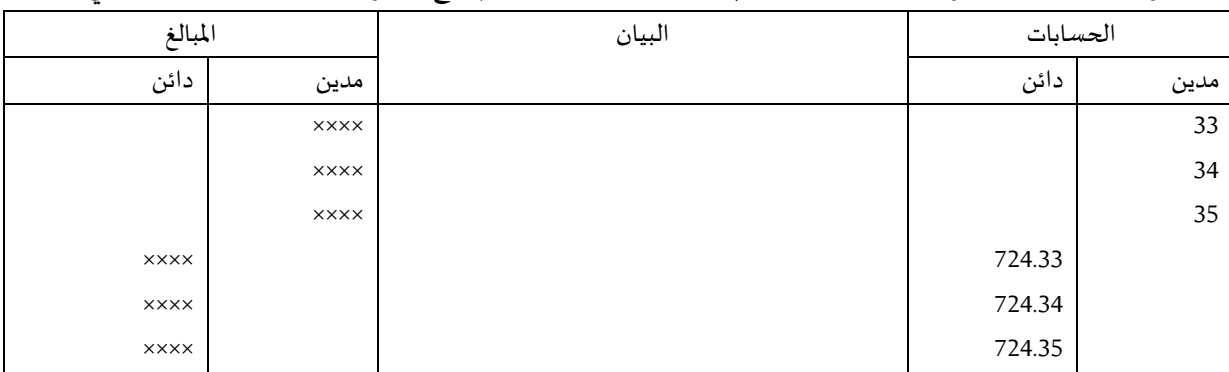

ترصيد حسابات مخزونات أول المدة بجعلها دائنة وجعل حساب الإنتاج المخزن مدينا حيث نسجل ما يلي:

● **طريقة الجرد الدائم**: حسب هذه الطريقة يتم تسجيل البضاعة، املواد ألاولية، املواد املستهلكة املشتراة و املواد املصنعة في حساب املخزون بتاريخ دخولها إلى املخزن عند شراءها أو إنتاجها، املخرجات املوجهة لالستعمال أو الإنتاج تمثل أعباء. تسمح طريقة الجرد الدائم بالمتابعة المحاسبية للمخزونات وكذا المساعدة على التحديد السريع لوضعية الحسابات. .1 **التسجيل املحاسبي للتموينات و املواد ألاولية و البضاعة**:

◄**خالل الدورة**: يتم تسجيل املشتريات املخزنة بجعلها مدينة وجعل حساب املوردين دائنا )قيود تحويل امللكية(

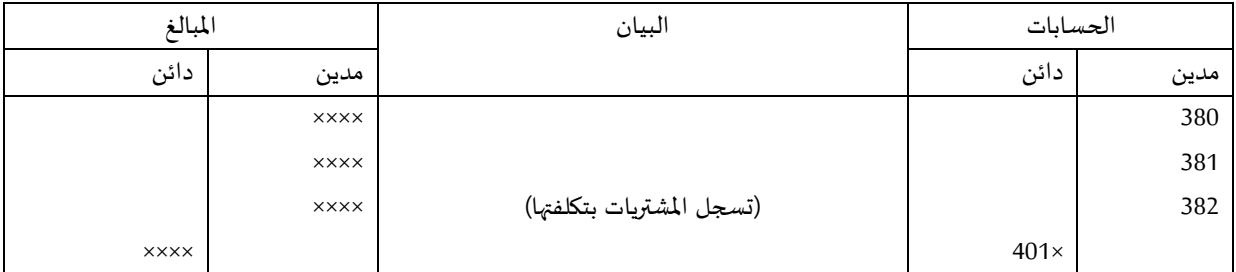

- **عند الدخول إلى املخزن magasin au entrées les**: تسجل هنا قيود الدخول إلى املخازن بترصيد حسابات

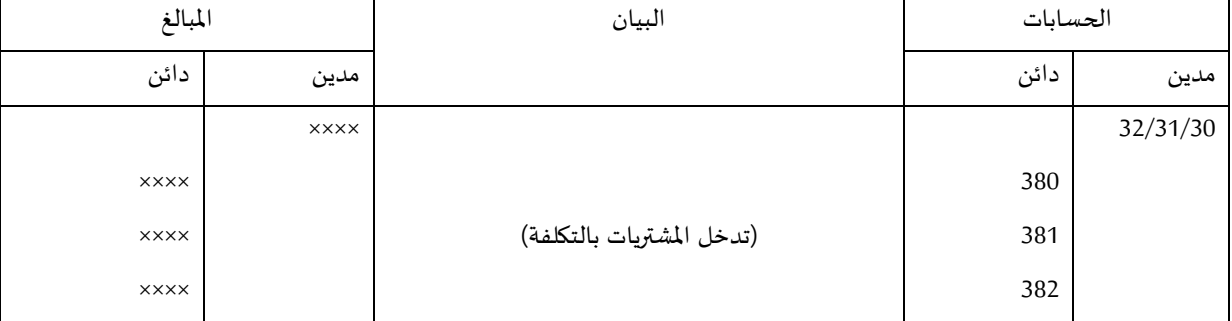

المشتريات (دائنة) و جعل حسابات المخزن مدينة (ح/30، ح/31،ح/32) دائنة كما يلي:

- **عند الخروج من املخزن**: نسجل القيد التالي:

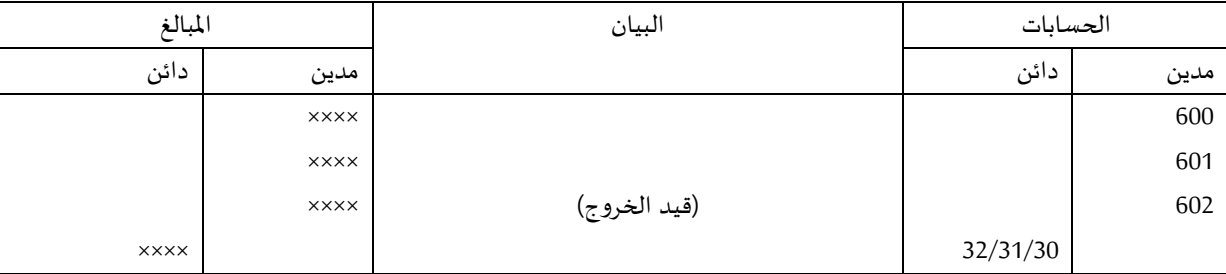

◄**في نهاية الفترة**: عند إجراء الجرد وبعد التحليل يجب:

- تسجيل الفوارق المحتملة بين المخزون المادي المقدر عند الجرد خارج المحاسبة -l'inventaire extra) (comptable وبين حسابات المخزونات المسجلة في الجانب المدين (ح/30، ح/31،ح/32) وهذا بتعديلها إلى القيم املوجودة بالجرد املادي،

تسجل الفوارق املبررة والتي تعتبرعادية في مقابل الحساب 07 أو 05 ،

تسجل الفوارق الأخرى غير العادية في حساب الأعباء الاستثنائية للتسيير الجاري (ح57/) أو حسابات <u>المنتوجات</u> الاستثنائية عن عمليات التسيير )ح020/(.

- **.2 حالة املنتجات املصنعة أو قيد إلانتاج:**
	- ◄**خالل الفترة**: حيث نسجل ما يلي:
- عند دخول المنتجات إلى المخزن: تجعل حسابات المخزن (ح/33، ح/34، ح/35) مدينة بجعل الحساب 72 )التغيرفي املخزون ( دائنا كما يلي:

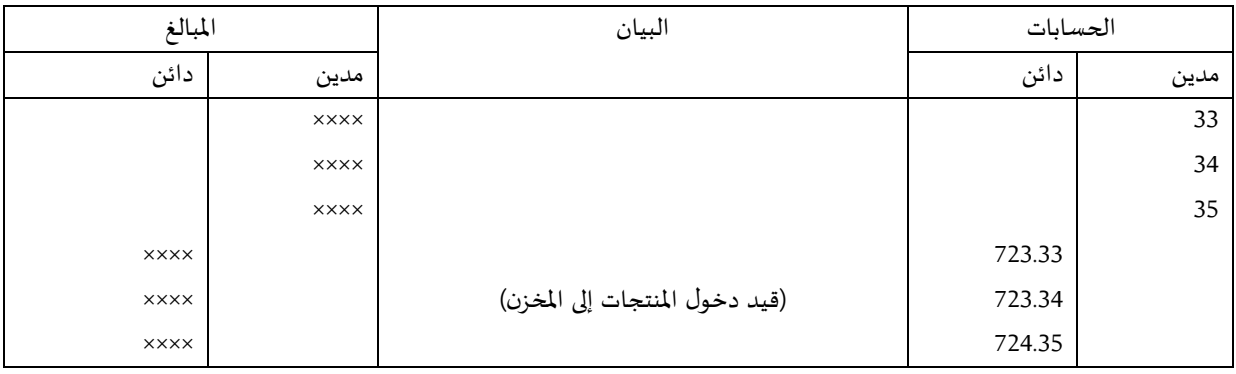

- عند خروج املنتجات من املخزن: نعكس فقط القيد السابق وذلك بحسب طبيعة املنتوج،

#### ◄**في نهاية الفترة**:

- .1 تتم معرفة أرصدة مخزونات املنتجات وذلك كما يلي: مخزون نهاية الفترة II المسجل في المحاسبة (ح/33، ح/34، ح/35)= مخزون بداية الفترة I+ المدخولات – املخروجات
	- 2. إجراء جرد المخزون <u>المادي (الفعلي)</u> خارج المحاسبة لهذه المنتجات للتأكد من الوجود الفعلي للمخزون،
- 3. بعد المقارنة و التحليل، يجب ايجاد الفوارق المحتملة بين المخزون المادي وبين المخزون المحاسبي المسجل في الجانب املدين للحسابات ح،88/ ح،81/ ح82/ لتعديلها،

تسجل الفوارق الزائدة عند الجرد في الحساب 72 مدينا عند الزبادة (+)

تسجل الفوارق الناقصة عند الجرد في ا<u>لحساب 72 دائنا </u>عند النقصان (-)

:N.B

تسجل الفوارق ألاخرى غيرالعادية الخاصة باملنتجات في الحسابات التالية:

- الأعباء الاستثنائية للتسيير الجاري (ح/657) عند وجود نقص
- املنتوجات الاستثنائية عن عمليات التسيير )ح020/( عند وجود زيادة.

**L'évaluation des stocks املخزونات تقييم** .II

خلال مدة معينة تدخل المشتريات في الغالب إلى المخزن بتكاليف مختلفة وتطرح هنا مشكلة تقييم المخرجات، وهناك عدة طرق للتقييم يرجع اختيارها إلى طبيعة املواد املخزنة، أسعار السوق، فترات الدخول و الخروج،... ويمكن توضيح هذه الطرق عن طريق املثال التالي:

> بتاريخ 78/71 تم استالم 877 كلغ من ألاسمنت بسعر 177077 دج للكلغ الواحد بتاريخ 78/75 تم استالم 527 كلغ من ألاسمنت بسعر 187077 دج للكلغ الواحد بتاريخ 78/71 تم استالم 177 كلغ من ألاسمنت بسعر 157077 دج للكلغ الواحد

> > بتاريخ 78/72 تم إخراج 177 كلغ من ألاسمنت،

يطرح هنا المسير إشكالية تقييم المخرجات نظرا لتعدد الأسعار وما هو السعر المناسب الذي يأخذ بعين الاعتبار ربحية الكيان،

◄ **طريـقة الوارد أوال الصادرأوال Out First In First**( FIFO )حيث يتم تقييم املخرجات بالسعر الابتدائي القديم، حسب المثال

- 177× 177077 دج= 17777077 دج
- املخزونات املتبقية يتم تقييمها كما يلي:

- 577×177077 = 57777077 دج
- 527×187077 = 85277077 دج
- $\tau$  12000,00 = 120,00×100 د $\tau$
- املجموع.............. 511277077 دج

◄ **طريـقة الوارد أخيرا الصادرأوال** Out First In Last( LIFO): هنا يتم تقييم املخرجات بالسعر الحديث أو الجديد كمــا يلي:

- 177 كلغ× 157077 دج= 15777077 دج

املخزون الباقي يقيم كم يلي:

- 877×177077 دج= 87777077 دج
- 527×187077 دج= 85277077 دج

املجموع.................... 05277077 دج

)CUMP( **Coût Unitaire Moyen Pondéré املرجحة الوسطية التكلفة طريــقة**◄

حيث يتم ترجيح القيم إلاجمالية لكل عملية إدخال نسبة إلى الكمية إلا جمالية للمخزون كما يلي:

)877×177دج(+)527×187(+)177×157(/)177+527+877( = 11100 دج

حسب هذه الطريقة تخرج 177 كلغ من ألاسمنت كما يلي: 177× 11100= 11107 دج

املخزون املتبقي يتم تقييمه كما يلي:

)-027 177 (× 11100 دج = 08787077 دج

◄ **طريــقة التكلفة الحالية أو تكلفة الاستبدال** remplacement de coût

يتم التقييم هنا على أساس السعر الذي سيدفع حين إعادة التموين أو الشراء في املستقبل حيث يتم استبدال السعر المعمول به بالسعر الجديد (المستقبلي)

◄**طريـقة التكلفة املعيارية** standard coût le

تستند هذه الطريقة إلى معايير حجم النشاط ، معايير الاستهالك الخاصة لكل مهمة مع تحديد هذه ألاخيرة بدقة،

# جرد المخزونات: طرق التقييم

**تمهيد:**

قلنا في المحاضرة السابقة أن أعمال الجرد تهدف أساسا إلى تحديد نتيجة المؤسسة و قيمة أصولها و خصومها عند إقفال السنة المالية، تشكل هذه ألاعمال التزاما قانونيا نص عليه القانون التجاري حيث ألزم كل شخص طبيعي أومعنوي يملك صفة التاجر أن يقوم بجرد سنوي لعناصر الأصول و الخصوم وإقفال كل الحسابات لإعداد الميزانية وجدول حسابات النتائج.

#### ◄**تقييـ ـ ـم املخزونات:**

تعرفنا سابقا عن طرق تقييم املخزونات وقلنا أن تعدد الطرق يهدف إلى إعطاء مجال للمسيرين الختيارالطريقة التي تتماش ى وأهداف التسيير وظروف السوق، تشكل بطاقات المخزون (fiches de stock) أدوات هامة في يد المسير لمتابعة حركة وقيمة المخزونات واتخاذ القرارات المناسبة ولمعرفة طرق تقييم المخزون على هذه البطاقات نأخذ المثال التـالي:

بتاريخ 0200/20/20 كان مخزون املؤسسة Bimo من املواد ألاولية: 0222 وحدة052/ دج للوحدة،

خالل شهر جانفي استلمت املؤسسة الفواتير التالية:

- :**2152/15/51** 0222 وحدة بـ 022 دج للوحدة، مصاريف النقل 0222 دج ، تخفيض تجاري ،%02
- :**2152/15/22** 0222 وحدة بـ 082 دج للوحدة، مصاريف النقل 0022 دج، تخفيض تجاري ،%00
- :**2152/15/22** 0522 وحدة بـ 082 دج للوحدة، مصاريف النقل 0222 دج، تخفيض تجاري ،%02

**خالل نفس الشهر تم تسجيل املخرجات التالية:**

- :**2152/15/51** 0022 وحدة،
- :**2152/15/21** 0522 وحدة،
- :**2152/15/22** 0222 وحدة،
- :**2152/15/15** 522 وحدة،

كانت قيمة مخزون الجرد بتاريخ 00/00 = 802.002 دج )طريقة FIFO)

**املطلـوب:** تقييم املدخالت و املخرجات )إعداد بطاقة املخزون( حسب:

- التكلفة الوسطية املرجحة بعد كل عملية دخول، entrée chaque après Pondéré Moyen Coût
	- التكلفة الوسطية املرجحة الشهرية؟ mensuel Pondéré Moyen Coût
		- طريقة FIFO الصادرأوال الوارد أوال؟
	- سجل القيود الالزمة في اليومية حسب طريقة الجرد املتناوب والدائم )طريقة FIFO)؟

#### **الحـــل:**

**أوال** تحديد تكلفة الدخول للمخزونات املستلمة في شهرجانفي:

- **:2152/15/51** }0222 وحدة× 022{× 2902 + 0222 = **122.111 دج: تكلفة الوحدة= 521 دج**
- **:2152/15/22** }0222 وحدة× 082{× 2988 + 0022 = **001.211 دج: تكلفة الوحدة= 2,241 دج**
- **:2152/15/22** }0522 وحدة× 082{× 2902 + 0222 = **2,1.111 دج: تكلفة الوحدة= 521411 دج**

ملاحظـة: تدخل عناصر المخزونات بالتكلفة مع طرح التخفيضات التجارية مثلا في العملية بتاريخ 01/01/15 نخصم 10% من التكلفة و نضيف 6000 مصاريف نقل،

**5( بطاقة املخزون حسب طريقة التكلفة الوسطية املرجحة بعد كل عملية دخول**

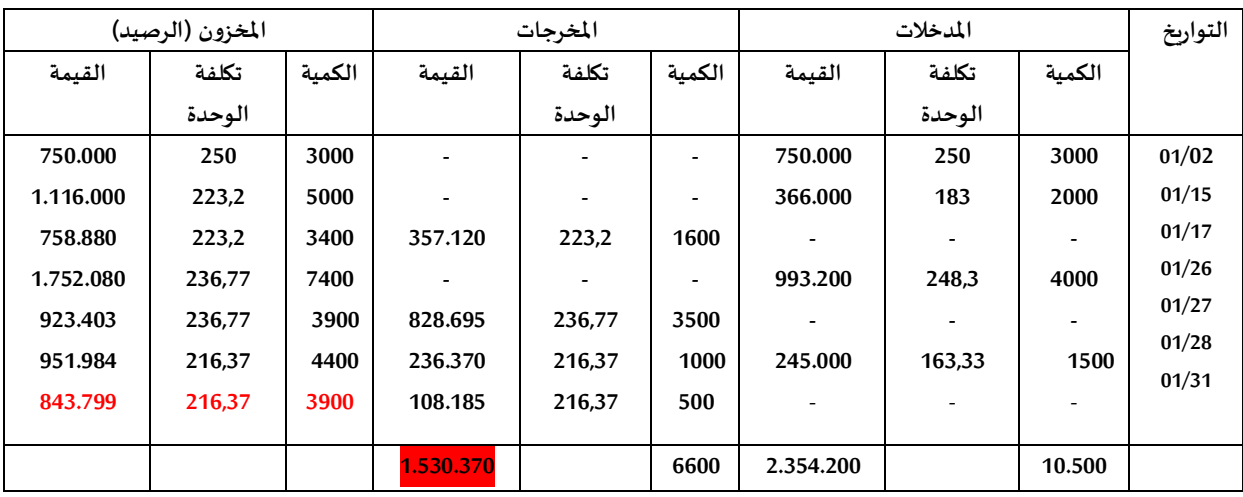

**◄ بعض التوضيحات**:

- **العملية** :**15/51** 00090 = }+052.222 000.222{/)0222+0222(
- **العملية** :**15/22** 000900 = }+058.882 000.022{/ )+0222 0022(
- **العملية** :**15/22** 000900 = }+000.020 005.222{/ )+0022 0522(

**2( بطاقة املخزون حسب طريقة التكلفة الوسطية املرجحة في نهاية املدة**

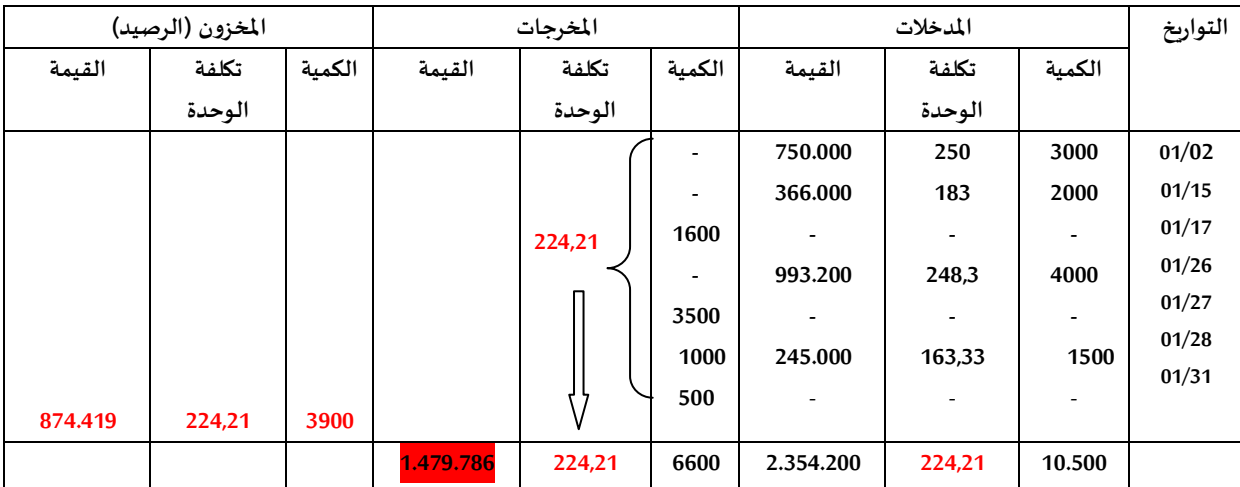

في هذه الطريقة نقوم بتحديد تكلفة الوحدة إلاجمالية عن طريق جم قيم املدخالت وتقسيمها على مجموع الكميات كما يلي: }005.222+000.022+000.222+052.222{ **÷** )0522+0222+0222+0222( = **22,425 دج**

**كل املخرجات يتم تقييمها على أساس هذا السعر كما هو مبين أعاله.**

**1( بطاقة املخزون حسب طريقة FIFO**

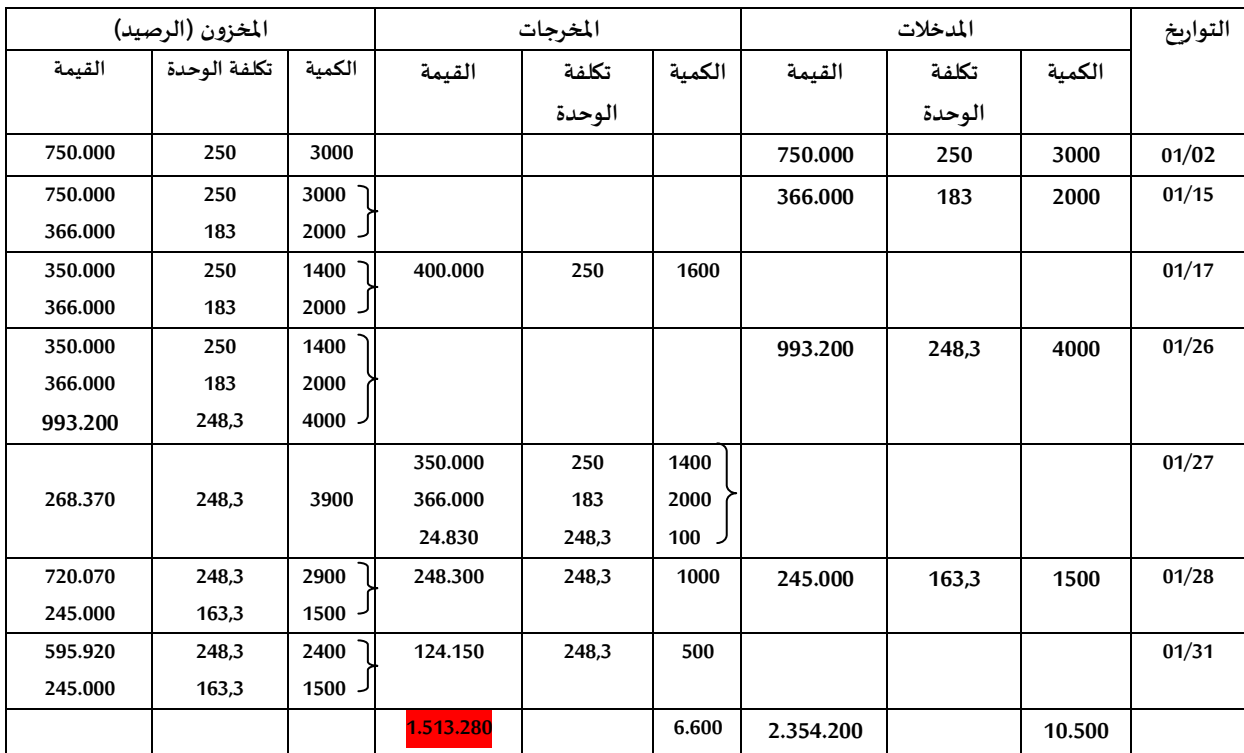

.<br>في هذه الطريقة نشرع أولا بإخراج الكميات القديمة مع الأخذ بعين الاعتبار أسعارها الموافقة ثم ننتقل إلى الكميات التي دخلت بعدها مباشرة

**◄مالحظة هامة:** بالنسبة لطريقة LIFO نشير إلى أنه لم يتم اعتماد هذه الطريقة في املعايير املحاسبية الدولية وال بالنسبة للنظام املحاسبي واملالي الجزائري،

0( **القيــود املحاسبية**:

**- حسب طريقة الجرد املتناوب:** 

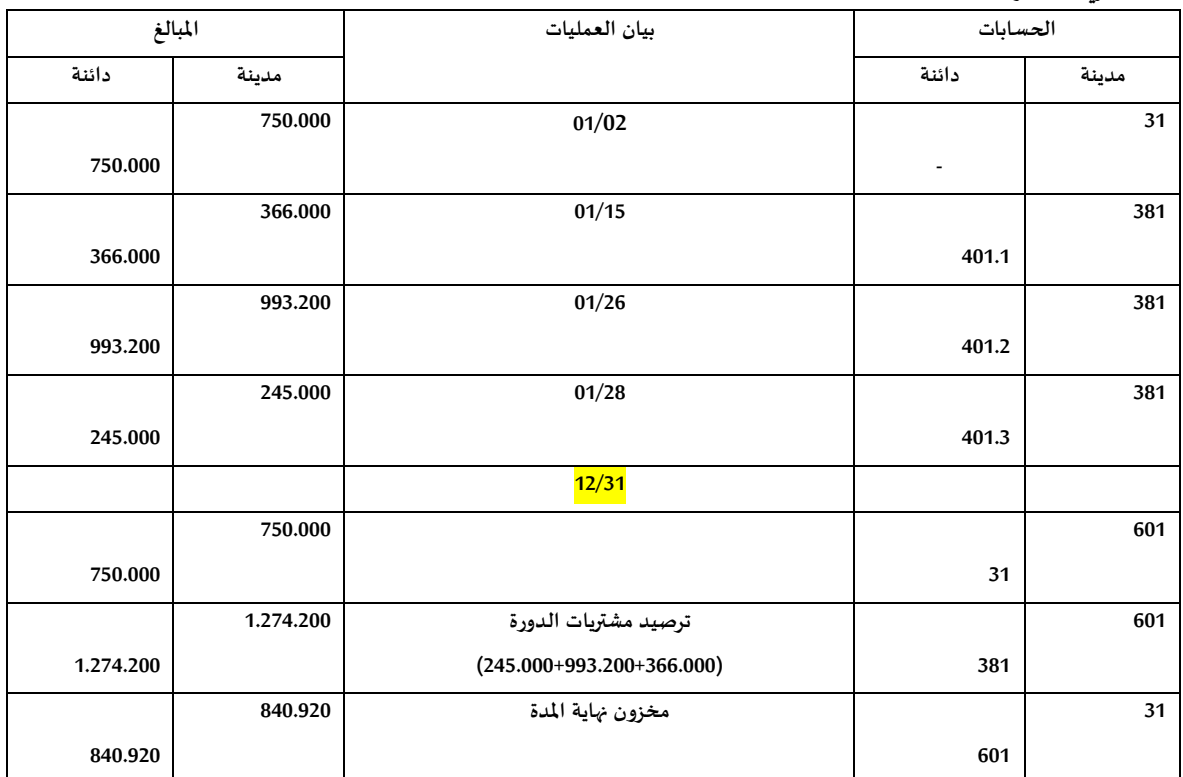

للتأكد: مخزون II =مخزون I + املشتريات – الاستهالكات

- = +052.222 }0.000.022{ 0.500.082 = **2,1.021 دج**
	- **- حسب طريقة الجرد الدائم:**

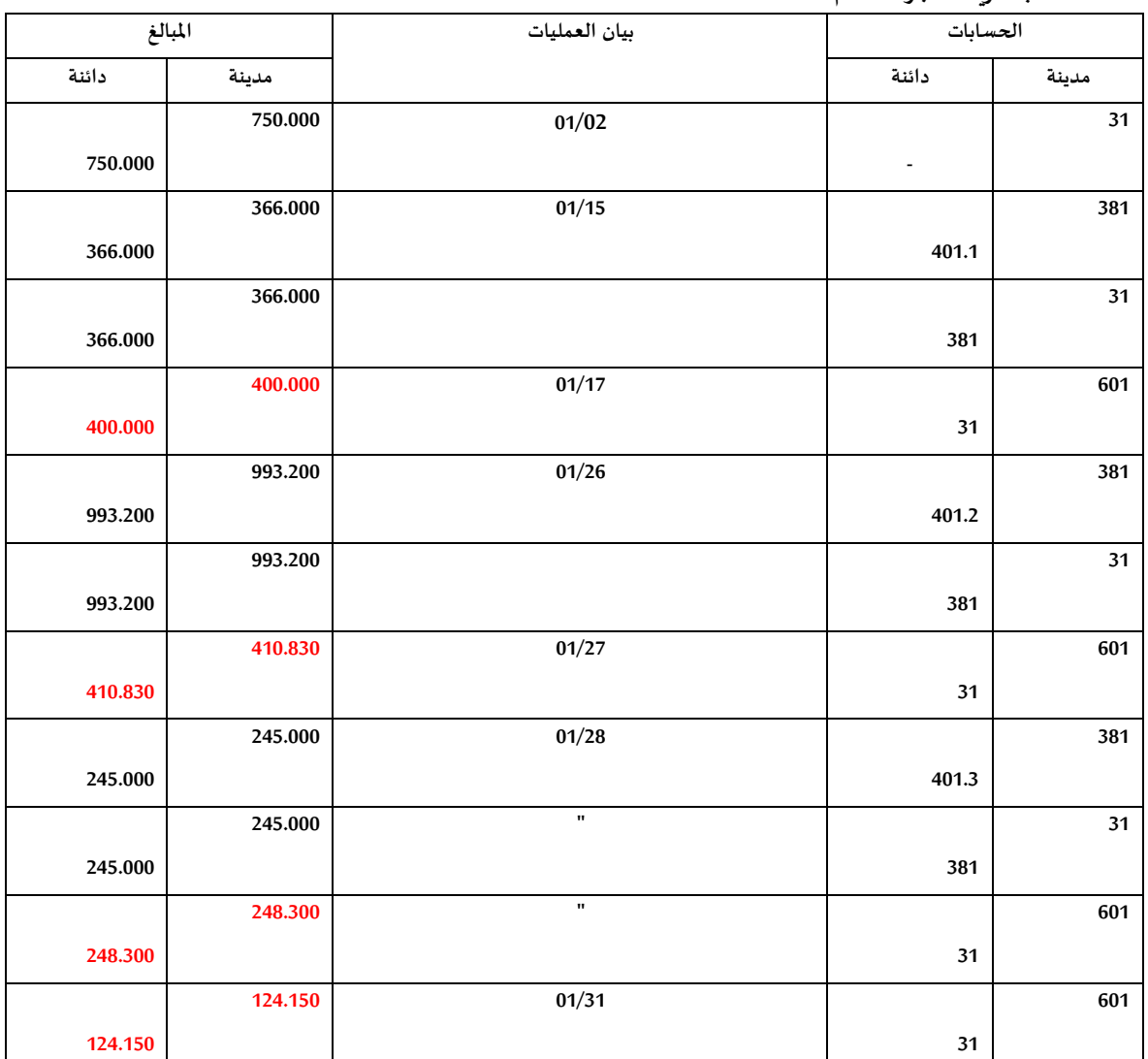

**◄ دفتر ألاستاذ: الجرد الدائم**

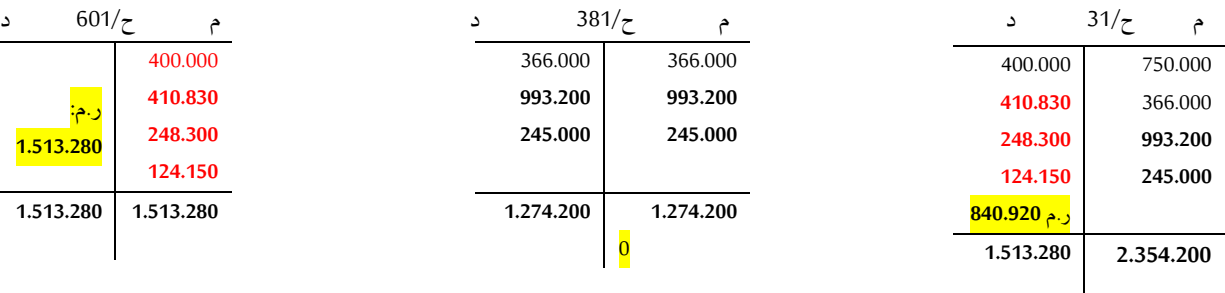

ر.م: **5.151.221**

للتأكد: مخزون II =مخزون I + املشتريات – الاستهالكات

= **111.111** + **5.21,.211 - 5.151.221 = 2,1.021 دج**

#### **◄ دفتر ألاستاذ: الجرد املتناوب**

 $31/\zeta$ 

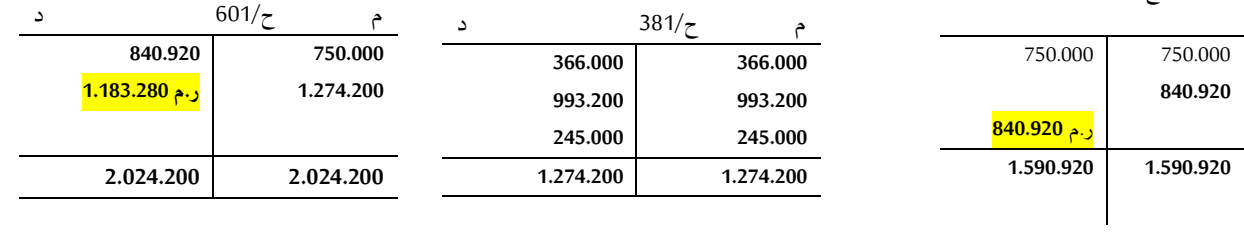

### تسويات مختلفة

### Régularisations diverses

**تمــهيد:**

تكتسى أعمال نهاية السنة أهمية بالغة بالنسبة للكيان وهذا من أجل إعداد الصورة الختامية لعمليات الدورة بعد تسوبة وتصحيح بعض العمليات التي تندرج ضمن حسابات الأصول و الخصوم وكذا الأعباء و النواتج، وتشمل التسوبات المحاسبية بعض الحالات التي تصادف نهاية **الدورة كما تشمل كذلك الكثيرمن الحاالت التي تحدث خالل الدورة حيث نعالج في هذه املحاضرة ما يلي:**

- **ك** الأعياء المقيدة سلفا Les charges constatés d'avance
	- **les produits constatés d'avance سلفا النواتج المقيدة سلفا** 
		- **les charges à payer للدفع أعباء**
		- **les produits à recevoir للتحصيل نواتج**
			- **les RRR à accorder للمنح تخفيضات**
		- **les RRR à obtenir للتحصيل تخفيضات**
		- **régularisation des achats املشتريات على التسويات**
- **dépenses & recettes en attente d'imputation التحميل قيد النواتج و النفيات**
- **◄ ألاعباء املييدة سلفا: ويتعلق ألامرهنا باألعباء املسجلة خالل الدورة والتي يرتبط جزء منها أوكلها بالدورة املوالية،**

**من الناحية املحاسبية نيوم بتحميل العبء املتعلق بالدورة N فيط والباقي تتحمله الدورة +1N**

#### **مثــال :10**

**بتاريخ /10/10ن قام الكيان "الرياض" بتسوية مصاريف تأمين تشمل سنة كاملة، قيمة املصاريف 00111 دج،**

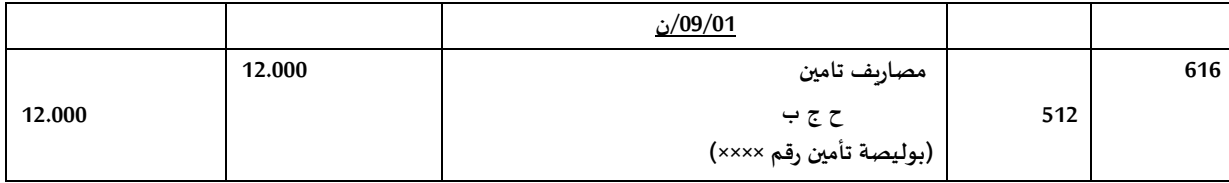

من الواضح أن هذه المصاريف لا تتعلق بالدورة ن إلا بأربعة 4 أشهر أي بقيمة 4000 دج و بالدورة ن+1 بثمانية 8 أشهر أي ما يعادل **8111 دج،**

**في نهاية السنة نسجل الييد التالي:**

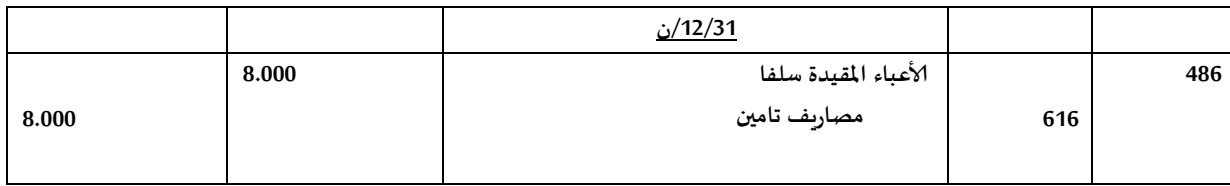

#### **الحساب 606 يبيى هنا مدينا بييمة 4111 دج**

**في بداية السنة ن0+ نسجل الييد التالي:**

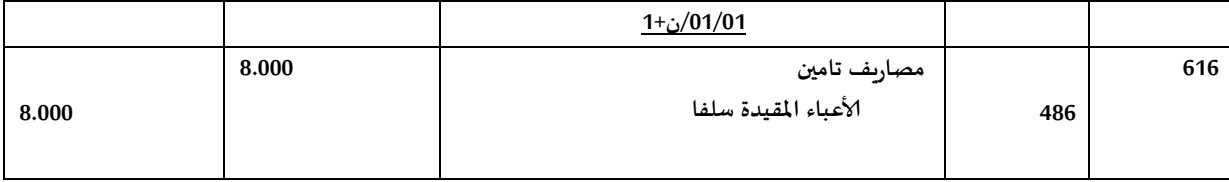

**في هذا الييد نالحظ أنه تم تحميل املبلغ املتعلق بالدورة ن0+ بييمة 8111 دج فيط، يتم ترصيد الحساب ،486**

**يمكن تسجيل العملية بطريية أخرى:** 

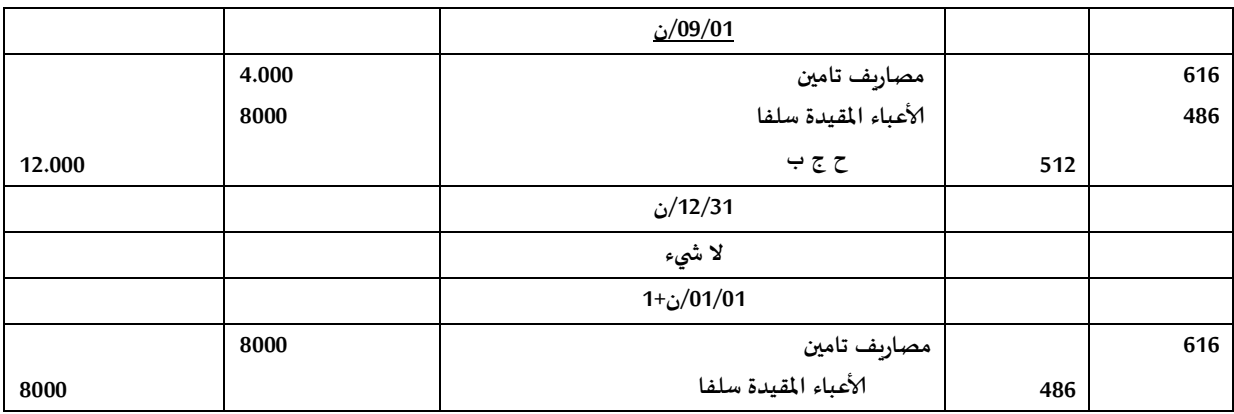

**◄ النواتج املييدة سلفا:** 

ويتعلق الأمر بالنواتج المسجلة خلال الدورة و التي يرتبط جزء منها أو كلها بالدورة الموالية، من الناحية المحاسبية نحمل فقط النواتج المتعلقة **بالدورة ن والباقي تتحمله الدورة ن،0+**

**مثــال: حالة إرسال الفاتورة دون البضاعة**

**في نهاية ديسمبر من السنة ن، قامت املؤسسة "الشهاب" بإرسال وتسجيل فاتورة بيع بضاعة بييمة 2821011 دج بما فيه الرسم TTC، في /00/10ن لم ترسل البضاعة بعد إلى الزبون حيث تم الاتفاق على أن التسليم يكون في جانفي ن0+**

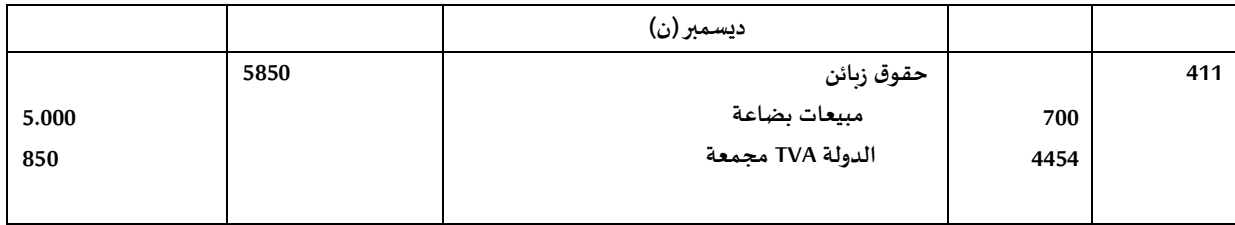

 **في السنة ن البضاعة لم ترسل بعد للزبون، الناتج الذي قيمته 2111 دج املسجل في السنة ن وجب ترحيلهبصفة كلية إلى السنة املوالية وهنا نستعمل الحساب 484 نواتج مييدة سلفا ونسجل العملية كما يلي:** 

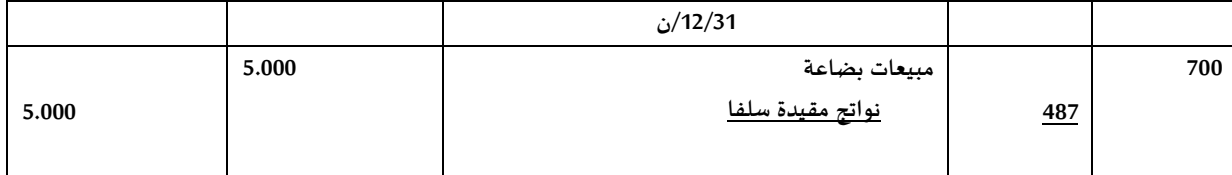

**رصيد الحساب 411 يكون صفرخالل السنة ن،**

**في امليزانية، يأتي الحساب 484 في أسفل الخصوم ويشكل آخر عنصر في إلاجمالي،** 

**تحميل الناتج على السنة ن0+ و ترصيد الحساب 484 كما يلي:**

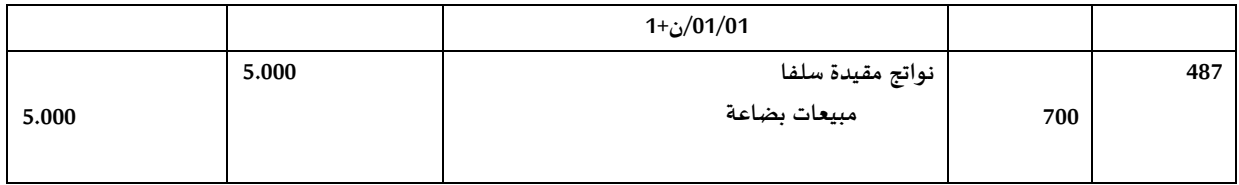

**les charges à payer للدفع أعباء◄**

يتعلق الأمر بالأعباء التي لا يتم تسجيلها إلا في الدورة الموالية (ن+1) ولكنها مرتبطة جزئيا أو كليا بالدورة (ن)، محاسبيا نسجل في نهاية السنة **العبا الخاص بالدورة ن دون تحميله على الدورة املوالية،**

**مثــال: حالة فاتورة تتعلق بخدمات ميدمة للكيان لم تستلم بعد**

**في /00/10ن لم تستلم بعد شركة "الرياض" فاتورة الهاتف لشهري نوفمبروديسمبرمن السنة ن، الييمة خارج الرسم 80402 دج، TVA 0402902: دج،**

#### **املرحلة ألاولى:**

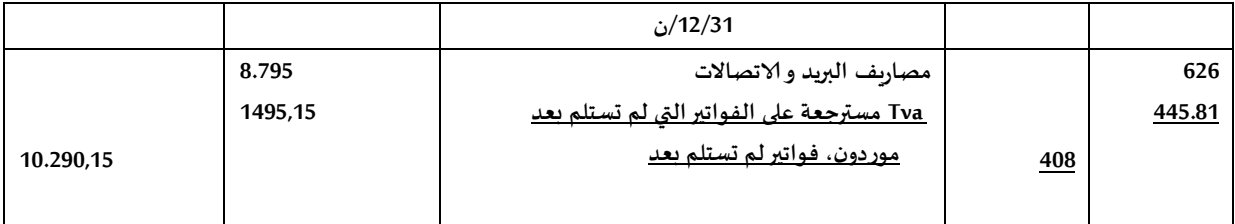

#### **املرحلة الثانية:**

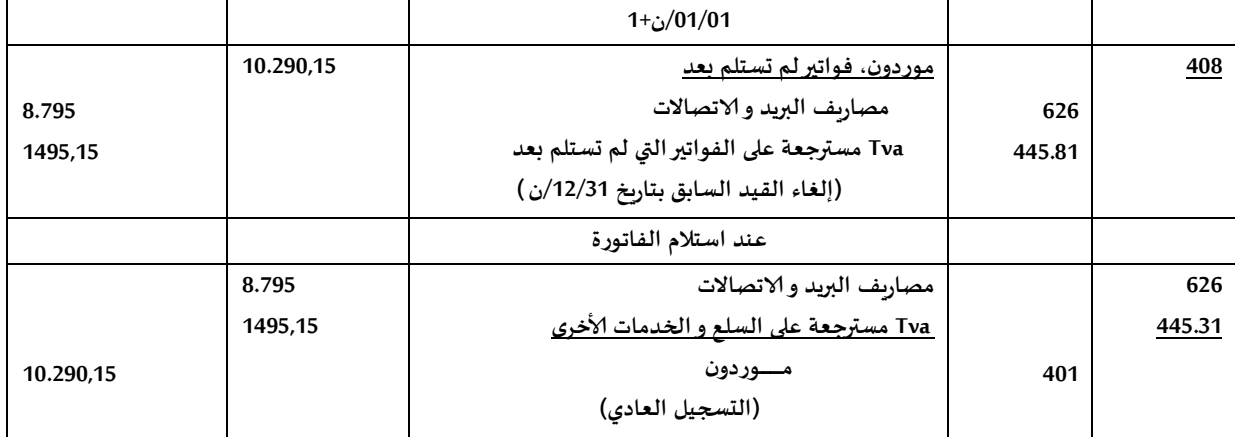

#### **les produits à recevoir للتحصيل نواتج◄**

يتعلق الأمر بالنواتج التي لا يتم تسجيلها إلا في الدورة الموالية (ن+1) ولكنها مرتبطة كليا أو جزئيا بالدورة ن، محاسبيا نحمل الناتج على الدورة **ن في 00/10 دون تحميله على الدورة ن،0+**

**مثــال: حالة تسليم بضاعة دون الفاتورة**

**خالل شهر ديسمبر، سلمت الشركة Alpha ألحد الخواص بضاعة بييمة 010611 دج،**

**للعلم: الفاتو رة لم تسلم للزبون حتى جانفي ن،0+**

**املرحلة ألاولى:**

هنا البضاعة لا تدخل في مخزون نهاية السنة ن، نسجل عملية البيع <u>لكن</u> في غياب الفاتورة لا يمكننا جعل الحساب 411 مدينا في 12/31 **نستعمل الحساب 408 ونسجل الييد التالي:**

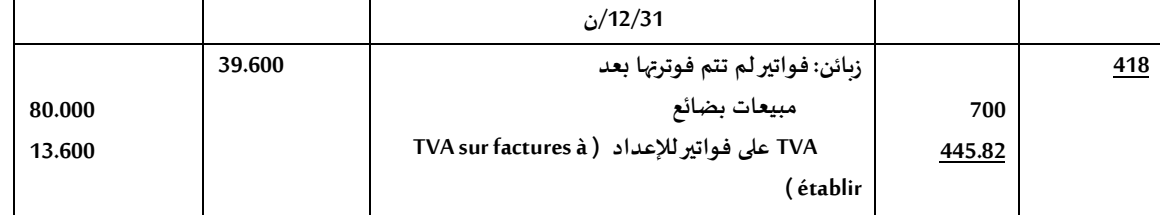

**الناتج امليدر بـ: 810111 دج يتم تحميله هنا على الدورة ن،**

- **الحساب 442080 يمثل TVA مجمعة مستيبلية أي يتم تجميعها في املستيبل )في جانفي حسب املثال(،**
	- **يعمل الحساب 408 هنا عمل الحساب 400 حيث يتضمن لرسم على الييمة املضافة،**
		- **يمثل الحسابين 408 و 442080 حسابات انتظارية attente'd comptes les**
			- **املرحلة الثانية:**

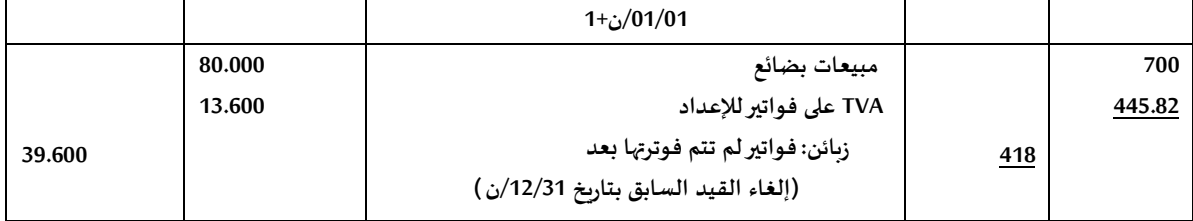

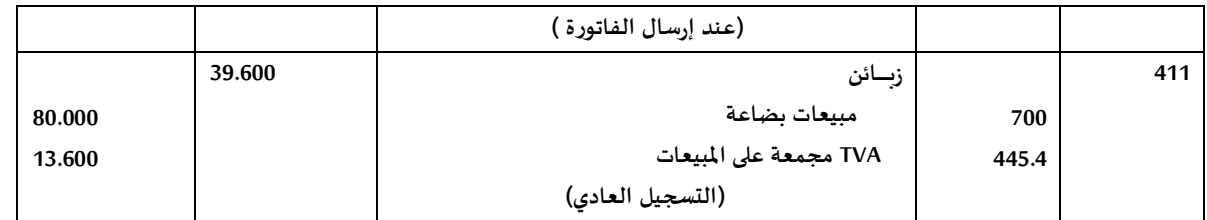

**◄ تخفيضات للمنح accorder à RRR les( لدى املورد(**

يتعلق الأمر هنا بحالة من بين العديد من الحالات المتعلقة بالأعباء التي سيتم دفعها والتي تشكل نقصا في النواتج، الإشعارات يتم إرسالها من **طرف املورد في الدورة املوالية ن،0+**

مثال: قررت المؤسسة SIGMA منح تنزيل نسبته 10% لأحد زبائنها على مبيعات بضاعة تمت في ديسمبر من السنة ن، قيمة المبيعات خارج **الرسم: 0000111 دج، فاتورة إلاشعار لم ترسل إلى الزبون حتى جانفي ن،0+**

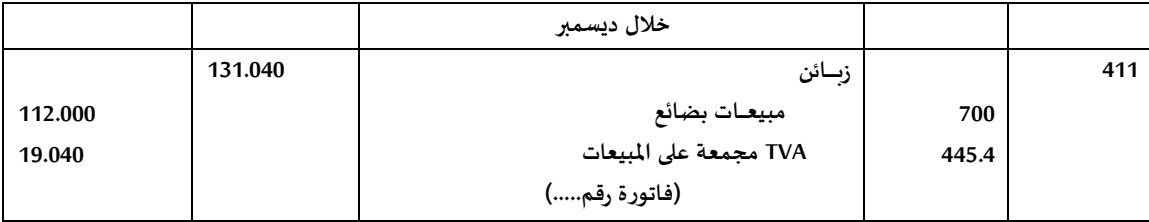

**املرحلة ألاولى: في /00/10ن نسجل الييد التالي:**

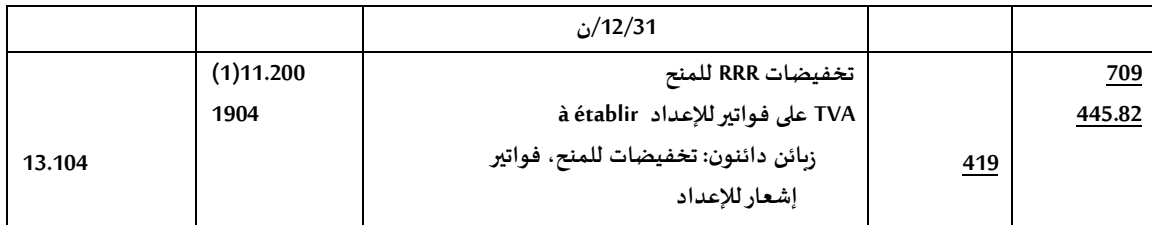

**)0( التنزيل= %01× 0000111 = 000011 دج**

**التنزيل هنا تم تحميله على الدورة ن )نيص في رقم ألاعمال(،**

**جعل الحساب 442080 مدينا يعني أن هناك نيص في TVA املجمعة )ألن هناك تنزيل على املبيعات وبالتالي هناك نيص في TVA املجمعة(،**

**يتضمن الحساب 400 الرسم على الييمة املضافة TTC،**

- **تشكل الحسابات 442080 و 400 حسابات انتظارية،**
	- **املرحلة الثانية:**

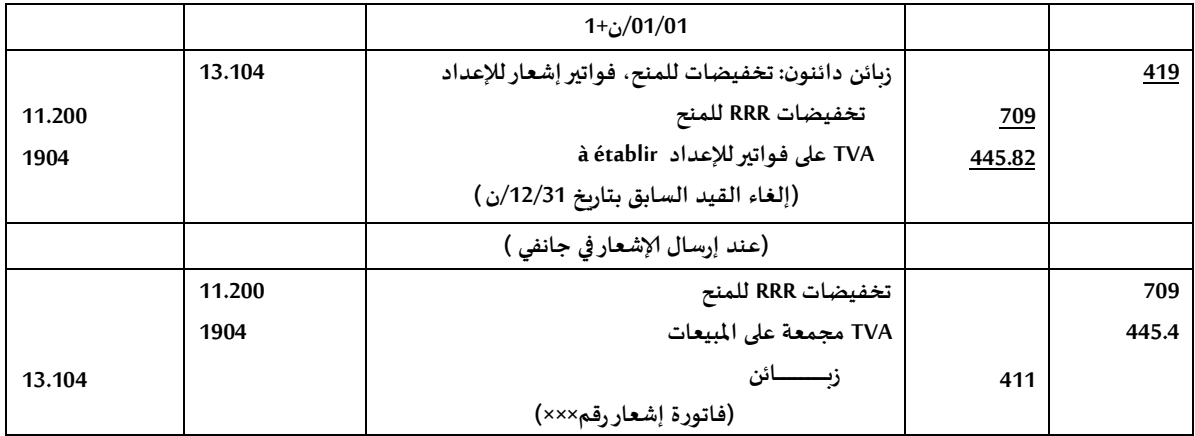

**◄ تخفيضات للتحصيل obtenir à RRR les( لدى الزبون(**

يتعلق الأمر هنا بحالة من بين العديد من الحالات المتعلقة بالنواتج التي سيتم تحصيلها والتي تشكل نقصا في الأعباء، الإشعارات تستلم من **طرف الزبون في الدورة املوالية ن،0+**

مثـال: قرر المورد "فريد" منح الزبون "علي" تخفيضا نسبته 15% على بضاعة، تضمنت الفاتورة المعدة بتاريخ 12/23/ن إجمالي دفع (TTC)

#### **قيمته 0410411 دج، للعلم: حتى /00/10ن لم يستلم الزبون "علي" بعد فاتورة إلاشعار،**

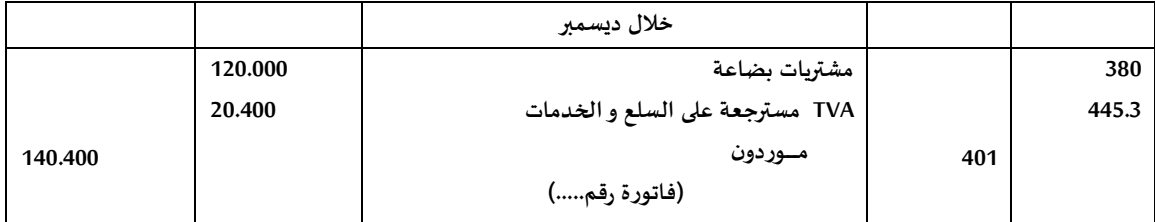

#### **املرحلة ألاولى:**

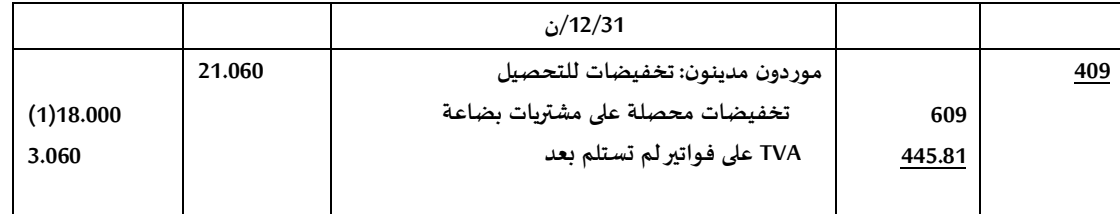

**)0( 0010111×1902= 080111 دج )قيمة التخفيض(**

- **تم تحميل التخفيض على الدورة ن )نيص في املشتريات(**
- **جعل الحساب 442080 دائنا يعني أن هناك نيصا في TVA املسترجعة، هذا النيص ناتج عن انخفاض قيمة املشتريات بسبب التخفيض التجاري بالتالي نيص في الرسوم املسترجعة،**
	- **يتضمن الحساب 410 الرسم على الييمة املضافة** 
		- **الحسابات 442080 و 410 حسابات انتظارية،**
			- **املرحلة الثانية:**

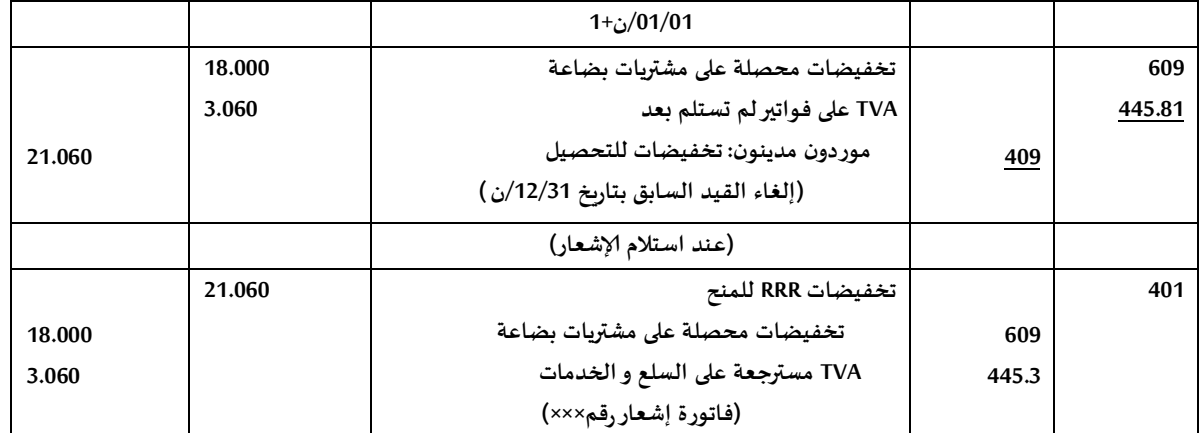

#### **◄ التسويات على املشتريات achats des Régularisation**

**مثــال :0 حالة استالم بضاعة دون الفاتورة**

**بتاريخ /00/02ن استلم الكيان Alpha بضاعة بييمة 0810111 دج خارج الرسم، TVA : 110611 دج،**

**للعلم: إلى غاية /00/10ن لم يستلم الكيان بعد فاتورة الشراء،**

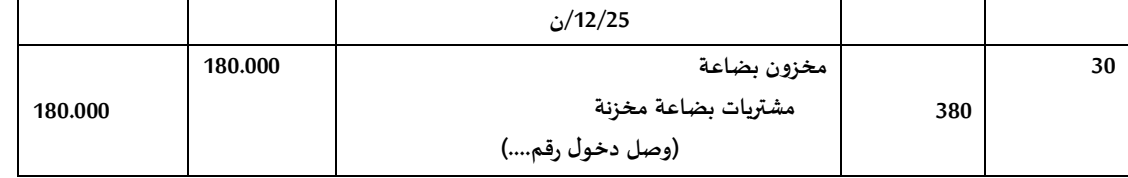

**املرحلة ألاولى: في /00/10ن نلجأ إلى التسوية التالية:**

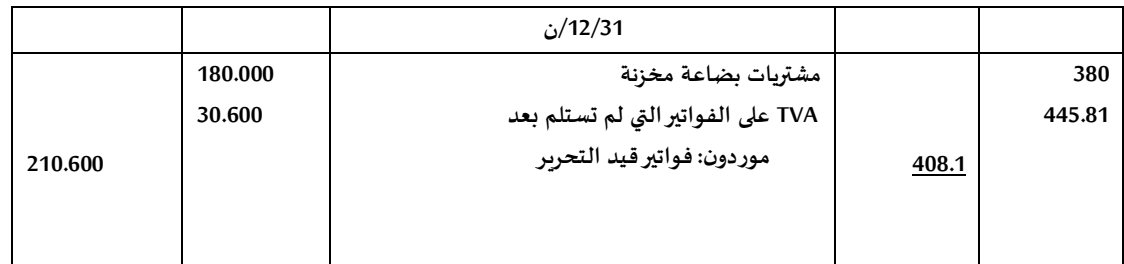

**في /10/10ن0+ ييوم الكيان بإلغاء الييد املسجل بتاريخ /00/10ن، ويسجل بامليابل الفاتورة عند استالمها مباشرة،**

**مثــال :0 حالة استالم الفاتورة دون البضاعة**

**بتاريخ /00/08ن استلم الكيان A فاتورة من املورد B تتعلق بمشتريات بضاعة بييمة 000811 دج خارج الرسم، TVA: 00116 دج، البضاعة لم تستلم بعد،**

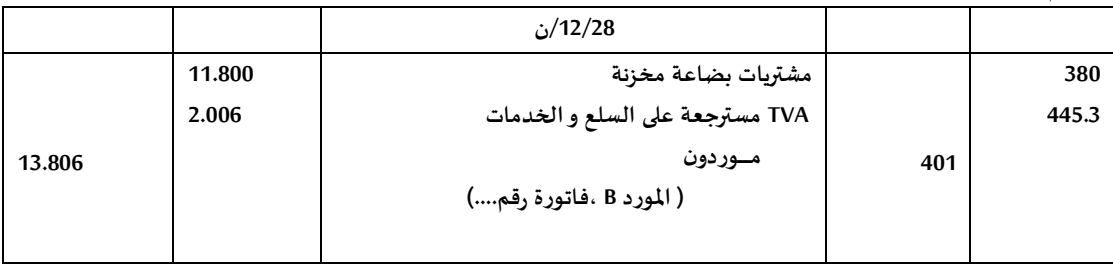

#### **املرحلة ألاولى: في /00/10ن نيوم بإجراء التسوية:**

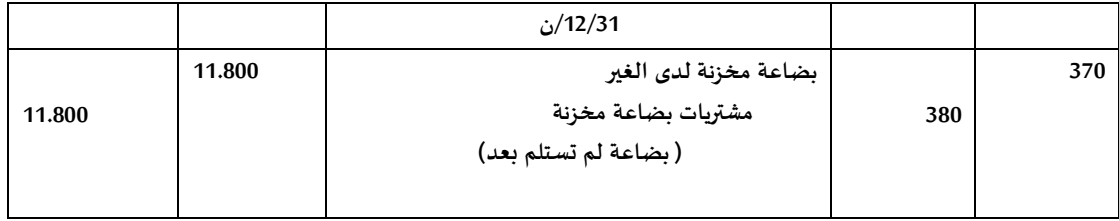

**املرحلة الثانية: نفترض أن الكيان A استلم البضاعة بتاريخ /10/00ن،0+ نسجل الييد التالي:**

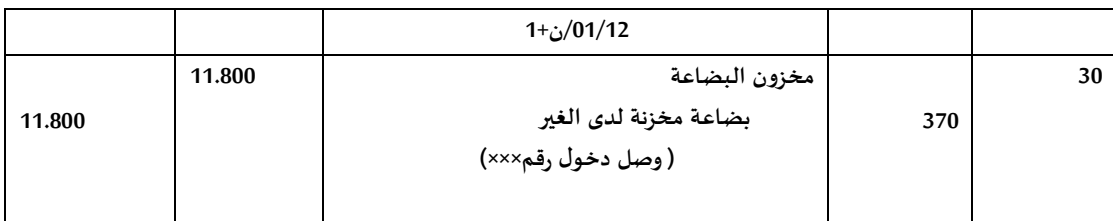

**الحساب 14 يجب أن يرصد وذلك بجعل إحدى حسابات املخزونات املعنيةمدينا عند استالمها من طرف الكيان،**

**◄ النفيات و النواتج قيد التحميل imputation'd attente en recettes & dépenses(حـ446/ و حـ444/(**

- 1. نفقات قيد التحميل ح/476: يشمل هدا الحساب بصورة مؤقتة الأعباء التي لا يمكن تحميلها بصفة مؤكدة في حساب معين عند الشروع **في تسجيلها، وكذلك ألاعباء التي تتطلب معلومات مكملة،**
	- **ال يستعمل هذا الحساب إال في حاالت خاصة و يتم ترصيده عند إقفال السنة املالية،**
	- **ألاعباء قيد التحميل تتعلق باملبالغ التي ال يمكن تحميلها بصفة أكيدة في حساب معين،**
		- **التسجيل املحاسبي:**
		- **عند تسجيل النفية نسجل ما يلي:**

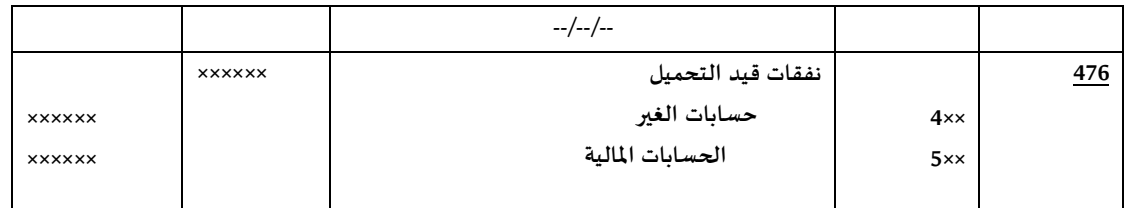

**عند تحديد طبيعة العبء بصورة مؤكدة:**

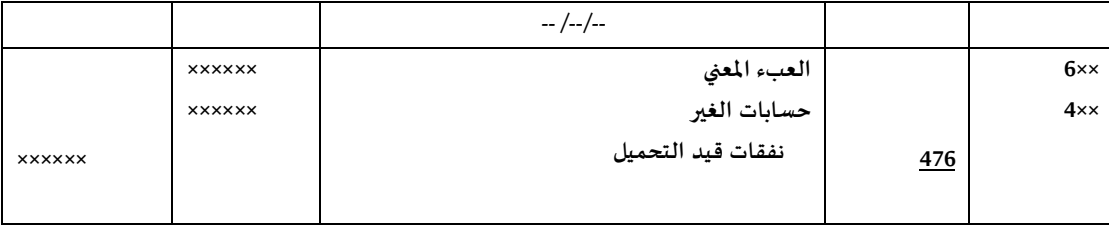

**.2 نواتج قيد التحميل )حـ444/(**

يسجل مؤقتا النواتج التي لا يمكن تحميلها بصورة أكيدة في حساب معين عند الشروع في تسجيلها و كذا الأعباء التي تتطلب معلومات مكملة،

**ال يستعمل هذا الحساب إال في حاالت خاصة و يتم ترصيده عند إقفال السنة املالية،**

**أي ناتج يصب في الحساب 444 يجب أن يحمل في الحساب املعني الخاص به في آلاجال اليريبة املمكنة،**

- **التسجيل املحاسبي:**
- **عند تسجيل إلايراد نسجل الييد التالي:**

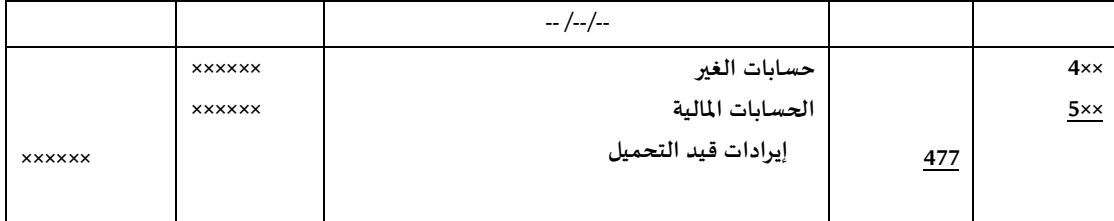

**عند التأكد من طبيعة إلايراد:**

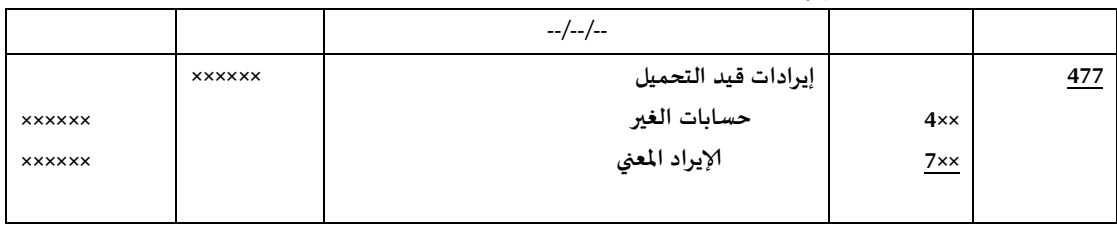

حالة التقارب البنكي le rapprochement bancaire

**تمهيد:**

تتمثل حالة التقارب البنكي في إعداد وضعية في لحظة زمنية معينة وذلك بإجراء مقارنة بين الحساب البنكي للمؤسسة تبعا للتسجيالت املحاسبية الخاصة بها وباملقارنة مع حساب املؤسسة لدى البنك، هذه الوضعية تنتج في حاالت منها ما يلي:

- الشيكات الصادرة والتي لم تؤخذ بعين الاعتبار في البنك،
- ألاخطاء املرتكبة سواء من طرف البنك أو من طرف املؤسسة،
	- عدم استلام المؤسسة للكشوف المتعلقة بالعمولات و الفوائد,

تستلم المؤسسة دوريا (شهر في الغالب) وضعية حركات حسابها البنكي ضمن ما يسمى بالكشف البنكي أو كشف الحساب البنكي( bancaire relevé le bien ou compte de extrait'l (، يسمح هذا للمؤسسة بمقارنة القيود املسجلة في يومياتها املساعدة للبنك مع ما هو مسجل في الكشف البنكي،

> ◄ يتطلب إعداد حالة التقارب البنكي املراحل التالية: **املرحلة ألاولى**: **تأشيرالعمليات opérations des pointage**

خلال هذه المرحلة يتطلب العمل تأشير العمليات الدائنة و المدينة في يومية البنك بالمؤسسة مع ما هو موجود في الكشف البنكي وتجدر الإشارة إلى أن الوضعية المدينة في البنك تعني وضعية دائنة لدى المؤسسة والعكس صحيح، الن إلايراد بالنسبة للمؤسسة يمثل نفقة لدى البنك.

> **املرحلة الثانية: كشف العمليات opérations des relevé** ويعني ذلك كشف العمليات غير املؤشرة pointées non أي املسجلة باملؤسسة وغير املسجلة لدى البنك،

**املرحة الثالثة: إعداد حالة التقارب البنكي**

حيث يتم توضيح الفروق ضمن جدول سيتم شرحه الحقا،

**tirer les totaux et les soldes réciproques املتقابلة وألارصدة املجاميع تعيين :الرابعة املرحة**

في هذه املرحلة يتم ما يلي:

**◄إضافة ما يلي إلى املؤسسة:**

**في الجانب املدين:** جميع العمليات الدائنة املسجلة لدى البنك و التي لم تسجل باملؤسسة،

**في الجانب الدائن:** جميع العمليات املدينة املسجلة باملؤسسة و التي لم تسجل لدى البنك،

بعد ذلك يتم استخراج ألارصدة الجديدة لدى البنك ولدى املؤسسة والتي تتساوى ولكن بصورة متعاكسة، هذه الأرصدة تسمى "الأرصدة المصححة les soldes rectifiés"

**مثـال تطبــيقي:**

لتكن لديك وضعية حساب البنك لدى المؤسسة "س" بتاريخ 30/2/09/30 (بناءا على دفتر البنك) و المثل كما يلي: الحركات المدينة لحساب البنك لشهر سبتمبر 2012:

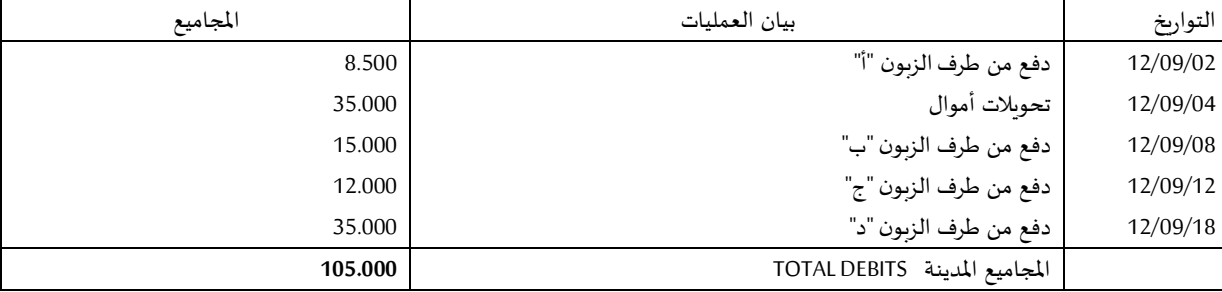

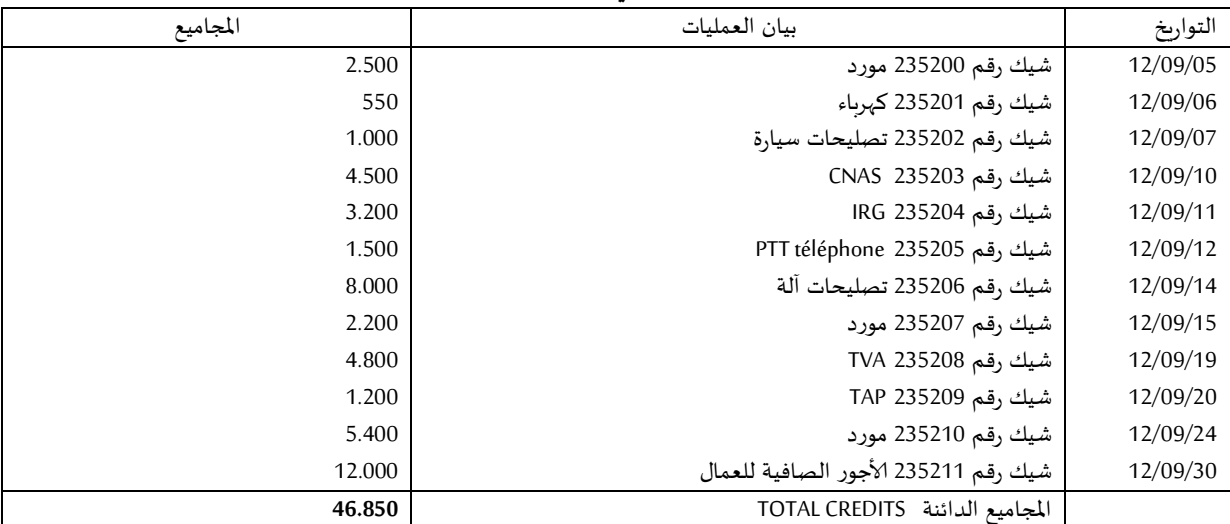

#### **الحركات الدائنة لحساب البنك لشهر سبتمبر 2102 مبينة كما يلي:**

من جهته أسفرالكشف البنكي الصادرعن البنك بتاريخ 02/30/03 عن العمليات التالية:

#### **العمليات املدينة**:

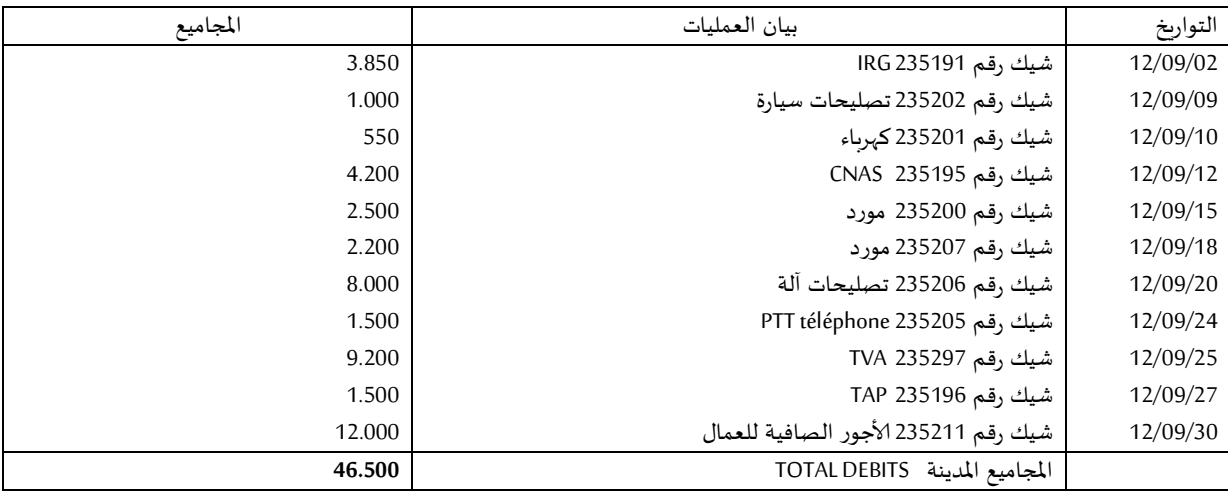

#### **العمليات الدائنة:**

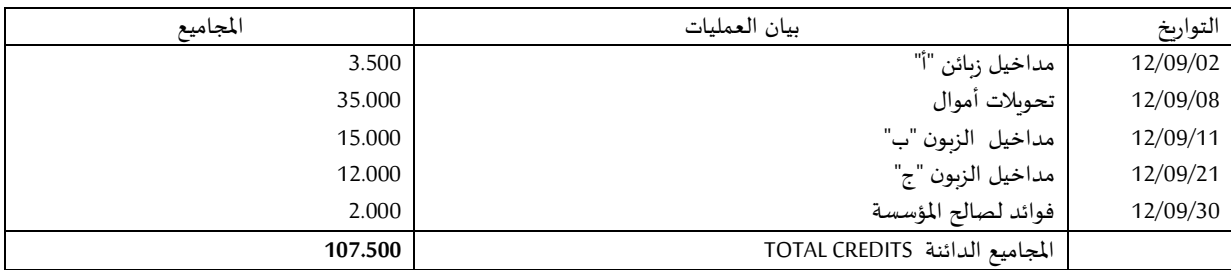

**املطلوب:** إعداد حالة التقارب البنكي بتاريخ 2302/30/03 مع تحليل ألارصدة لدى املؤسسة ولدى البنك؟

وإجراء قيود التسوية الالزمة؟

**الحــل:**

**أوال: تأشير العمليات مع ألاخذ بعين الاعتبار ما يلي:**

◄ الحركة املدينة لدى البنك تعني حركة دائنة لدى املؤسسة،

◄ الحركة الدائنة لدى البنك تعني حركة مدينة لدى املؤسسة،

**ثانيا: تسجيل العمليات غير املؤشرة pointées non opérations les Tirer**

**ثالثا: إعداد حالة التقارب:**ويتم ذلك عن طريق:

- ترحيل ألارصدة النهائية،
- ترحيل العمليات غير املؤشرة،
- فصل الحركات املدينة غير املؤشرة لدى البنك جانبا،
	- اثباث ألارصدة املصححة املوافقة.

وعليه فأن حالة التقارب املقفلة بتاريخ 02/30/03 تكون كم يلي:

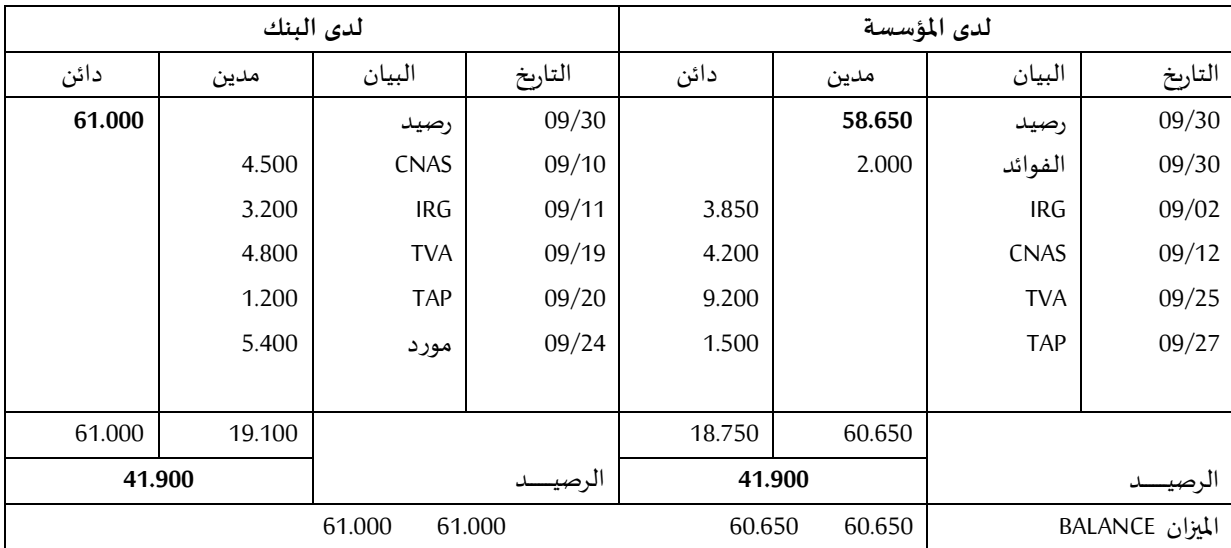

#### ◄**تحليل الارصدة**:

بالنسبة للمؤسسة، الرصيد املدين بقيمة 50.653 دج ناتج عن الفرق بين 06.053-035.533= 50.653 دج، بالنسبة للبنك، الرصيد الدائن يمثل الفرق بين -037.533 06.533= 60.333 دج

#### ◄**القيـ ــ ـود الالزمـ ـ ـ ـ ـة:**

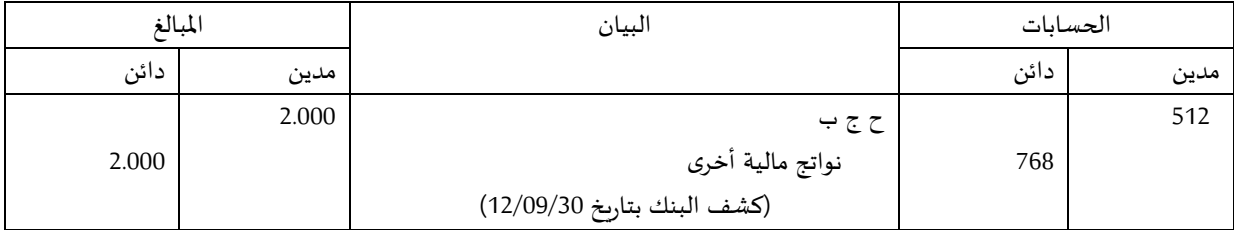

**قائمة املراجع:**

**الكتب:**

- Med Zine KHAFRABI, Techniques Comptables, Manuel de cours, 6<sup>e</sup> Edition, BERTI Editions, 2006.
- Béatrice et Francis Grandguilot, *Exercices de Comptabilité générale avec corrigés*  détaillés, 9<sup>e</sup> édition (2011-2012), Gualino, lextenso éditions, 2011
- Béatrice et Francis Grandguilot, *Exercices de Comptabilité générale avec corrigés détaillés*, 12<sup>e</sup> édition (2011-2012), Gualino, lextenso éditions, 2011
- H. DEVASSE, M. PARRUITE, A. SADOU, Manuel de Comptabilité, Collection LMD & Expert Gestion, BERTI Editions, 2010.

**القوانين:**

- الأمر رقم 59/75 الصادر بتاريخ 26 أكتوبر 1975
- القانون 11/07 المؤرخ في 25 نوفمبر 2007 المتضمن النظام المحاسبي والمالي
- المرسوم التنفيدي رقم 08-156 المؤرخ بتاريخ 26 ماي 2008 المتضمن تطبيق نصوص القانون 11/07
	- الجربدة الرسمية، الصادرة بتاريخ 1990/12/31 العدد 57.
		- القانون التجامي